# МІНІСТЕРСТВО ОСВІТИ І НАУКИ УКРАЇНИ СХІДНОУКРАЇНСЬКИЙ НАЦІОНАЛЬНИЙ УНІВЕРСИТЕТ ІМЕНІ ВОЛОДИМИРА ДАЛЯ ФАКУЛЬТЕТ ІНФОРМАЦІЙНИХ ТЕХНОЛОГІЙ ТА ЕЛЕКТРОНІКИ КАФЕДРА ПРОГРАМУВАННЯ ТА МАТЕМАТИКИ

Пояснювальна записка

**до дипломної роботи** 

**\_\_\_\_\_\_бакалавр\_\_\_\_\_\_** 

(освітньо-кваліфікаційний рівень)

**На тему: «Комп'ютерна система контролю дихальної активності людини»** 

Виконав: студентка 4 курсу, групи СКС-16с Напряму підготовки: 6.050102 «Комп'ютерна інженерія»

(підпис)

\_\_\_\_\_\_\_\_\_\_\_\_\_ Федоренко К.Р.

Керівник,

доцент, к.т.н., \_\_\_\_\_\_\_\_\_\_\_\_\_\_\_ Захожай О.І. (підпис)

Рецензент,

доцент, к.т.н.,  $\qquad \qquad$  Іванов В.Г. (підпис)

СЄВЄРОДОНЕЬК 2019 року

## **СХІДНОУКРАЇНСЬКИЙ НАЦІОНАЛЬНИЙ УНІВЕРСИТЕТ**

ІМЕНІ ВОЛОДИМИРА ДАЛЯ

Факультет інформаційних технологій та електроніки

Кафедра програмування та математики

Освітньо-кваліфікаційний рівень бакалавр

Напрям підготовки 6.050102 «Комп'ютерна інженерія»

ЗАТВЕРДЖУЮ

Завідувач кафедри ПМ,

д.т.н., доцент

\_\_\_\_\_\_\_\_\_\_\_\_\_ Лифар В.О.

« $\_\_\_\$  2019 р.

## **ЗАВДАННЯ**

## **НА ДИПЛОМНУ РОБОТУ СТУДЕНТУ**

### Федоренко Карина Романівна

## 1. **Тема роботи: «Комп'ютерна система контролю дихальної активності людини»**

## **Керівник роботи Захожай Олег Ігорович**

Затверджені наказом вищого навчального закладу від «\_\_\_» \_\_\_ 2019 року  $N_2$  \_\_\_

2. Строк подання студентом роботи 07 червня 2019 р.

3. Вихідні дані до роботи

Розробити комп'ютерну систему контролю параметрів повітряного струму дихальної системи людини. Здійснити ґрунтовний вибір датчику вимірювання повітряного струму. Забезпечити індикацію отриманих даних.

4. Зміст розрахунково-пояснювальної записки (перелік питань які потрібно розробити): вступ, аналіз питання та постановка завдання, розробка апаратного забезпечення комп'ютерної системи, розробка програмного забезпечення комп'ютерної системи, створення моделі розробленої системи та перевірка її

адекватності, розробка заходів з охорони праці, висновки, перелік використаних джерел.

5. Перелік графічного матеріалу немає.

Дата видачі завдання: 22 березня 2019 року.

## **КАЛЕНДАРНИЙ ПЛАН**

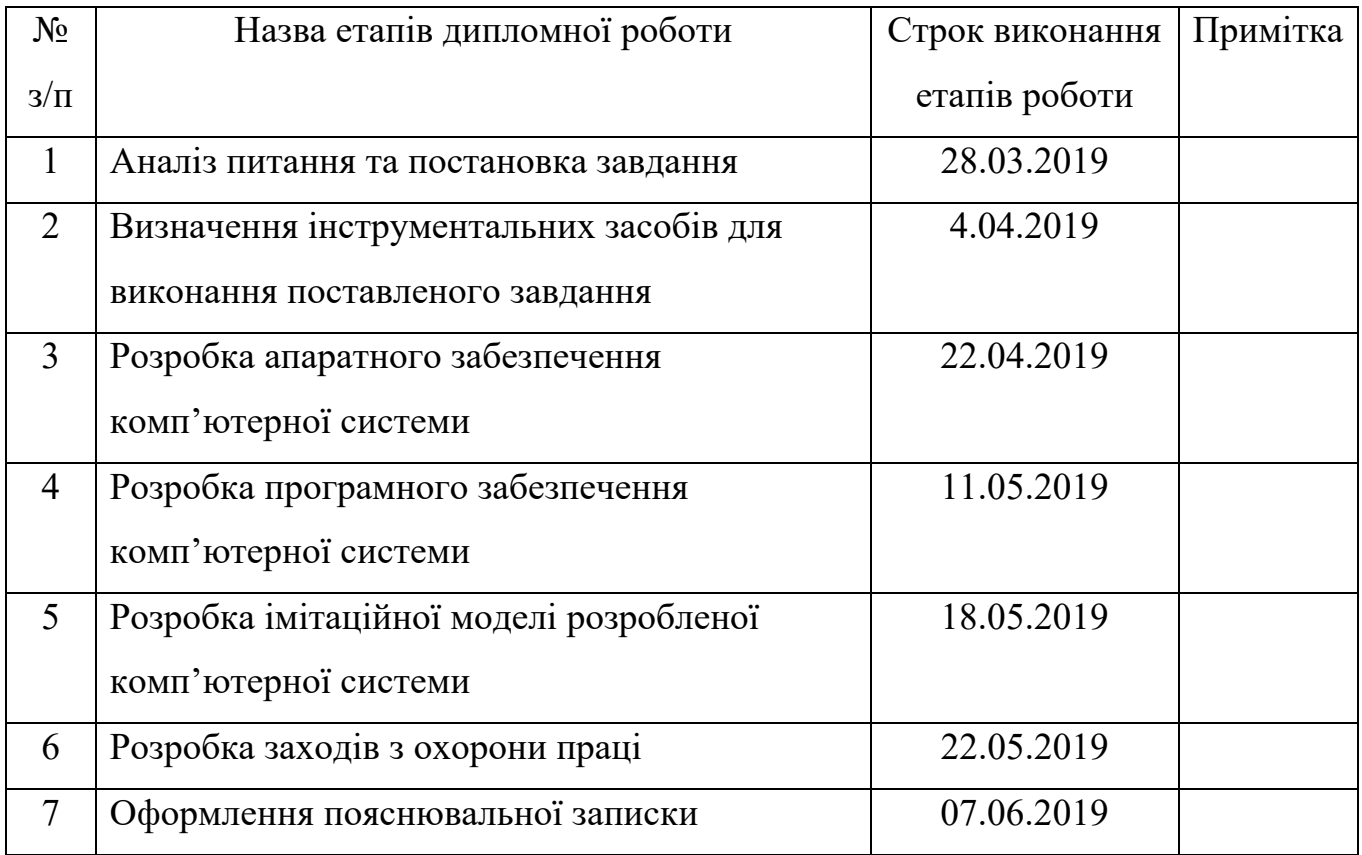

Студент <sup>(підпис)</sup>

Керівник роботи <sup>(підпис)</sup>

## ЛИСТ ПОГОДЖЕННЯ І ОЦІНЮВАННЯ

## Дипломної роботи студентки гр. СКС-16с Федоренко К.Р.

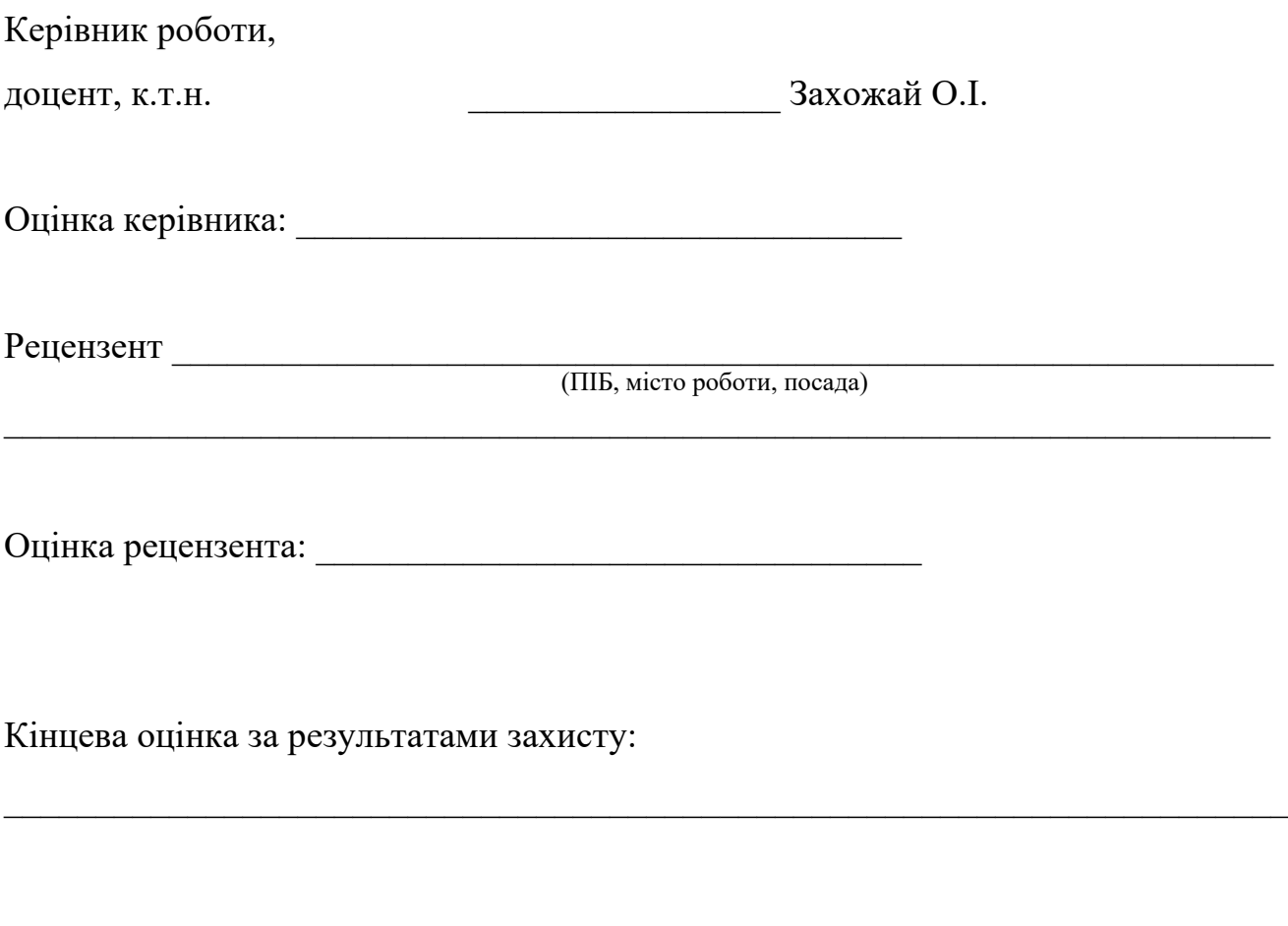

Голова ЕК \_\_\_\_\_\_\_\_\_\_\_\_\_\_\_\_\_ Меняйленко О.С.

#### **РЕФЕРАТ**

Пояснювальна записка до дипломної роботи містить: 105 арк., 31 рис., 4 табл., 14 джерел, 4 додатка.

Мета дипломної роботи – розробити комп'ютерну систему контроля та реєстрації параметрів дихальної активності людини.

У першому розділі була проаналізована структура респіраторної системи людини, а також був проведений аналітичний огляд існуючих методів діагностики функцій зовнішнього дихання (ФЗД). Переглянуті загальні принципи експлуатації системи для ранньої діагностики захворювань серцево-судинної системи людини, розроблена структурна схема підсистеми реєстрації ФЗД.

У другому розділі виконана розробка апаратного забезпечення підсистеми реєстрації ФЗД, вибір елементної бази.

У третьому розділі виконана розробка програмного забезпечення підсистеми реєстрації ФЗД, розроблений алгоритм і програмне забезпечення мікроконтролера.

У четвертому розділі було виконано моделювання і налагодження підсистеми реєстрації ФЗД за допомогою середовища Proteus.

У п'ятому розділі булу розроблені заходи охорони праці.

В результаті була розроблена комп'ютерна система, яка дозволяє контролювати дихальну активність та використовувати її для ранньої діагностики серцево-судинних та респіраторних захворювань людини.

## СПІРОМЕТРИЯ, СПІРОГРАФІЯ, ПУЛЬМОНОЛОГІЯ, КУТОВИЙ ЕНКОДЕР, ДАТЧИК ХОЛА

## **ПЕРЕЛІК УМОВНИХ СКОРОЧЕНЬ**

- ЕОМ електронно-обчислювальна машина;
- ГРВІ гостре респіраторне вірусне захворювання;
- ХОБЛ хронічна обструктивна хвороба легень;
- ФЗД функції зовнішнього дихання;
- ДО дихальний об'єм;
- РОвид резервний об'єм видиху;
- РОвд резервний об'єм вдиху;
- ЖЄЛ життєва ємність легенів;
- НЖЄЛ належна життєва ємність легенів;
- ОФВ об'єм форсованого видиху;
- ЗО залишковий об'єм;
- ЗЄЛ загальна ємність легенів;
- МВЛ максимальна вентиляція легень;
- МОШ максимальна об'ємна швидкість;
- ПК персональний комп'ютер;
- ПО програмне забезпечення;
- МК мікроконтролер;
- ЦАП цифро-аналоговий перетворювач.

## **ЗМІСТ**

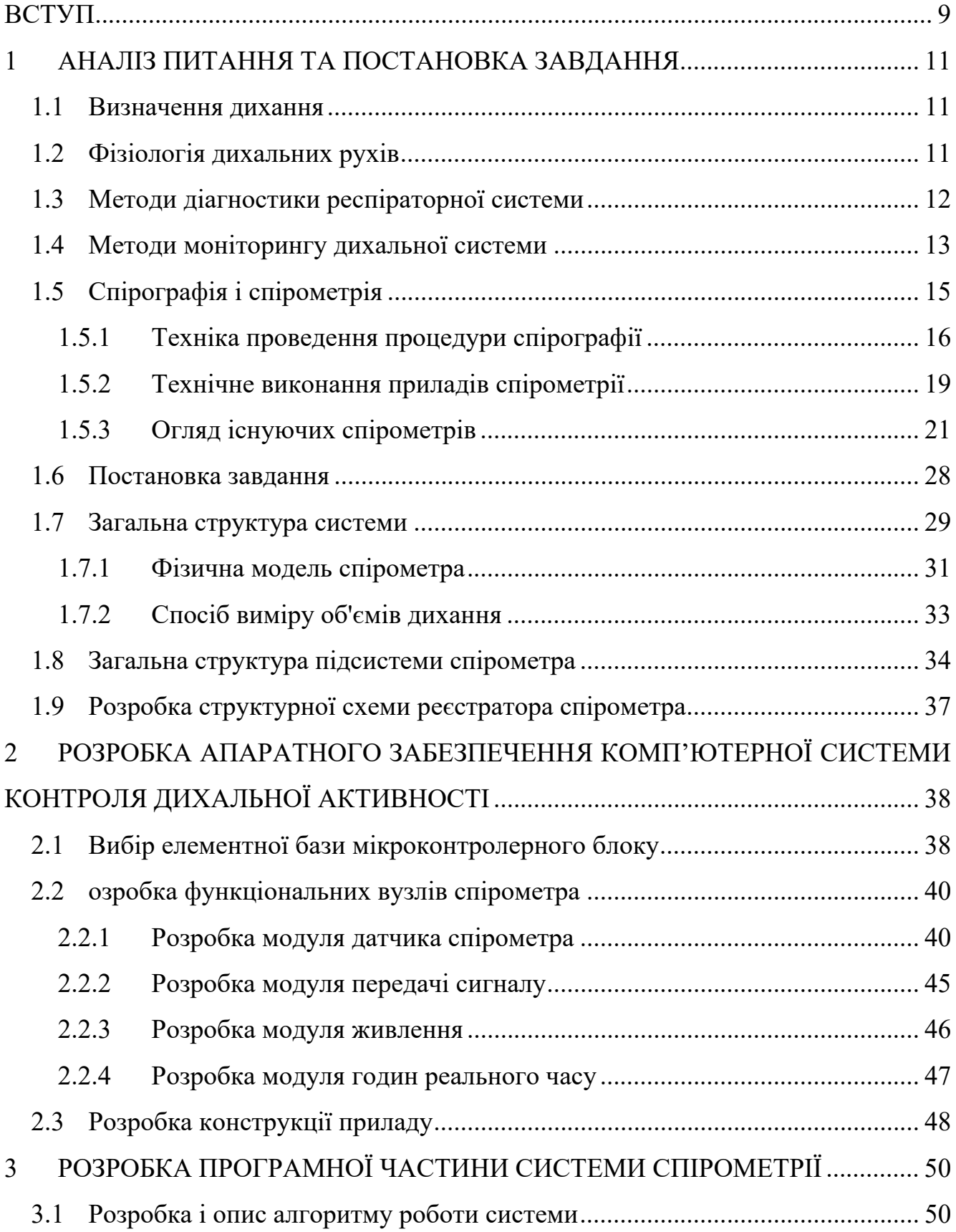

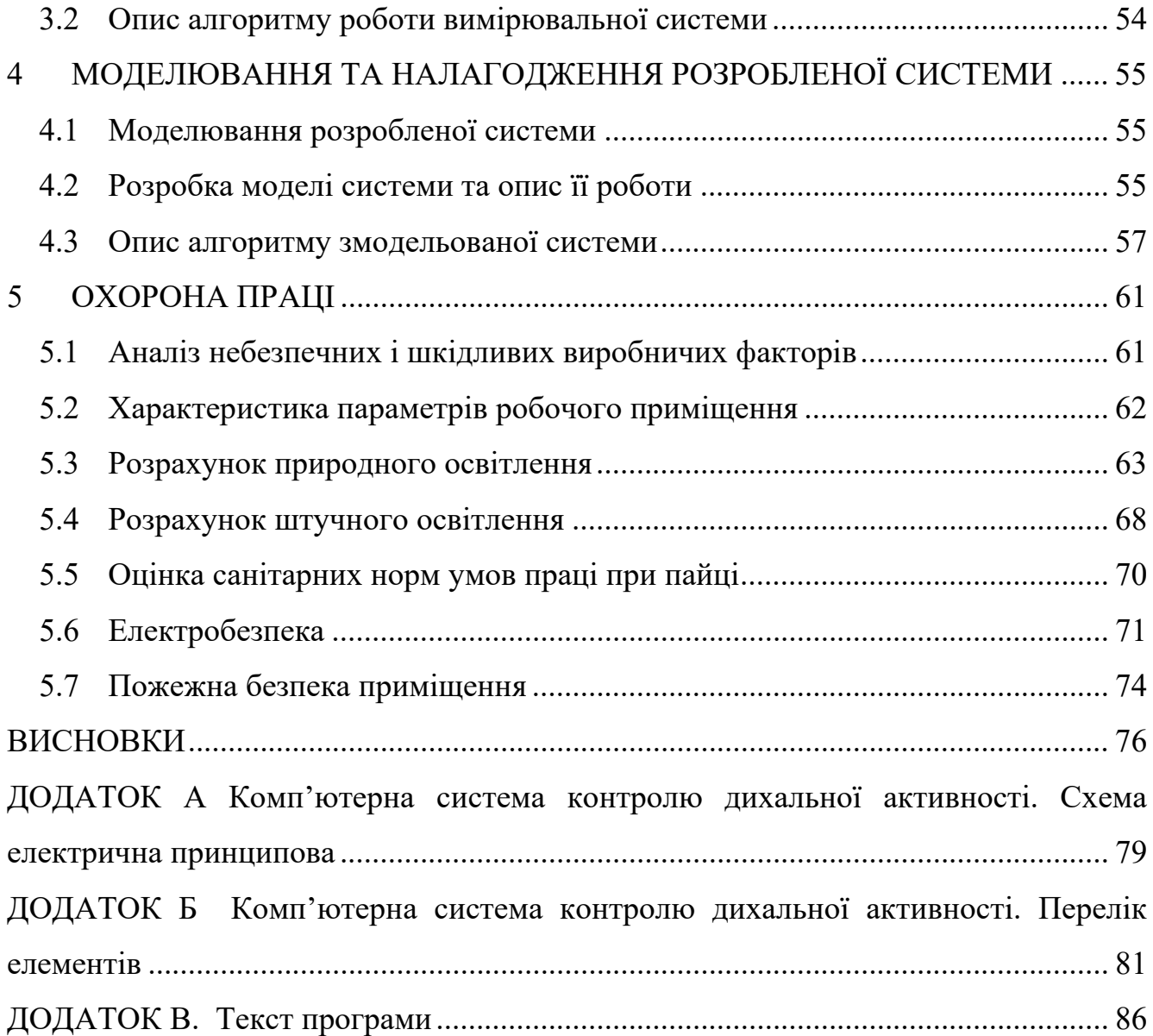

#### **ВСТУП**

Прилади і системи для медицини постійно вдосконалюються та оновлюються. Це пов'язано, з одного боку, з розвитком технологічної бази електроніки та обчислювальної техніки, а з іншого – з появою нових медичних технологій, удосконаленням існуючих і з розширенням сфер застосування медичної техніки.

Одна з найбільш важливих завдань медичної електронної апаратури – це автоматичний аналіз біомедичної інформації, цілями якого є: оцінка фізіологічних параметрів організму, інформаційна підтримка діагностичних рішень лікаря, а також автоматична діагностика патологічних змін стану людини. У зв'язку з цим, практично в будь-якому вигляді медичної апаратури в тому чи іншому вигляді присутні обчислювальні компоненти (мікропроцесори, вбудовані мікро-ЕОМ, персональні комп'ютери, програмне забезпечення яких реалізує функції автоматичної обробки даних.

При оцінці респіраторної системи людини, ключову роль відіграє аналіз спірограми, що представляє собою графічну реєстрацію змін легеневих об'ємів. При виконанні природних дихальних рухів і вольових форсованих дихальних маневрів. Спірограма є результатом проведення функціонального методу діагностики - спірографії чи спірометрії. Спірографія дозволяє отримати ряд показників, які описують вентиляцію легенів. В першу чергу, це статичні об'єми і ємності, які характеризують пружні властивості легень і грудної стінки, а також динамічні показники, які визначають кількість повітря, вентильованого через дихальні шляхи під час вдиху і видиху за одиницю часу.

Показники визначають у режимі спокійного дихання, а деякі — при проведенні форсованих дихальних маневрів.

Спірометрія та спірографія - найбільш часто вживані методи дослідження вентиляційної функції легень.

Вони неінвазійні, дешеві, вимагають відносно невеликих витрат часу і з задовільною точністю дозволяють встановити наявність, характер і вираженість вентиляційних порушень.

Спірометричні дані дозволяють визначити, чи існують порушення вентиляційної функції, і якщо існують, то визначити тип порушень (обструктивний, рестриктивний або змішаний). На підставі даних тільки однієї спірометрії неможливо встановити діагноз, так як виявляються функціональні порушення не є специфічними. Однак спірометричні показники, як правило, володіють хорошою відтворюваністю, що дозволяє відстежувати перебіг захворювання. Крім того, одержувані показники дозволяють визначити патології дихання на ранніх стадіях, а також встановити тяжкість захворювання.

У системі занять спортом, поряд з виконанням комплексів, що розвивають силу, спритність, атлетизм, витривалість і вольові якості, першорядне увагу приділяється навчанню спортсмена правильному диханню. Дослідження функції дихання у спорті, а так само контроль синхронізації його з рухами, що дозволяють виявити резервні можливості організму спортсмена і направити їх на досягнення високих результатів.

Мобільний спірометр затребуваний в спорті і дозволяє здійснювати діагностику дихання спортсмена безпосередньо під час виконання спортсменом вправ. Тому метою даного проекту є розробка переносного спірометра, який дозволить контролювати показники зовнішнього дихання людини.

### **1 АНАЛІЗ ПИТАННЯ ТА ПОСТАНОВКА ЗАВДАННЯ**

#### 1.1 Визначення дихання

Дихання — це сукупність процесів, що забезпечують надходження в організм кисню і видалення вуглекислого газу, а також використання кисню клітинами і тканинами для окислення органічних речовин зі звільненням енергії, необхідної для їх життєдіяльності.

З допомогою дихання, клітини організму забезпечуються киснем, що стимулює обмінні реакції, необхідні для засвоєння поживних речовин. Клітини перетворюють кисень в двоокис вуглецю (вуглекислий газ) і повертають його в кров, щоб вивести з організму. Такий газовий обмін є основним, життєво важливою функцією дихальної (або респіраторної системи людини.

Дихання є однією з небагатьох функцій організму, яка може контролюватися свідомо і несвідомо. Вдих і видих здійснюється шляхом зміни розмірів грудної клітки з допомогою дихальних м'язів. Розрізняють такі види дихання: глибоке і поверхневе, часте і рідкісне, верхнє, середнє (грудне) і нижню (черевне). Особливі види дихальних рухів спостерігаються при гикавці і сміху. При частому і поверхневому диханні збудливість нервових центрів підвищується, а при глибокому — навпаки, знижується [1].

### 1.2 Фізіологія дихальних рухів

Газообмін — обмін газів між організмом і зовнішнім середовищем. З навколишнього середовища в організм безперервно надходить кисень, який споживається всіма клітинами, органами та тканинами; з організму виділяються утворюється в ньому вуглекислий газ та незначну кількість інших газоподібних продуктів метаболізму.

Видих у спокої відбувається пасивно внаслідок поступового зниження активності м'язів, що створюють умову для вдиху.

Активний видих може виникнути внаслідок скорочення внутрішніх міжреберних м'язів на додаток до інших м'язових груп, що опускають ребра, зменшують поперечні розміри грудної порожнини і відстань між грудиною і хребтом.

Обсяг повітря, вдихуваний при звичайному вдиху і видихається при звичайному видиху, називається дихальним повітрям. Обсяг максимального видиху після попереднього максимального вдиху називається життєвою ємністю. Вона не дорівнює загальному обсягу легенів, оскільки легені цілком не спадаються. Об'єм повітря, який залишається в не спавшихся легень, називається залишковим повітрям. Мається додатковий обсяг, якому можна вдихнути при максимальному зусиллі після нормального вдиху.

Повітря, що видихається максимальним зусиллям після нормального видиху, це резервний обсяг видиху. Функціональна залишкова ємність складається з резервного обсягу видиху і залишкового обсягу. Це той що знаходиться в легенях повітря, в якому розбавляється нормальний дихальний повітря. Внаслідок цього склад газу в легень після одного дихального руху звичайно різко не міняється.

#### 1.3 Методи діагностики респіраторної системи

Дихальна система протягом усього життя людини відкрито контактує з навколишнім середовищем. Відомий широкий набір діагностичних методів для діагностики хвороб дихальних шляхів. Ці методи варіюються не тільки щодо достовірності та специфічності, але і за ступенем дискомфорту й небезпеки для діагностичної.

Для дослідження тканинного дихання застосовуються біохімічні методи, наприклад визначення лактату у венозній крові, електрохімічні аналізатори, газів крові і метод полярографії.

Транспорт газів кров'ю можна оцінити з допомогою оксигемометрів (пульсоксиметрів). У нормі гемоглобін насичений киснем на 96-98 %. Для оцінки перфузії легень використовують ізотопні методи (введення у вену альбуміну, позначеного гамма-випромінюючим ізотопом) і рентгеноконтрастні методики. Дифузійну здатність визначають при вдиханні невеликій концентрації чадного газу по швидкості його потрапляння в кров.

Із-за складності відповідної апаратури дифузійна здатність легень і особливості гемодинаміки визначаються рідко і в найбільших спеціалізованих клініках, тоді як вентиляційна функція легень легко доступна для дослідження широко розповсюдженими приладами і методами. Її в першу чергу характеризують статичні, динамічні і похідні легеневі об'єми і швидкісні показники дихання [3].

#### 1.4 Методи моніторингу дихальної системи

Моніторинг – це систематичний збір та обробка інформації про параметри складного об'єкта, яка може бути використана для поліпшення процесу прийняття рішення про його функціонуванні. Моніторинг включає етапи контролю, перевірки, управління та ін Моніторування полягає в організованому спостереженні за станом об'єкта, явищ, процесів з метою їх оцінки, контролю та прогнозу. Система моніторингу, як правило, має зворотний зв'язок, що впливає на функціонування об'єкта, що забезпечує його стійкість роботи і підтримки параметрів в заданих межах.

Моніторинг медичних сигналів і зображень заснований на використанні інформації про стан біологічного об'єкта у вигляді сигналів – електричних, оптичних та ін., а також зображень і багатовимірних образів.

В медицині поняття моніторинг не є новим, оскільки будь-який процес вивчення захворювання і лікування являє собою типову процедуру моніторингу стану пацієнта.

В сучасних умовах різноманіття технічних засобів і наукових підходів до діагностики виникає проблема обробки великої кількості інформації про лікувальному процесі, прийняття достовірного рішення. Крім цього, безперервно розширюється характер і діапазон параметрів оброблюваних сигналів. Збільшується не тільки кількість інформації, але зростає та ускладнюється зв'язок досліджуваних сигналів різного походження з проявами захворювання [4].

Основна мета моніторингу – надавати користувачеві актуальну інформацію про стан об'єкту, який діагностується. Для досягнення цієї мети необхідно вирішити такі завдання:

1. Визначити, яка саме інформація потрібна споживачеві. Для цього потрібно заздалегідь вирішити, які саме характеристики об'єкта потрібно спостерігати. Для моніторингу стану пацієнта необхідно вибрати, за якими органами або системами організму потрібно спостерігати;

2. Визначити, в якому часовому режимі потрібно надавати цю інформацію – безупинно, періодично, одноразово за результатами тривалих вимірювань, в комбінованому режимі. Тут також потрібно передбачити можливість архівування результатів вимірювань і результатів аналізу вимірювань;

3. Визначити, які параметри об'єкта потрібно вимірювати для отримання характеристик. При цьому потрібно виходячи з виду сигналів, що реєструються, вибрати види датчиків і визначити схемотехнічні параметри системи реєстрації. Для спрощення системи слід прагнути до мінімізації числа каналів вимірювань, а також до неінвазивному зняття інформації з об'єкта;

4. Вибрати або створити методику формування актуальної інформації, тобто способи аналізу результатів вимірювань. Необхідно вирішити, яка попередня і спеціальна обробка потрібно для даних сигналів, визначити методи аналізу отриманих даних;

5. Визначити вид представлення результатів моніторингу. Необхідно вирішити, чи потрібна наявність автоматичної системи аналізу результатів моніторингу, наприклад, для формування сигналів тривоги при виході одного або декількох параметрів за встановлені межі;

6. Визначити структурну схему системи моніторингу і реалізувати її.

1.5 Спірографія і спірометрія

Спірографія (спірометрія) - найпростіший і найпоширеніший метод функціональної діагностики, який можна розглядати як перший, початковий етап у діагностиці вентиляційних порушень. Він призначений для вимірювання легеневих об'ємів при різних дихальних маневрів, як спокійних, так і форсованих. Приклад процедури спірометрії зображений на рис. 1.1.

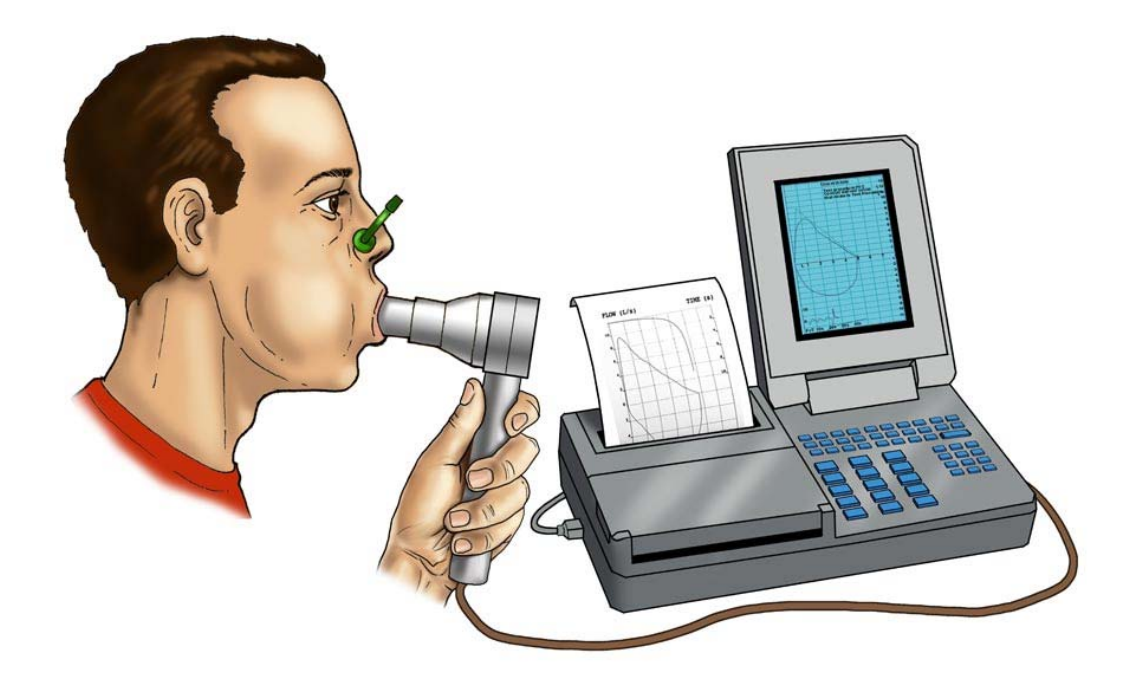

Рисунок 1.1 – Зразок проведення процедури спірометрії

Показниками до проведення спірографії є:

1. Тривалий і затяжний безпричинний кашель (протягом 3-4 тижнів і більше, часто після перенесених ГРВІ та гострого бронхіту);

- 2. Виникає задишка, відчуття «закладеності» у грудній клітці;
- 3. Виникає «сипляче» і «свистяче» дихання переважно при видиху;
- 4. Виникає відчуття утрудненого видиху і вдиху.

Спірометричні дані дозволяють визначити, чи існують порушення вентиляційної функції, і якщо існують, то визначити тип порушень (обструктивний, рестриктивний або змішаний). На підставі даних тільки однієї спірометрії неможливо встановити діагноз, так як виявляються функціональні порушення не є специфічними. Однак спірометричні показники, як правило, володіють хорошою відтворюваністю, що дозволяє відстежувати перебіг захворювання. Крім того, одержувані показники дозволяють визначити тяжкість захворювання. Наприклад, для оцінки ступеня тяжкості хронічної обструктивної хвороби легень (ХОЗЛ) рекомендують використовувати об'єм форсованого видиху за 1с. Таким чином, метод спірометрії дозволяє:

1. Виявити порушення вентиляції верхніх дихальних шляхів;

2. Встановити причину респіраторних симптомів (хронічного кашлю, задишки, хрипів);

3. Виявити причини змін газообміну легень;

4. Оцінити ризик оперативного лікування;

5. Оцінити фізичний статус пацієнта;

6. Моніторувати динаміку бронхіальної обструкції, особливо при астмі та ХОЗЛ;

7. Оцінити ефективність лікування бронхолегеневої патології;

8. Об'єктивно оцінити суб'єктивні скарги при професійній патології або захворюваннях, пов'язаних з впливами навколишнього середовища.

Метод є простим і безпечним, тому не існує абсолютних протипоказань[6].

#### *1.5.1 Техніка проведення процедури спірографії*

Основні параметри, які вимірюються спірометрією, наступні:

1. Дихальний об'єм (ДО) — об'єм повітря, що вдихається і видихається при спокійному диханні в одну фазу дихання. В середньому він дорівнює 500 мл;

2. Резервний об'єм видиху (РОвид) дорівнює приблизно 1500-2000 мл Це повітря, який людина може видихнути після спокійного видиху, якщо після спокійного видиху зробити максимальний видих;

3. Резервний об'єм вдиху (РОвд) дорівнює 1500-2000 мл Це об'єм повітря, який людина може вдихнути після спокійного вдиху;

4. Життєва ємність легень (ЖЄЛ) дорівнює сумі резервних обсягів вдиху і видиху і дихального об'єму. У середньому ЖЄЛ дорівнює 3700 мл;

5. Залишковий об'єм (ЗО), що дорівнює 1000-1500 мл повітря, який залишається в легенях після максимального видиху;

6. Загальна максимальна ємність легенів (ЗЄЛ) становить суму дихального, резервного (вдих і видих) і залишкового обсягу і дорівнює 5000-6000 мл.

У зв'язку з тим, що в Росії, Європі і США існує деяка відмінність у позначенні легеневих об'ємів, місткостей і швидкісних показників, що характеризують легеневу вентиляцію, наведені позначення зазначених показників російською та англійською мовами (таблиця 1.1).

Таблиця 1.1 - Найменування показників легеневої вентиляції російською та англійською мовами

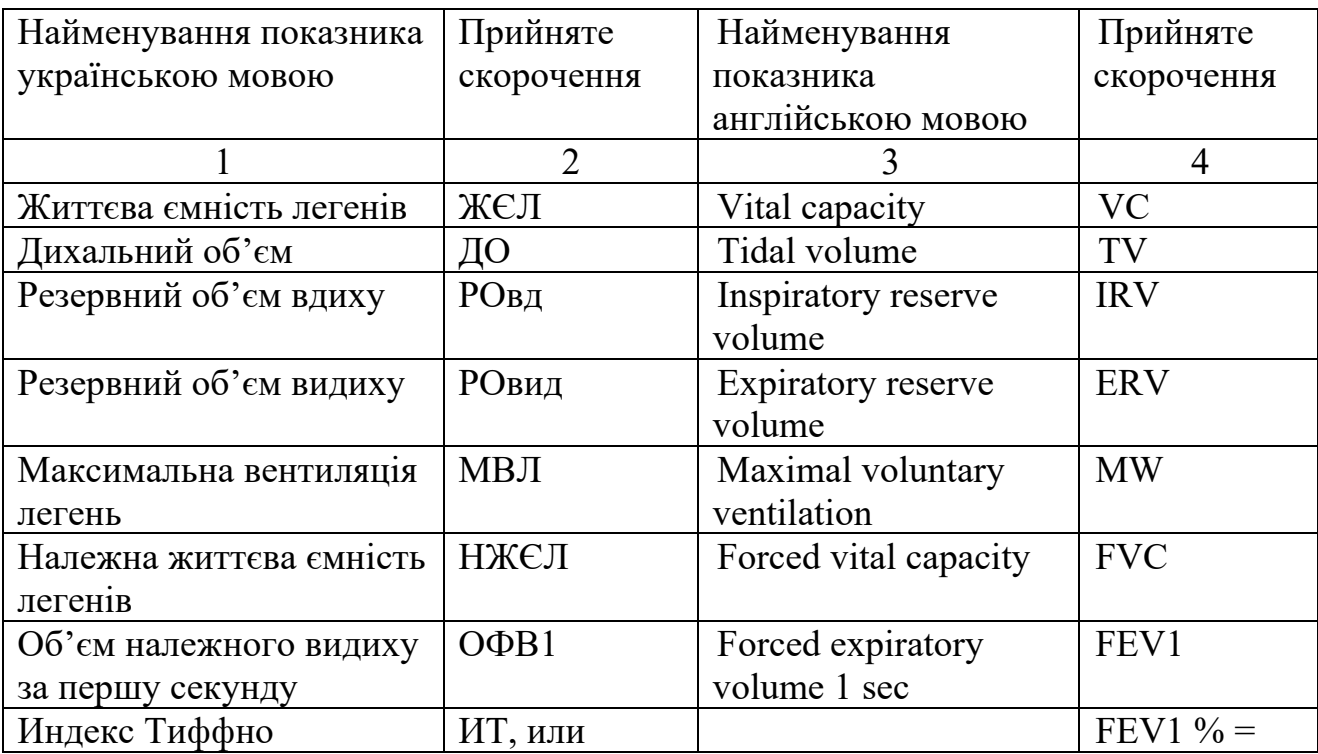

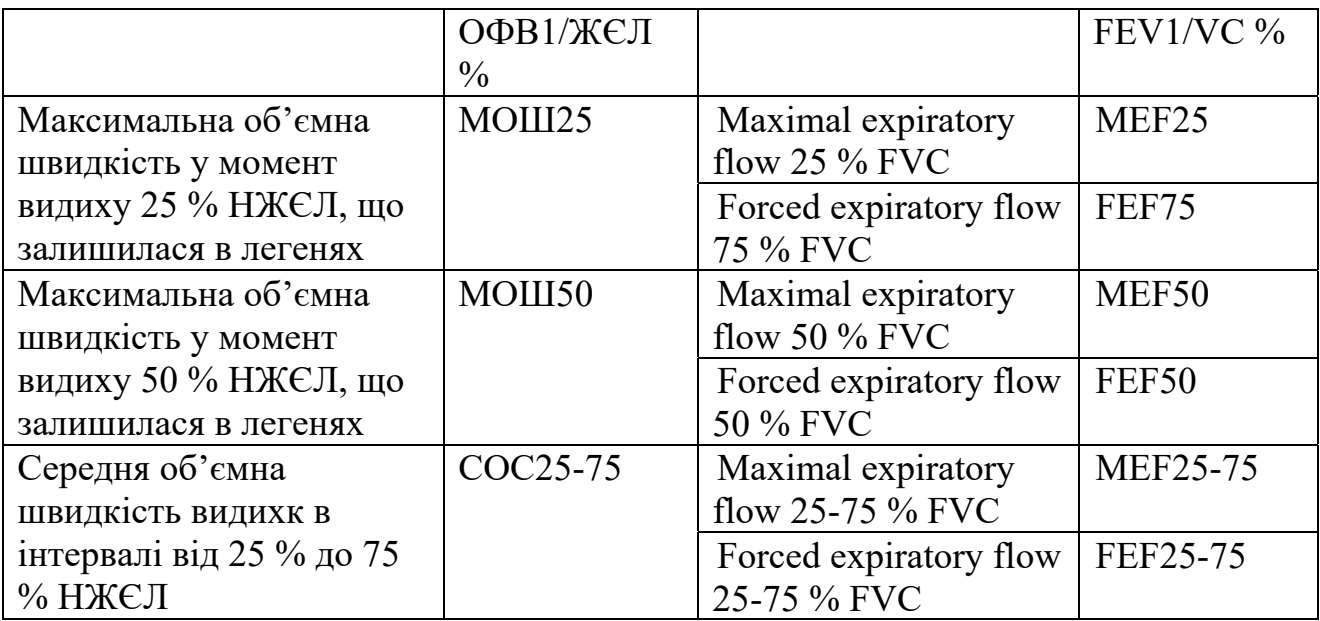

Оскільки вимірювання засновані на аналізі ротового потоку повітря, необхідне використання носового затиску і контроль за тим, щоб губи обстежуваного щільно охоплювали загубник, або трубку приладу при відсутності такого, не було витоку повітря повз трубки протягом усього дослідження.

Дослідження проводять зранку натще. Перед дослідженням пацієнту рекомендується перебувати в спокійному стані протягом 30 хв, а також припинити прийом препаратів, спрямованих на респіраторну систему, не пізніше ніж за 12 годин до початку дослідження. Починають обстеження зазвичай з тестів, не потребують максимальних зусиль.

Патологічне (періодичне) дихання - зовнішнє дихання, яке характеризується груповою ритмом, нерідко чергується з зупинками або з вставочними періодичними вдихами. На рисунку 1.2 представлені види патологій дихання і відповідні їм спірограми [7].

Порушення ритму і глибини дихальних рухів проявляється появою пауз в диханні, зміною глибини дихальних рухів.

Причинами можуть бути:

1. Анормальний вплив на дихальний центр, пов'язані з накопиченням в крові недоокислених продуктів обміну, явища гіпоксії і гіперкапнії, зумовлені гострими порушеннями системного кровообігу та вентиляційної функції легень,

ендогенними і екзогенними інтоксикаціями (тяжкі захворювання печінки, цукровий діабет, отруєння);

2. Реактивно-запальний набряк клітин ретикулярної формації (черепномозкова травма, вдавлення стовбурової частини головного мозку);

3. Первинне ураження дихального центру вірусною інфекцією;

4. Порушення кровообігу в стовбурової частини мозку (спазм судин мозку, тромбоемболії, крововиливи).

| 1. Ейпне                     | mm          |  |
|------------------------------|-------------|--|
| 2. Гіперпне                  | MMMMM       |  |
| 3. Апне                      | $M_{\rm w}$ |  |
| 4. Дихання<br>Чейна - Стокса | Man         |  |
| 5. Дихання Біота             | $M_{M}$     |  |
| 6. Апнейзіс                  |             |  |
| 7. Гаспінг                   |             |  |

Рисунок 1.2 - Спірограми патологічних типів дихання

#### *1.5.2 Технічне виконання приладів спірометрії*

Найпростіший спірограф складається з наповненого повітрям рухомого циліндра, навантаженого в ємність з водою і сполученого з реєструючим пристроєм, наприклад, з відкаліброваним і обертається з певною швидкістю барабаном, на якому записуються показання спірометру (рисунок 1.3).

Пацієнт в положенні сидячи дихає в циліндр з повітрям. Зміни обсягу легень при диханні реєструються за зміни обсягу циліндра, сполученого з обертовим барабаном.

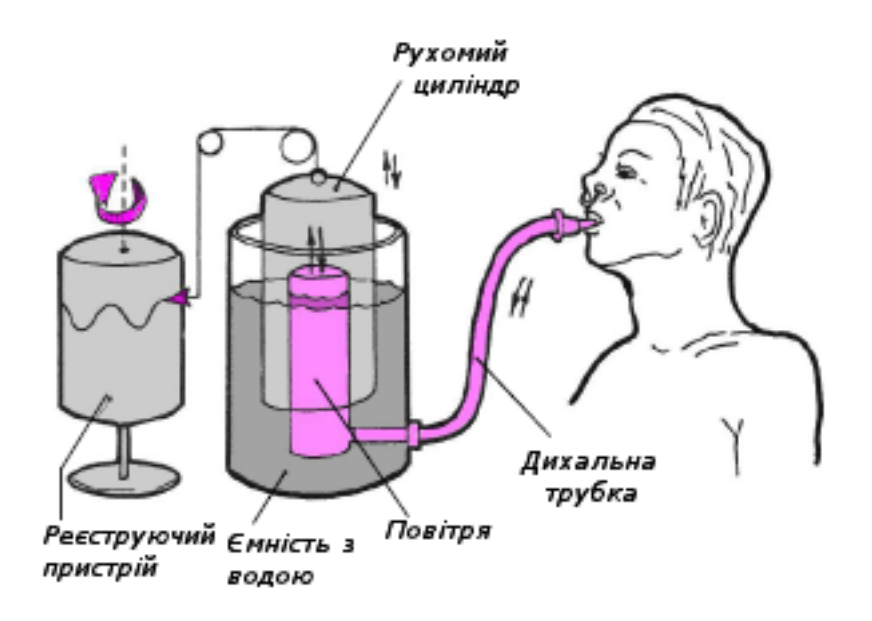

Рисунок 1.3 - Схематичне зображення найпростішого водяного спірографу

Наповнений повітрям циліндр, занурений у посудину з водою, з'єднаний з обертовим барабаном, на якому записуються показання спірометра. Барабан обертається з певною швидкістю, папір на барабані калібрована, що дозволяє вимірювати зміни об'єму легень і швидкість потоку повітря.

Просте механічне пристрій на зразок водяного спірометру було витіснено електронними приладами, які зробили можливим точне вимірювання инспираторного і експіраторного потоків. Вони працюють у так званої відкритої системи, тобто пацієнт дихає через трубку з відкритого контуру, не відчуваючи додатково опір диханню, як при звичайній спірометрії.

В даний час найбільш досконалими спирометрами є спірометри, у складі яких є цифровий обчислювальний пристрій і відповідні пристрої вводу-виводу. Такі спірометри називають цифровими мікропроцесорними або комп'ютерними.

В якості прикладів подібних спірографів відкритого типу можна навести спірографи SpiroLab фірми Medical International Research (Італія), або The EasyOne Pro фірми Ultrasound Spirometry Lab, Австралія. Ці спірографи дозволяють оцінювати більшість спостережуваних і неспостережуваних змінних, що характеризують дихання [8].

### *1.5.3 Огляд існуючих спірометрів*

1.5.3.1 Діагностичний спірометр SpiroLab II

Spirolab II (MIR, Італія) - діагностичний спірометр з кольоровим дисплеєм, який дозволяє проводити повний обсяг спірометричних тестів. Прилад оснащений власним програмним забезпеченням. Внутрішня пам'ять Spirolab II дозволяє зберігати до 1500 спірометричних тестів. Вбудований термопринтер дозволяє роздруковувати звіти спірометрії.

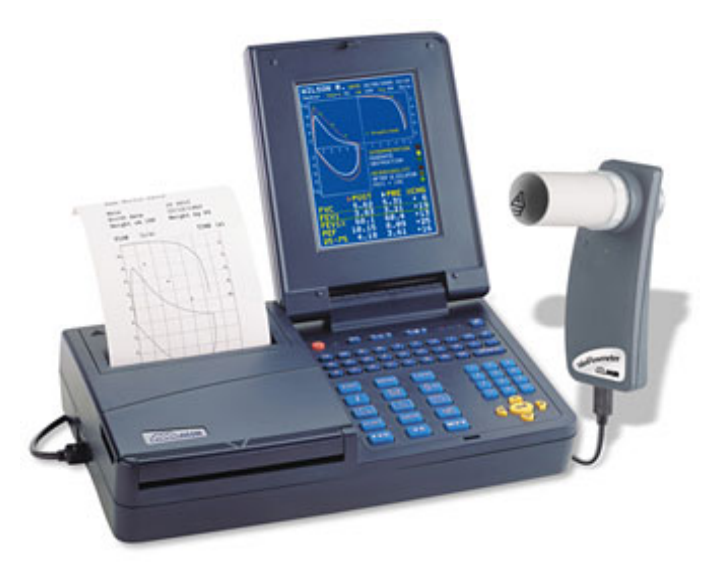

Рисунок 1.4 - Спірометр SpiroLab II

Прилад підтримує наступні спірометричні тести: ЖЄЛ/НЖЄЛ, ОФВ, МОШ25%-75%, Форсований экспираторний час (ФЕТ, FET), Піковий інспіраторний потік (ПІП, PIF). Виконаний в стаціонарному корпусі, оснащений кольоровим РК-дисплеєм з роздільною здатністю 240х320 пікселів. Оснащений клавіатурою для введення даних. Дозволяє друкувати спірограми за допомогою вбудованого принтера або підключеного зовнішнього принтера. Живиться прилад від батареї або від мережі.

Прилад складається з 6 модулів (рисунок 1.5):

- 1. Материнська плата;
- 2. Клавіатура;
- 3. Дисплей;
- 4. Принтер;
- 5. Зовнішній турбінний вимірювач потоку;
- 6. Зовнішній зарядний пристрій.

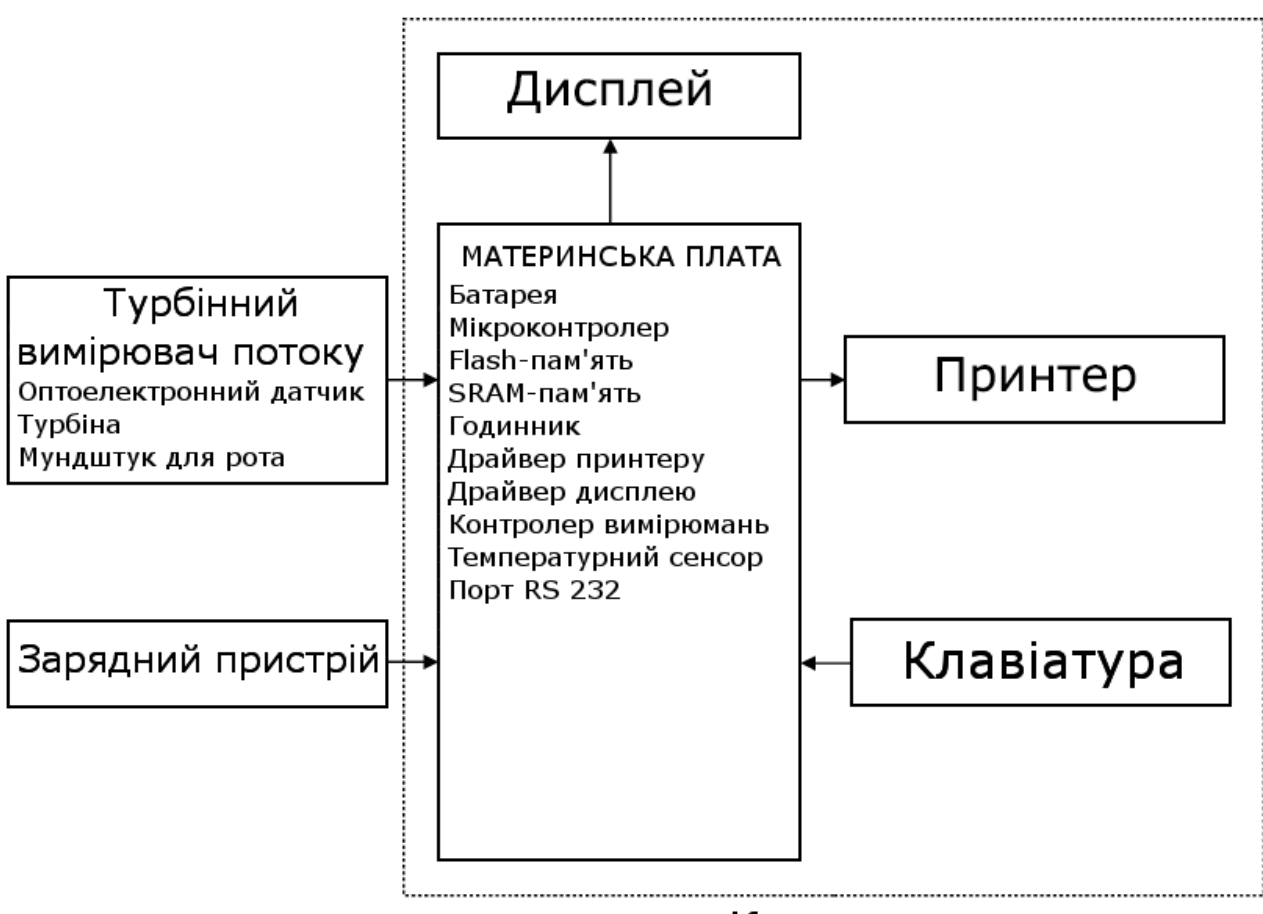

Корпус приладу

Рисунок 1.5 - Блок-схема спірометра SpiroLab II

Модуль материнської плати переводить вхідний сигнал від турбінного вимірювача потоку в спірометричні показники і порівнює їх з очікуваними значеннями, розрахованими виходячи їх віку, статі, росту, ваги і етнічної групи пацієнта. Результати тесту відображаються на РК-дисплеї і можуть бути роздруковані на папері. Дані тесту зберігаються в пам'яті для подальшого використання.

Flash-пам'ять використовується для завантаження прикладного програмного забезпечення. SRAM-пам'ять використовується для налаштування приладу і зберігання результатів тестів спірометрії. Порт RS-232 може використовуватися для підключення до ПК і зовнішнього принтера.

Турбінний вимірювач потоку (серія MIR 001), що використовується у приладі, також є основним елементом інших моделей спірометрів компанії MIR. Складається з трьох механічних і двох електричних елементів. Механічні елементи входять: оптоелектронний сенсор., турбіна, трубка для рота. В електричні елементи входять: дві пари ІК передавачів/приймачів (рисунок 1.6), ланцюг формування сигналу для виправлення вихідного сигналу від двох ІЧприймачів світла [9].

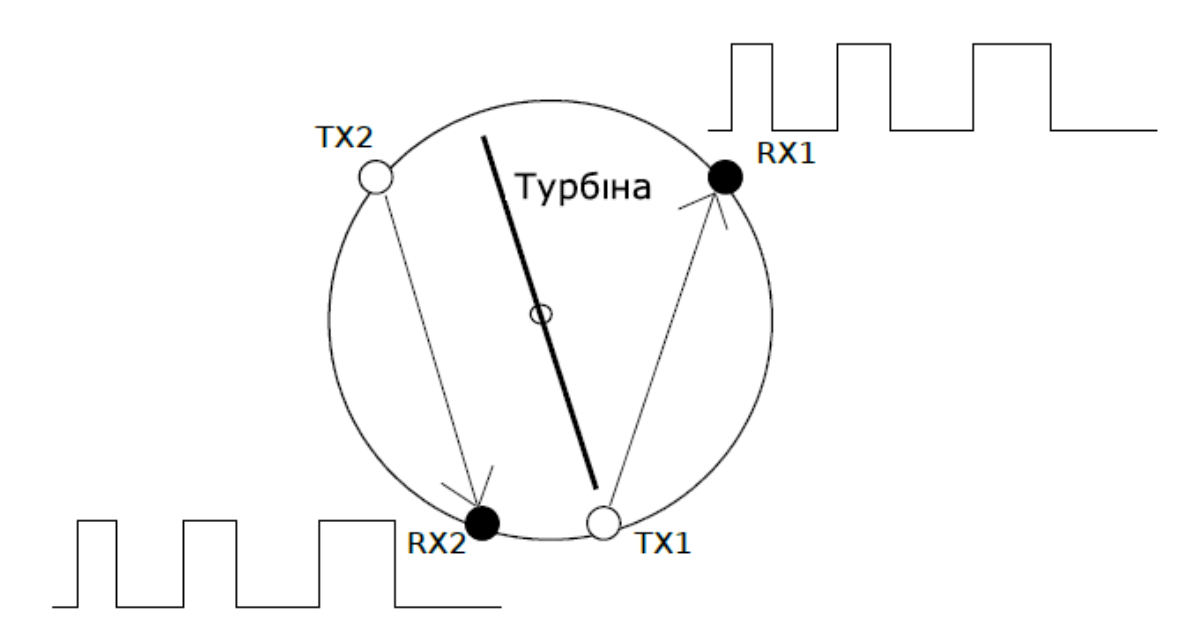

Рисунок 1.6 - Схема роботи інфрачервоних приймачів/передавачів в турбіні

Обертання ротора турбіни викликає переривання інфрачервоного променя, тим самим створюючи імпульсний сигнал, який має частоту прямо пропорційну отриманого потоку. Вимірювання повітряного потоку відбувається на основі підрахунку числа переривань ІЧ-променя.

Різниця фаз Дц (додатна чи від'ємна) між сигналами від кожного з двох інфрачервоних приймачів (RX1 і RX2) залежить від напряму обертання ротора і, отже, представляє інформацію про направлення потоку повітря (експіраторний або струс). Дані ІЧ-датчиків відправляється на вхідний порт мікропроцесора материнської плати.

Тобто, якщо Дц> 0, значить, відбувається видих; Дц <0 – відбувається вдих. Схема розрахунку вдиху і видиху представлена на рисунку 1.7.

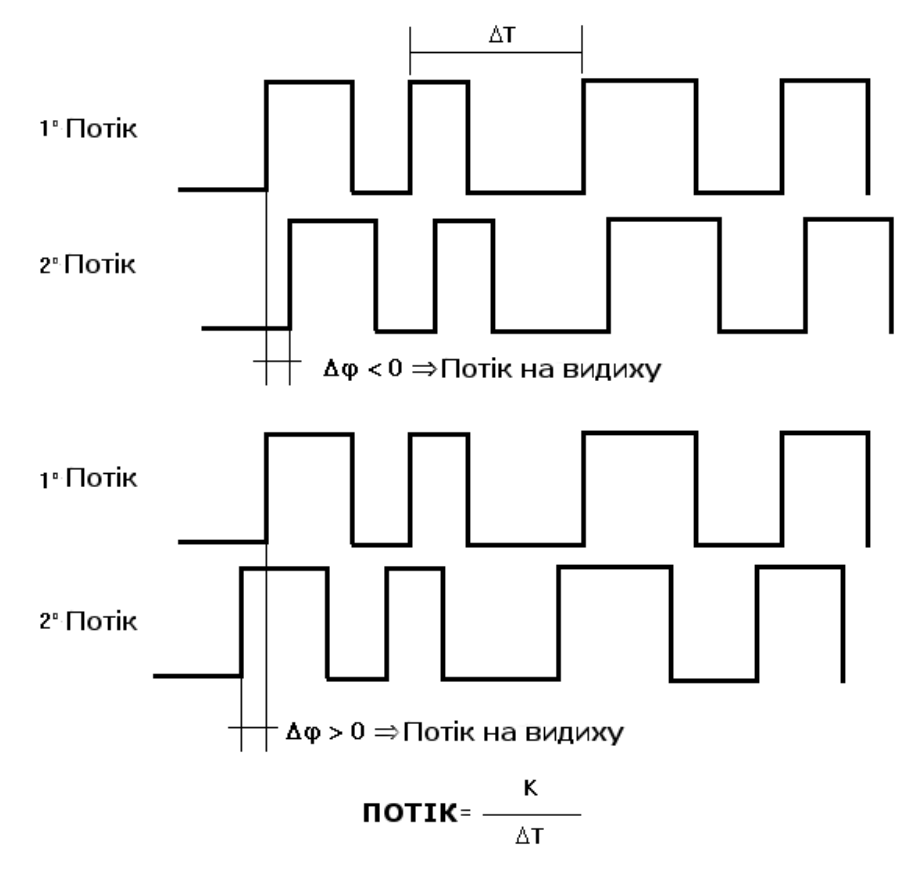

Рисунок 1.7 - Схема визначення сили вдиху і видиху за допомогою ІЧдатчиків

1.5.3.2. Портативний USB-спірометр Micro Medical Spiro USB

Spiro USB — портативний спірометр компанії Micro Medical, що працює на базі ПК через USB-інтерфейс (рисунок 1.8). Для роботи на ПК потрібно спеціалізоване ПЗ, що поставляється в комплекті з приладом.

Портативний спірометр підтримує наступні тести: ЖЄЛ/НЖЄЛ, ОФВ, МОШ, ФЕТ. З'єднується з ПК через USB інтерфейс, що дозволяє зберегти дані спірометрії і при необхідності надрукувати за допомогою зовнішнього принтера.

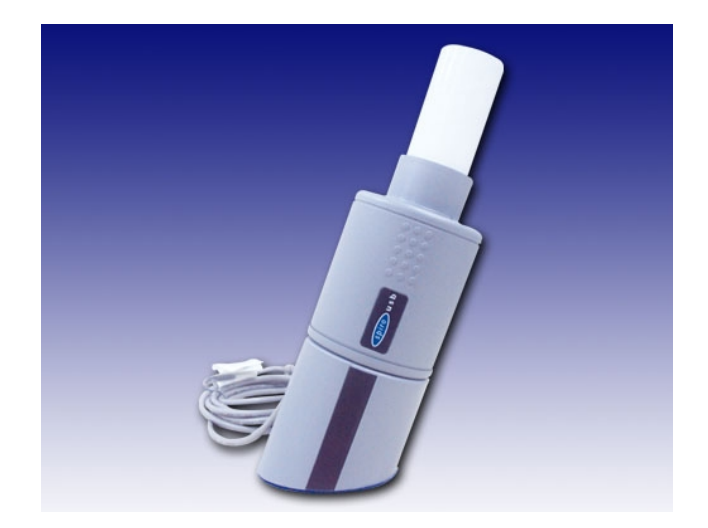

Рисунок 1.8 - Спірометр Spiro USB

Прилад складається з знімного модуля цифрового датчика обсягу потоку і корпусу, що містить мікропроцесорну схему управління і USB-драйвер (рисунок 1.9).

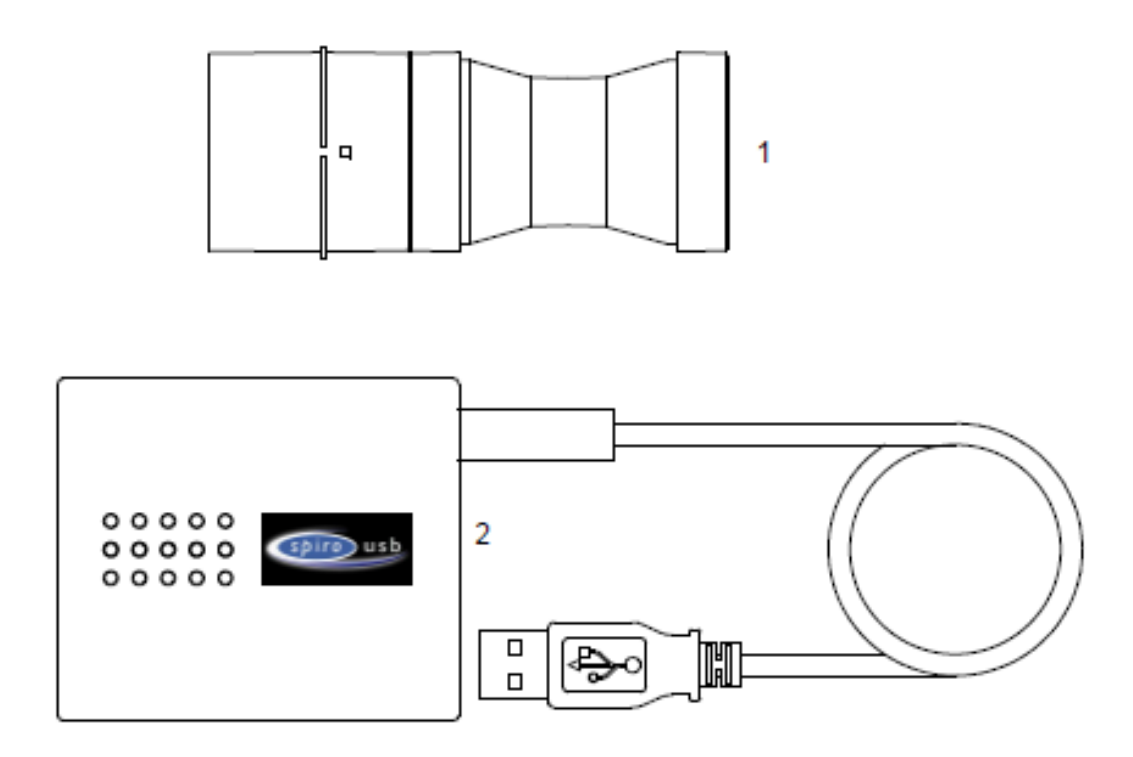

Рисунок 1.9 - Знімний модуль датчика потоку (1) і корпус з підключеним USB-кабелем (2) пристрою Spiro USB

При проходженні пацієнтом процедури діагностики, цифровий датчик, з'єднаний з корпусом, який підключається по USB-роз'єму до ПК. Датчик використовується для вимірювання експіраторного дихання (видиху).

Датчик складається з акрилової трубки, в якій знаходяться два гвинти обертаються, між якими розташована пластина з двома фототранзисторами на протилежних кінцях з різних сторін.

Пластина закріплена на нержавіючому стержні, який прикріплений з двох сторін до центру обертових гвинтів. Коли повітря проходить гвинти, створюється вихор, який змушує пластину обертатися зі швидкістю, що залежить від швидкості потоку повітря. Над середньою пластиною знаходиться ІКвипромінювач, закріплений на зовнішній стороні корпусу трубки. Коли середня пластина обертається, датчики на пластині вловлюють ІЧ-випромінювання. За один оборот пластини кожен транзистор отримає один сигнал. Від різниці фаз датчиків буде залежить, який вид дихання реєструється (експіраторний або струс). Частота сигналу прямо пропорційна швидкості потоку. Схема цифрового датчика потоку представлена на рисунку 1.10.

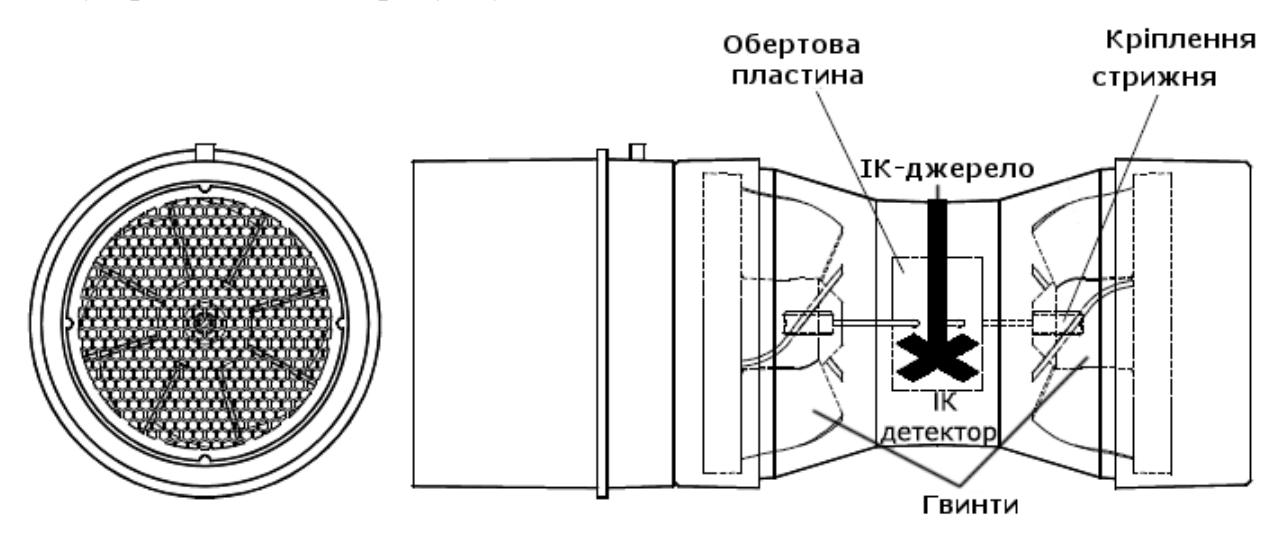

Рисунок 1.10 - Схема модуля цифрового датчика потоку Spiro USB

Мікропроцесорна схема управління контролює імпульси датчика, здійснює обробку спірометричних показників і передає дані між ПК через USB для

відповідного програмного забезпечення. Харчування надходить від 5-вольтової USB-лінії електропередачі.

Мікропроцесорна схема управління виконана на базі 16-розрядного мікропроцесора Hitachi HD64F2318 з 256Кб Flash-пам'яті і 8Кб оперативної пам'яті.

Також є 512Кбайт зовнішньої оперативної пам'яті, яка використовується для тимчасового зберігання значень спірометричних тестів. Зовнішня flash-пам'ять зберігає прошивку пристрою.

Дані калібрування та дані системи зберігаються в EEPROM. Зв'язок з ЭСППЗУ здійснюється за допомогою послідовного з'єднання двох провід до виводів мікропроцесора [10].

У таблиці 1.2 наведено порівняння деяких спірометричних приладів і їх параметрів.

|                                    | MIR SpiroLab II                                                                                        | Spirobank<br>Office                                             | Micro Medical<br>Spiro USB                                                                                  |
|------------------------------------|----------------------------------------------------------------------------------------------------|-----------------------------------------------------------------|----------------------------------------------------------------------------------------------------|
|                                    | $\overline{2}$                                                                                         | 3                                                               |                                                                                                    |
| Тести                              |                                                                                                    |                                                                 |                                                                                                    |
| Спірометрія                        | ┿                                                                                                    | ┿                                                               |                                                                                                    |
| Пульсоксиметрія                    | $\pm$                                                                                                  |                                                                 |                                                                                                    |
| Пульсоксиметрія з<br>навантаженням | $\pm$                                                                                                  |                                                                 |                                                                                                    |
| Вимірювальні параметри             |                                                                                                    |                                                                 |                                                                                                    |
| Спірометрія                        | VC, TV, IRV, ERV,<br>MVV, FVC, FEV,<br>FEV1/VC%, PIF,<br>PEF, FEF25-75%,<br>FET, FIT, «Bik<br>легенів» | VC, IVC,<br>FVC, FIVC,<br>FEV1, PEF,<br>FEV1/FVC%,<br>FEF25-75% | VC, EVC, IVC,<br>FEV, FVC,<br>FEV1/FVC%,<br>FEF25-75%,<br>MVV, FIV, PIF,<br>PEF, FET, FIT,<br>«Вік легенів» |
| Тест після препаратів              | ┿                                                                                                    |                                                                 |                                                                                                    |
| Діагностика бронхів                |                                                                                                    |                                                                 |                                                                                                    |

Таблиця 1.2 – Зведена порівняльна таблиця спірометричних приладів

## Продовження таблиці 1.2

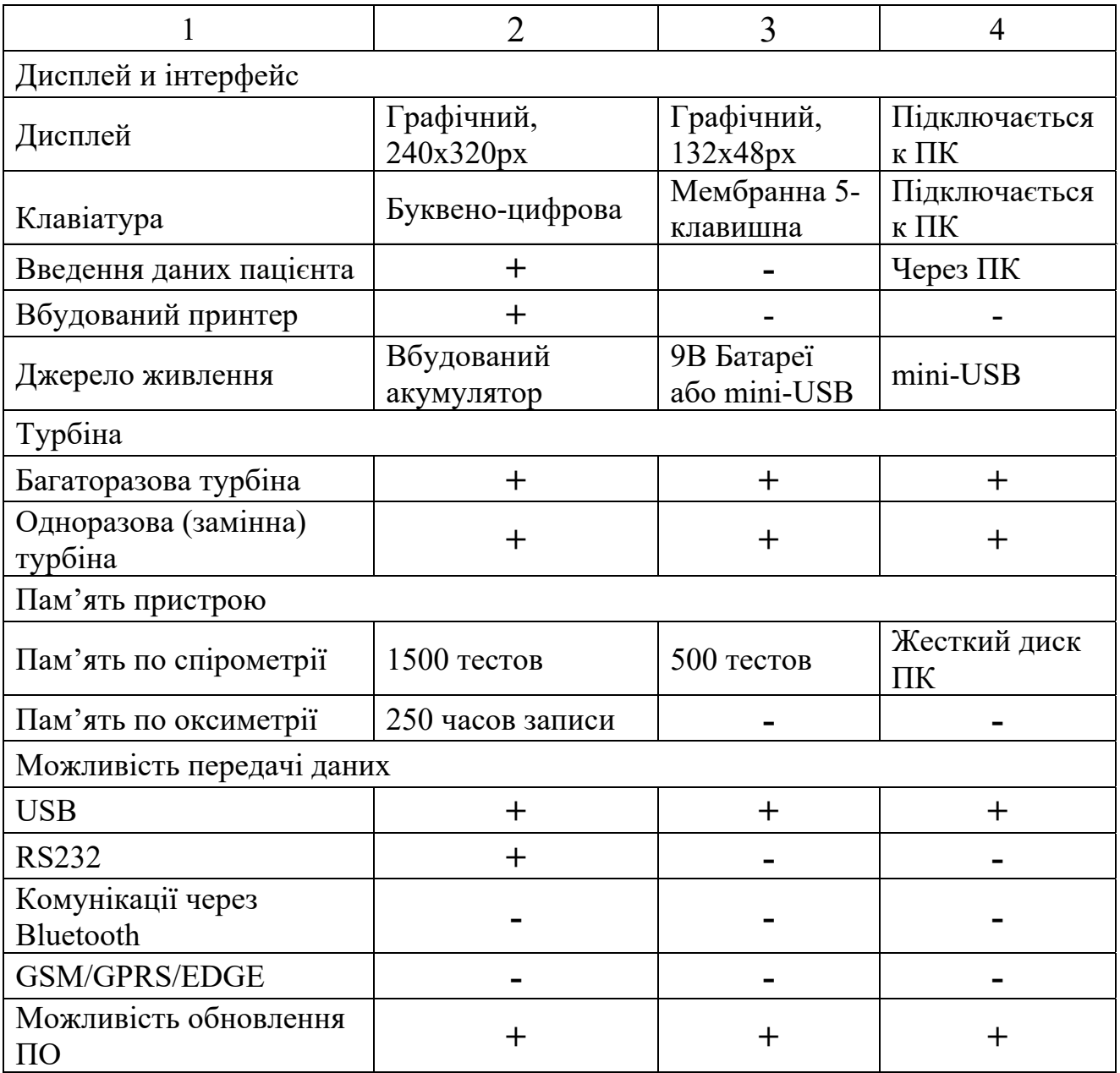

#### 1.6 Постановка завдання

Розробити підсистему збору та обробки інформації реєстратора параметрів дихальної активності системи людини. Необхідно передбачити можливість єднання пристрою з персональним комп'ютером, а так само передачі даних за допомогою мобільних мереж.

Розроблювана система повинна забезпечувати:

- 1. Зчитування показань спірограми людини в режимі реального часу;
- 2. Система зчитування показань спірограми за розкладом і в режимі

екстреної діагностики;

3. Передачу записаних спірограми на віртуальну панель.

1.7 Загальна структура системи

Метою розроблюваної системи рання діагностика серцево-судинних і респіраторних захворювань. Для виявлення патології на ранній стадії розвитку необхідний аналіз психоемоційних і фізичних параметрів здоров'я людини за нормальних умов життєдіяльності в режимі реального часу.

Для цього необхідно виконувати комплексну діагностику з наступних параметрів:

1. Артеріальний тиск;

2. Електрокардіограма;

3. Пульс і сатурація (насичення) крові повітрям (оксигенація);

4. Спірометричні дані або показники зовнішнього дихання.

При відхиленні від норми, прилад повинен своєчасно передавати лічені показники через мережі GSM, використовуючи пакетну передачу даних GPRS.

При закінченні обстеження, інформація повинна бути прочитана через інтерфейс USB.

Реєстратор повинен бути мобільним і мати малі габарити, щоб мати можливість закріпити його на тілі пацієнта, не створюючи при цьому ніякого дискомфорту при русі.

З урахуванням названих вимог можна скласти загальну структурну схему системи ранньої діагностики, показану на рисунку 1.11.

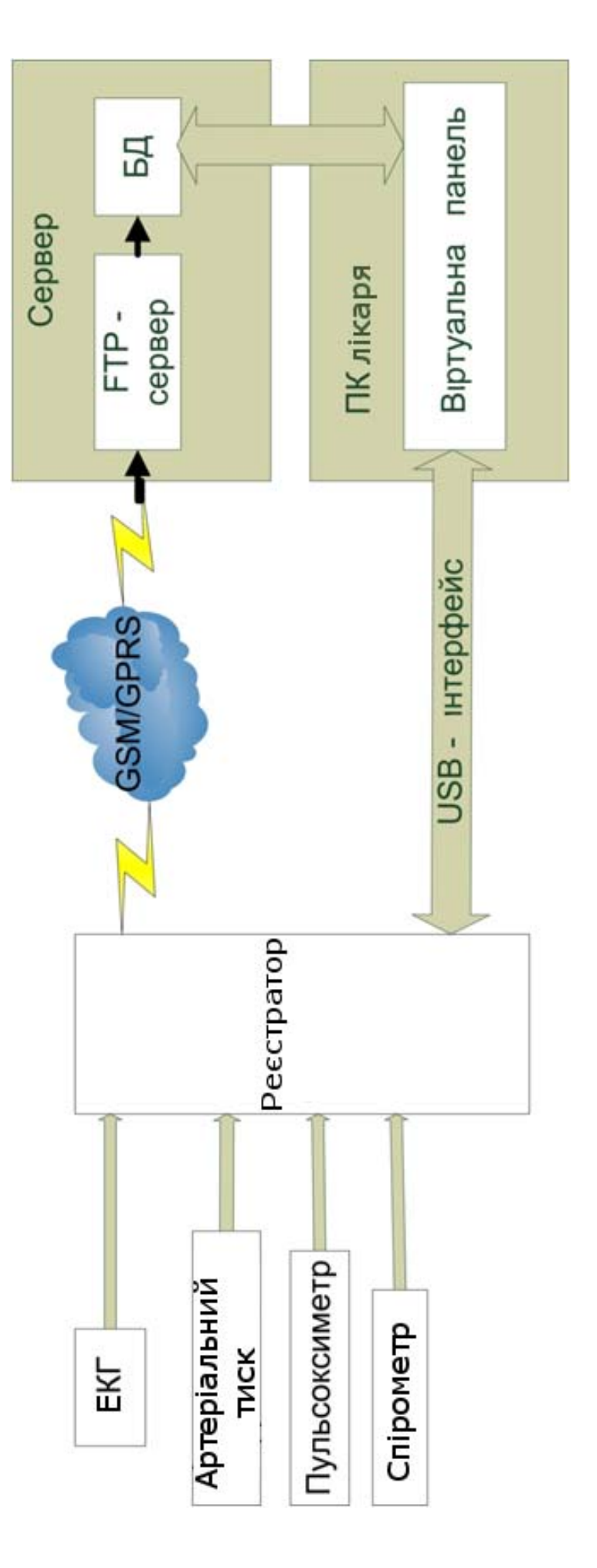

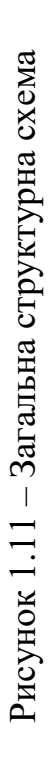

### *1.7.1 Фізична модель спірометра*

Різними фірмами випускаються кишенькові, портативні і стаціонарні цифрові спірометри з різними інформаційними можливостями. Всі цифрові спірометри містять блок вимірювання об'ємної витрати і блок обробки і відображення інформації. У найпростіших моделях цифрових спірометрів, наприклад, на кишенькових спірометрах, обидва блоки розміщуються в спільному корпусі. На рисунку 1.12 показана спрощена схема цифрового спірометра.

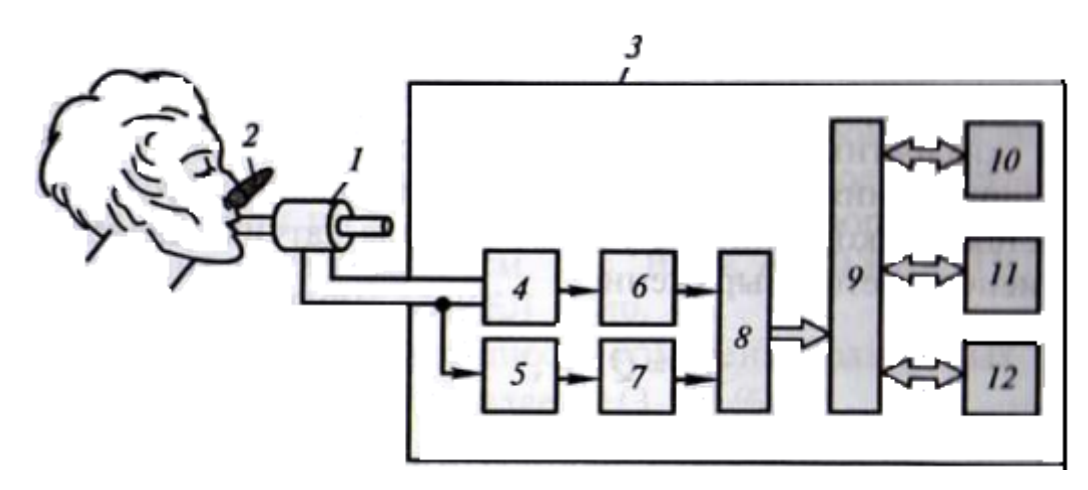

Рисунок 1.12 - Спрощена схема цифрового спірометра

- У схемі використовуються наступні умовні позначення:
- 1. Блок вимірювання витрати;
- 2. Прищіпка;
- 3. Блок обробки і відображення інформації;
- 4. Пристрій вимірювання сигналу датчика витрати;
- 5. Датчик тиску;
- 6. Електронний підсилювач;
- 7. Електронний підсилювач;
- 8.Мультиплексор і аналого-цифровий перетворювач;
- 9. Цифровий обчислювальний пристрій;
- 10. Пристрій відображення інформації;
- 11. Клавіатура;
- 12. Принтер.

Як видно з рисунка, такий спірометр містить два названих вище блоку. При цьому в блоці вимірювання витрати розташовується той чи інший датчик витрати (пневмотахометрический датчик). Тут застосовують різні дросельні, ультразвукові, теплові, турбінні датчики, а також датчики швидкісного напору. У деяких моделях спірометрів датчики витрати нагріваються за допомогою електронагрівача для запобігання конденсації в них парів води, що містяться в видихуваному газі (система нагрівання для спрощення рисунку не показана).

Цифрові спірометри дозволяють на основі вимірювань об'ємної швидкості та обчислення об'єму газу визначити поряд з основними показниками класичної спірометрії пікові, миттєві і середні значення об'ємної швидкості, відповідні 25, 50 і 75% НЖЄЛ, і деякі інші показники. Значення цих показників виводяться по закінченні обстеження на екран або зберігаються в пам'яті приладу.

В даний час найчастіше використовують спірографи відкритого типу, з диханням повітрям середовища, що проходить через вимірювач потоку.

В якості вимірювача потоку повітря було вирішено використовувати безконтактний інкрементний кутовий енкодер на основі ефекту Холла. Такий датчик, на відміну від датчиків на основі ІЧ-випромінювачів, дозволяє точно реєструвати кут відхилення турбіни від початкової точки, що у свою чергу є основним фактором при виборі елементної бази. Крім того, безконтактний датчик значно підвищує гарантійний термін роботи приладу, т. к. є зносостійким.

Виходячи з вимог до поставленого завдання, спірометр, що розробляється в рамках дипломної роботи, в складі системи повинен мати:

1. Блок вимірювання витрати;

2. Блок обробки інформації;

3. Блок передачі даних на зовнішні пристрої;

4. Блок вимірювання реального часу;

#### *1.7.2 Спосіб виміру об'ємів дихання*

Основним показником в турбінних потокомерах, на основі якого будуть розраховуватися спирометрические параметри, є частота обертання турбіни. Чим точніше цей показник – тим точніше розрахунок параметром. Саме тому важливо підібрати такий датчик, який здатний зафіксувати найменше відхилення турбіни від початкової точки обертання. Після отримання первинних даних від датчика, можна зробити розрахунок і отримати шукані параметри ФЗД і побудувати спірографічну криву.

Спірографічна крива і показники легеневої вентиляції наведена на рисунку 1.13.

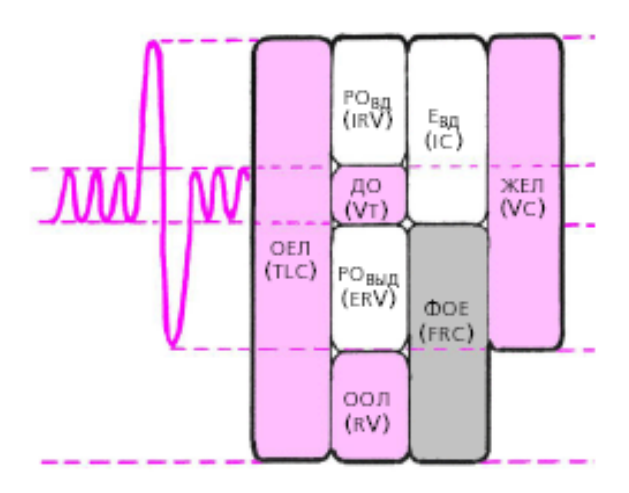

Рисунок 1.13 - Спірографічна крива і показники зовнішнього дихання

Статичні показники визначають під час спокійного дихання. Вимірюють дихальний об'єм (ДО) — середній об'єм повітря, який хворий вдихає і видихає під час звичайного дихання в стані спокою. В нормі він становить 500-800 мл Частина ДО, яка бере участь у газообміні, називається альвеолярним обсягом (АТ) і в середньому дорівнює 2/3 величини ДО. Залишок (1/3 величини ДО) складає обсяг функціонального мертвого простору (ФМП).

Після спокійного видиху пацієнт максимально глибоко видихає вимірюється резервний об'єм видиху (РОвид), який в нормі становить 1000-1500л. Після спокійного вдиху робиться максимально глибокий вдих — вимірюється резервний об'єм вдиху (РОвд).

При аналізі статичних показників розраховується ємність вдиху (Евд) сума ДО і Рввс, яка характеризує здатність легеневої тканини до розтягування, а також життєва ємність легень (ЖЄЛ) — максимальний об'єм, який можна вдихнути після максимально глибокого видиху (сума ДО, РОВД і РОвид в нормі становить від 3000 до 5000 мл).

Після звичайного спокійного дихання проводиться дихальний маневр: робиться максимально глибокий вдих, а потім — максимально глибокий, найбільш різкий і тривалий (не менше 6 с) видих. Так визначається форсована життєва ємність легенів (НЖЄЛ) — об'єм повітря, яке можна видихнути при форсованому видиху після максимального вдиху (в нормі становить 70-80 % ЖЄЛ).

Як заключний етап дослідження проводиться запис максимальної вентиляції легень (МВЛ) — максимального об'єму повітря, який може бути провентильоване легкими за 1 хв. МВЛ характеризує функціональну здатність апарату зовнішнього дихання в нормі становить 50-180 л. Зниження МВЛ спостерігається при зменшенні легеневих об'ємів внаслідок рестриктивных (обмежувальних) та обструктивних порушень легеневої вентиляції [11].

1.8 Загальна структура підсистеми спірометра

Оскільки в рамках даної роботи увагу було акцентовано на розробці віддаленого збору і обробки параметрів респіраторної системи людини, то загальна структура розроблюваної функціональної підсистеми реєстрації прийме вигляд, представлений на рисунку 2.3.

Безконтактний кутовий енкодер реєструє обертання турбіни під дією потоків повітря і по завершенню обертання передає оброблені дані на мікропроцесорну систему. Мікропроцесорна система виробляє первинну обробку

даних виходячи з частоти обертання і розміру турбіни. В результаті підрахунку, на виході мікропроцесор видає первинні параметри ФЗД пацієнта.

По завершенню обробки, дані передаються на ПК лікаря через мобільний зв'язок GSM/GPRS за допомогою трансивера. На ПК отримані дані обробляються для отримання додаткових відомостей про показники ФЗД та коригування показників в залежності від статі, зросту і віку пацієнта, і звіряються з показниками, прийнятими за нормальні для даного пацієнта. Після завершення аналізу спірометричних показників, дані відображаються в доступній для лікаря формі. Крім того, лікар повинен мати можливість дистанційного керування спірометром. Через віртуальну панель на ПК, лікар може послати сигнал підсистемі спірометра про необхідність проведення процедури, що реалізовано у вигляді світлового та звукового сигналу, який легко помітити пацієнту.

Кутовий енкодер реєструє обертання турбіни під дією потоків повітря, формує сигнал і передає дані на мікропроцесорну систему. Паралельно з реєстрацією, мікропроцесорна система здійснює контроль показників спірометрії та при виникненні кризових ситуацій або яких-небудь відхилень показників від норми може передавати відповідні частини спірометричних показників через трансивер. Після закінчення обстеження, дані спірометрії передаються на ПК за допомогою трансивера.

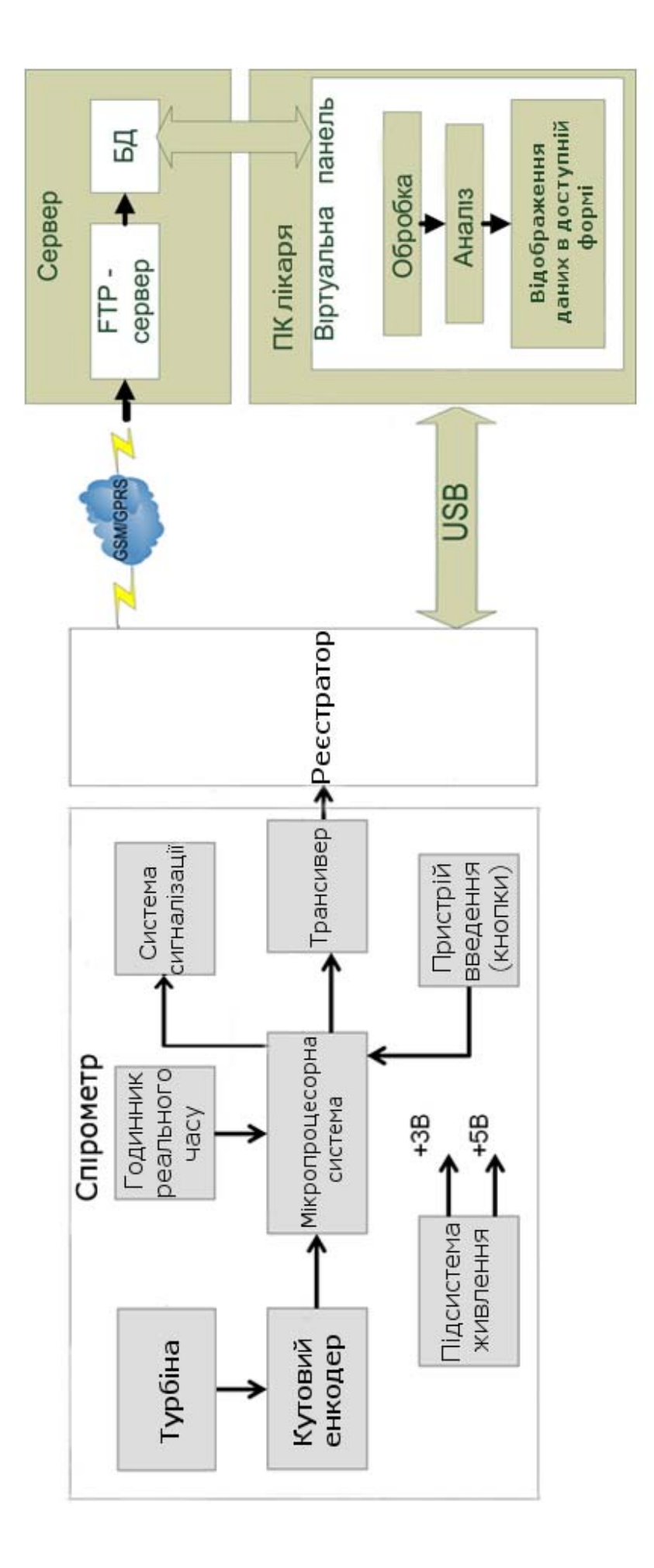

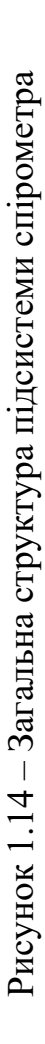
# 1.9 Розробка структурної схеми реєстратора спірометра

На рисунку 1.15 представлена структурна схема спірометра.

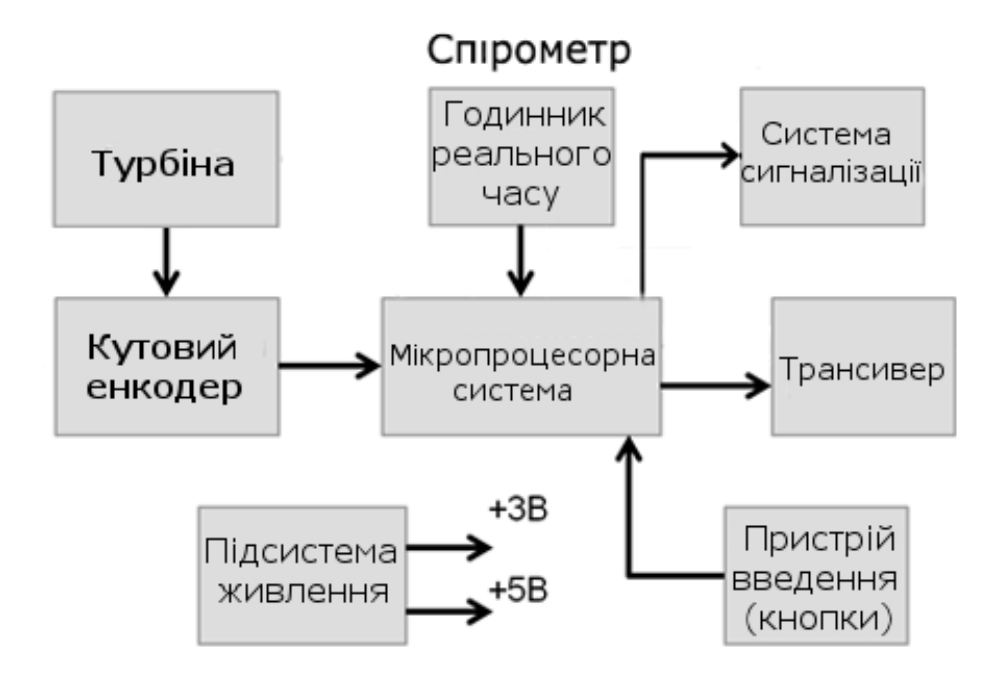

Рисунок 1.15 – Структурна схема спірометра

## **2 РОЗРОБКА АПАРАТНОГО ЗАБЕЗПЕЧЕННЯ КОМП'ЮТЕРНОЇ СИСТЕМИ КОНТРОЛЯ ДИХАЛЬНОЇ АКТИВНОСТІ** Вибір елементної

бази мікроконтролерного блоку

На рисунку 2.1 представлена схема потоків даних в системі спірометра.

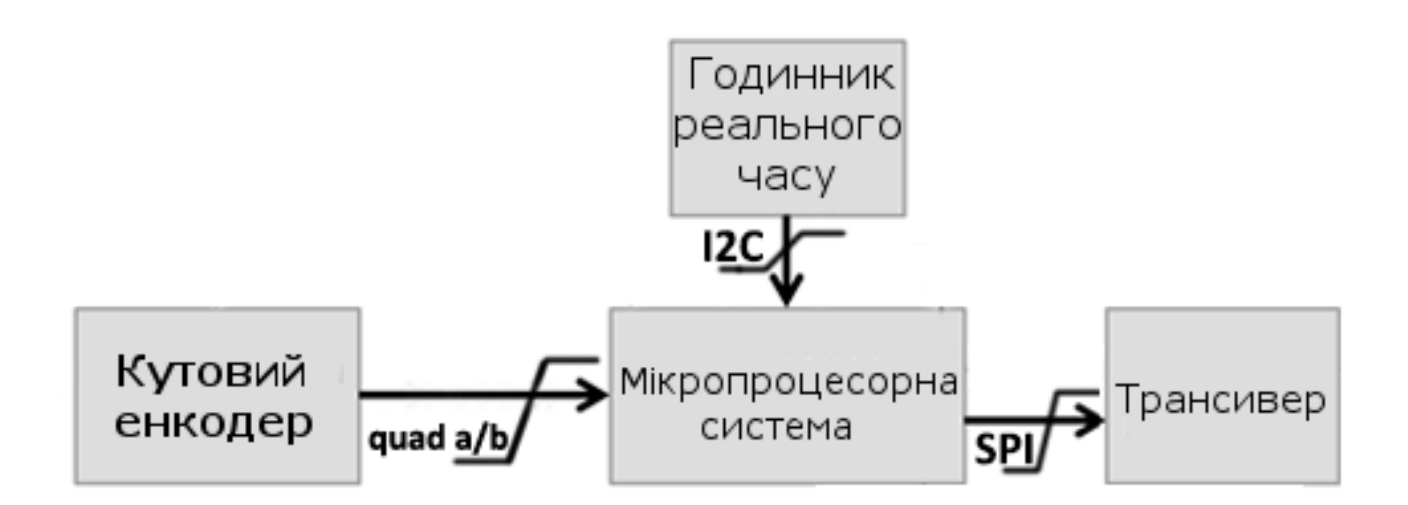

Рисунок 2.1 Схема потоків даних в системі спірометра

Кутовий енкодер зчитує обертання турбіни на основі двох сигналів A і B, зміщених одна відносно одної на 1/4 такту. Це реалізовано для того, щоб визначити напрямок обертання турбіни. В результаті кутовий енкодер генерує квадратурний A/B сигнал.

При нормальному диханні пацієнта, турбіна може виробляє до 4 обертів на секунду. Це означає, що повний оборот турбіна буде виробляти приблизно за 0,25 секунд. З урахуванням прискореного обертання турбіни при форсованому видиху, необхідно підібрати кутовий енкодер, здатний зчитувати показання обертання турбіни кожну 0,01 секунди.

Годинник реального часу, крім функції виміру часу, повинні мати можливість програмування таймера, який передбачає відлік часу по годинах, днях, тижнях, місяцях і роках.

Трансивер повинен мати можливість стабільної обробки і передачі обсягу даних від МК підсистеми. Також необхідно врахувати, що трансивер повинен з'єднуватися з ПК лікаря на відстані в межах одного поверху будівлі.

МК підсистеми спірометра повинен бути здатний на обробку потоку даних кожні 0,5 секунд і зберігати весь обсяг одержаної інформації для подальшої передачі на трансивер. Крім того, він повинен мати розвинену архітектуру, споживати малу кількість енергії і мати кілька режимів енергоспоживання. Також важливо, щоб МК мав власний таймер-лічильник при роботі з даними.

Крім вищеописаних вимог необхідно врахувати, що розробляється спірометр повинен бути компактний, а значить необхідно враховувати розміри модулів при розробці підсистеми.

Для реалізації блоку реєстратора спірометра був вибраний мікроконтролер ATmega8 фірми Atmel.

Мікроконтролер ATmega8 виконаний за технологією CMOS, 8-розрядний, малопотребляющий, заснований на AVR-RISC архітектурі. Виконуючи одну повноцінну інструкцію за один такт, ATmega8 досягає продуктивності 1 MIPS на МГц, дозволяючи досягти оптимального співвідношення продуктивності до споживаної енергії [12].

Технічні параметри:

1. Пам'ять для програм становить 8 Кб, перезапис до 10000 разів;

2. 512 байт флеш-пам'яті для змінних, перезапис-до 100 000 разів;

3. 1 Кб ОЗУ і 32 регістра загального призначення;

4. Два 8-розрядних Таймера/Лічильника, режим порівняння;

5. 16-розрядний Таймер/Лічильник з роздільним прескалером, режим порівняння, режим захоплення;

6. Таймер реального часу з незалежним генератором;

7. 3 каналу ШІМ;

8. 6 каналів 10-розрядного АЦП;

9. Двопровідний послідовний інтерфейс;

10. Програмований послідовний USART;

11. Інтерфейс SPI з режимами Master/Slave;

12. Програмований сторожовий таймер з окремим незалежним генератором;

13. Вбудований аналоговий компаратор;

14. Скидання при включенні живлення, програмована захист від провалів харчування;

15. Вбудований калібрований RC-генератор;

16. Обробка внутрішніх і зовнішніх переривань;

17. 5 режимів зі зниженим енергоспоживанням: Idle, ADC Noise Reduction, Power-save, Power-down, і Standby;

18. Напруга живлення 4.5 - 5.5 В;

19. Тактова частота 0-16 МГц;

Схема підключення мікроконтролера ATmega8 представлена на рисунку 2.2.

2.2 озробка функціональних вузлів спірометра

#### *2.2.1 Розробка модуля датчика спірометра*

Для зняття показників ФЗД необхідно розробити датчик.

Нам необхідно підібрати кутовий енкодер, який буде знімати показання обертання турбіни під дію потоків повітря.

Вимірювання об'єму потоку повітря проводиться на основі швидкості обертання турбіни, що визначається з допомогою безконтактного кутового енкодера на основі ефекту Холла. Ефект, відкритий американським фізиком Едвіном Гербертом Холом в 1879 році, полягає в явищі виникнення поперечної різниці потенціалів в напівпровіднику, по якому протікає електричний струм і існує магнітне поле Н, перпендикулярне до напрямку струму.

Кутовий енкодер складається з інтегральної схеми енкодера, що вимірює зміну магнітного поля, розподіленого на торцевій поверхні стандартного діаметрально намагніченого циліндричного магніту. В інтегральних датчиках технологія ефекту Холла реалізована у вигляді кругового сенсорного масиву чутливих елементів, центрированных навколо кремнієвої підкладки в центрі інтегральної схеми [13].

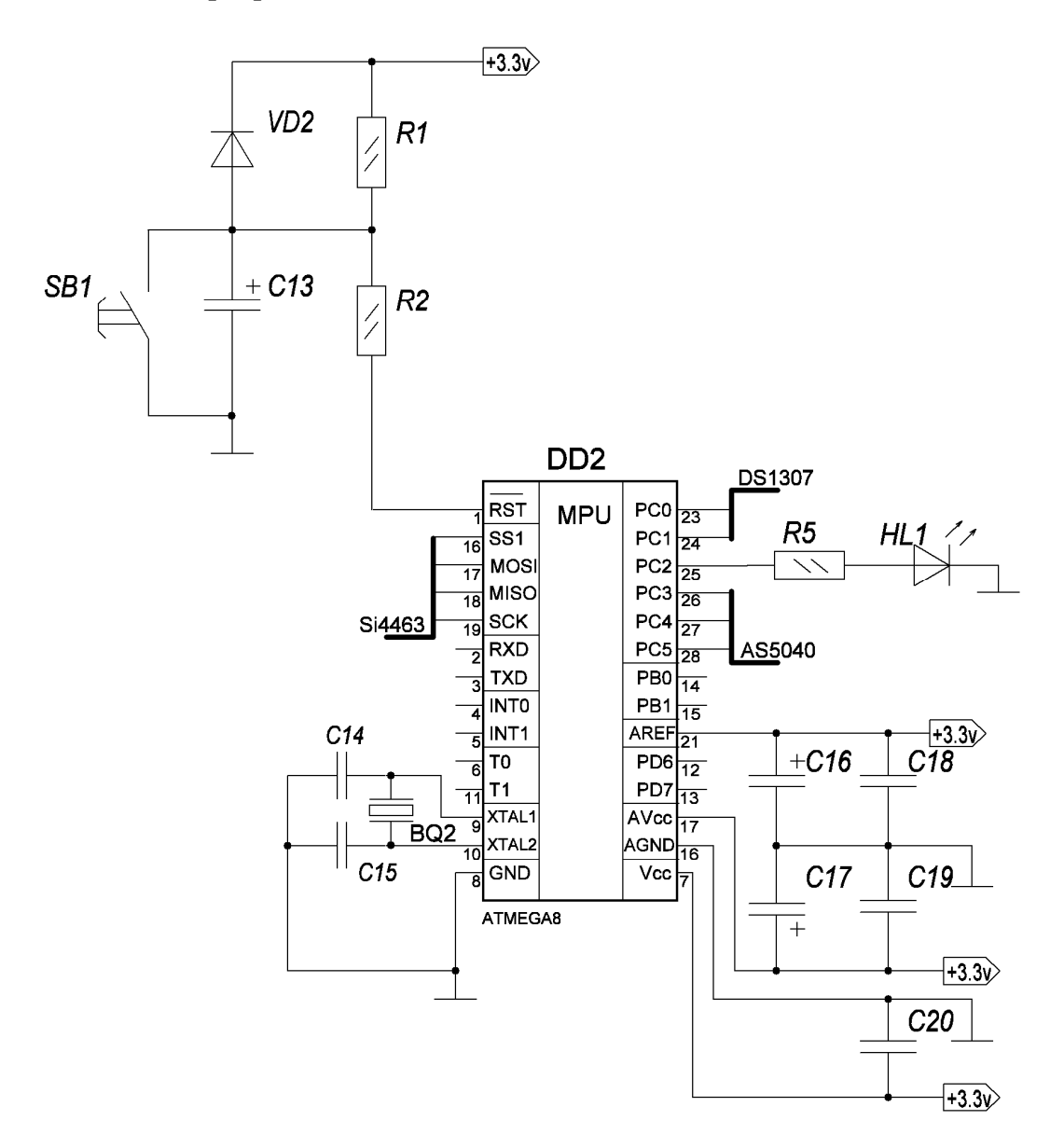

Рисунок 2.2 - Схема підключення МК ATmega8

У розроблювальному спирометре передбачається використання турбіни малих габаритів - до 5 см в діаметрі. При таких розмірах навіть мале відхилення турбіни при обертанні буде важливим при підрахунку параметрів ФЗД.

Виходячи з вимог, для реєстрації обертання турбіни був обраний датчик кутового положення AS5040 фірми Austriamicrosystems.

AS5040 – це безконтактний датчик кутового положення (магнітний енкодер) для точного вимірювання кутового положення при повороті на 360°. Це «система на кристалі», що включає в себе елементи, принцип роботи яких ґрунтується на ефекті Холу, аналоговий вхід і модуль обробки цифрових сигналів.

Аналоговий вихід може бути запрограмований кількома шляхами, включаючи запрограмовану користувачем кутове положення, регульоване вихідна напруга і т. д. Структурна схема AS5040 представлена на рисунку 2.3.

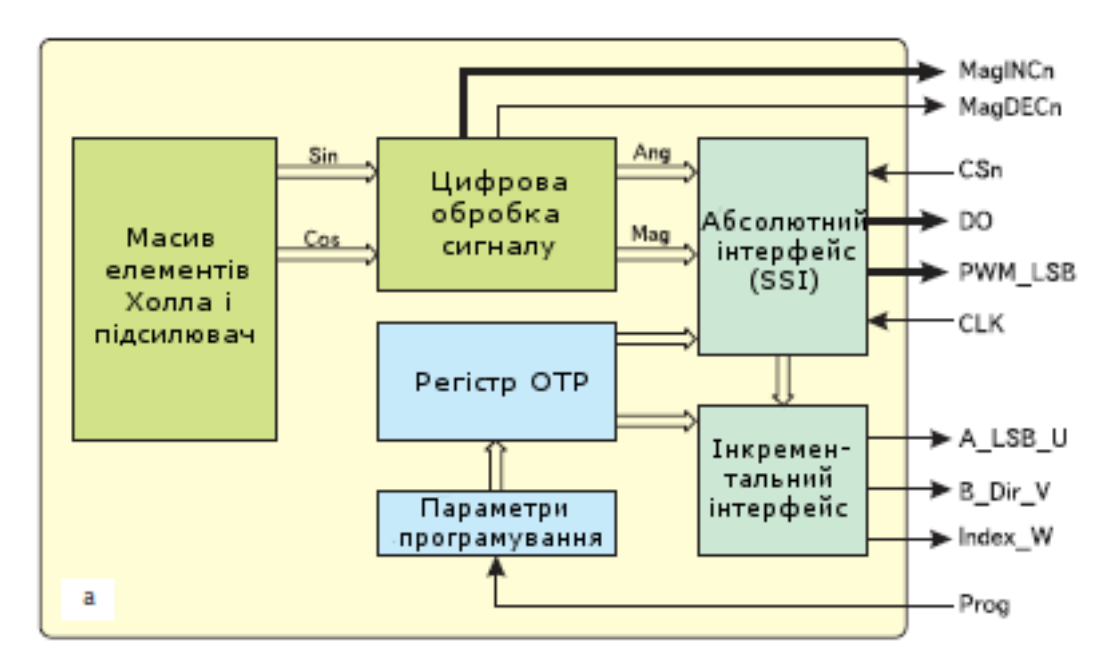

Рисунок 2.3 - Структурна схема кутового енкодера AS5040

Внутрішній стабілізатор напруги дозволяє пристрою працювати як від 3.3, так і 5В джерел живлення.

Датчик дозволяє реєструвати додаткові обертання турбіни з точністю до 0,35°, що дозволяє зчитувати 1024 положень енкодера (повний оборот). Датчик працює на частоті 1 кГц. Таким чином, повний оборот турбіни може бути лічений за 0,001 с.

Робочий принцип кутового енкодера AS5040 представлений на рисунку 3.4.

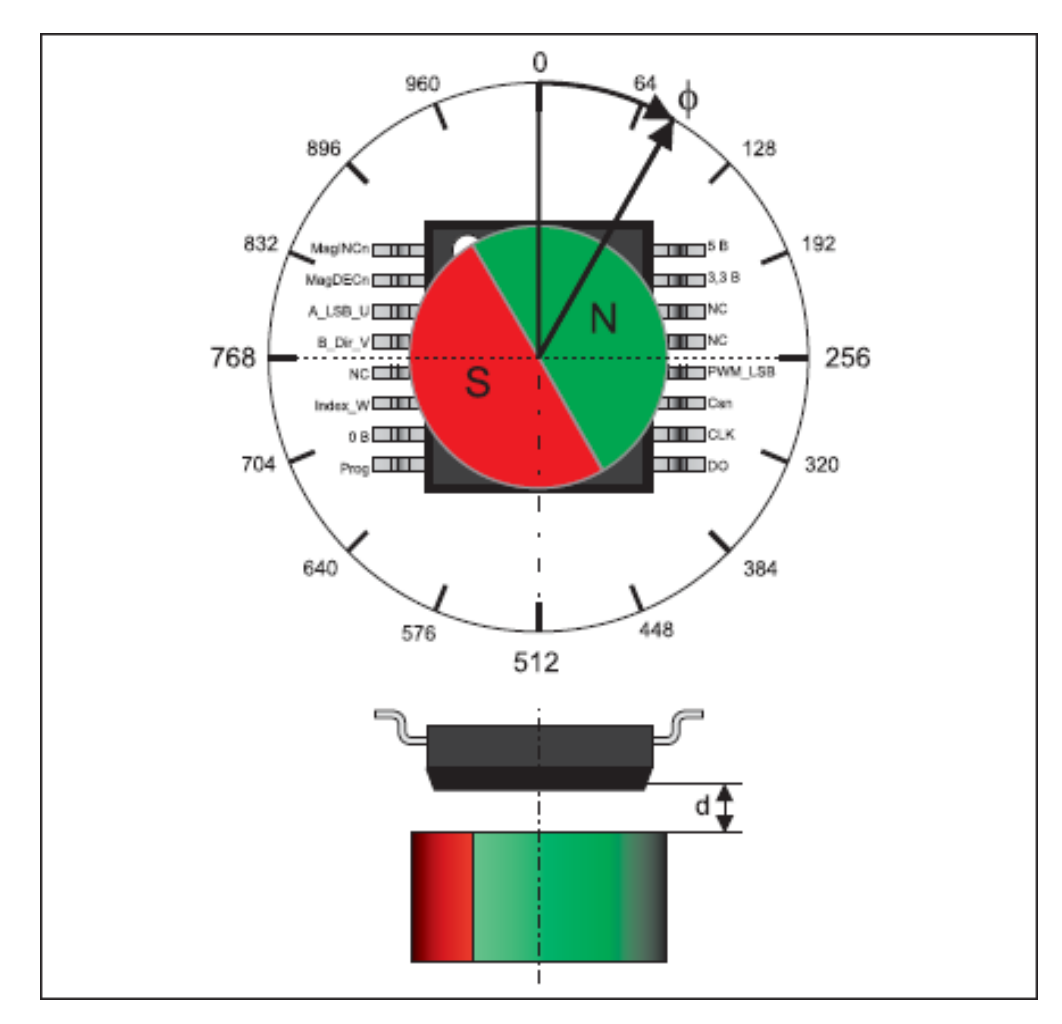

Рисунок 2.4 Робочий принцип кутового енкодера AS5040

Сенсорний масив формує двовимірний розподіл електричного напруги, відповідного синусоїдальним просторового розподілу робочого магнітного поля B, яке математично моделюється виразом:

$$
B = B_{max} \times \sin(\varphi + x) + B_{off}
$$
 (1)

де Bmax – амплітудне значення магнітного поля;

Boff – ненульове зміщення поля;

- φ вимірюваний кут;
- $x = \omega t + \varphi 0$  наведена незалежна змінна;
- ω кутова швидкість;

t – час обертання;

φ0 – кутова координата нульової площини в полярній системі відліку.

В кутовому енкодери AS5040 інтегрована обробка сигналів реалізована з 10-бітний АЦП, що дозволяє утворити двійковий код, доступний через стандартний синхронний послідовний SSI-інтерфейс, і дозволяє зчитувати відповідно 1024 кутових положення за період 360°.

Крім кута повороту та кутової швидкості обертання турбіни нам також необхідно визначати, в який бік рухається турбіна. Це дозволяє зробити інкрементальний інтерфейс енкодера.

Для визначення напрямку повороту необхідно відстежувати два висновки A\_LSB і B\_Dir. Вони обидва формують квадратурний сигнал, але зміщені один від одного на чверть такту. Таким чином, якщо сигнал на виведенні A\_LSB буде раніше, ніж сигнал на виведенні B\_Dir, значить турбіна обертається за годинниковою стрілкою, що відповідає видиху пацієнта. Отже, якщо сигнал B\_Dir випереджає сигнал A\_LSB, значить турбіна обертається проти годинникової стрілки, що відповідає вдиху пацієнта. Форма сигналів на висновках A і B представлена на рисунку 2.5.

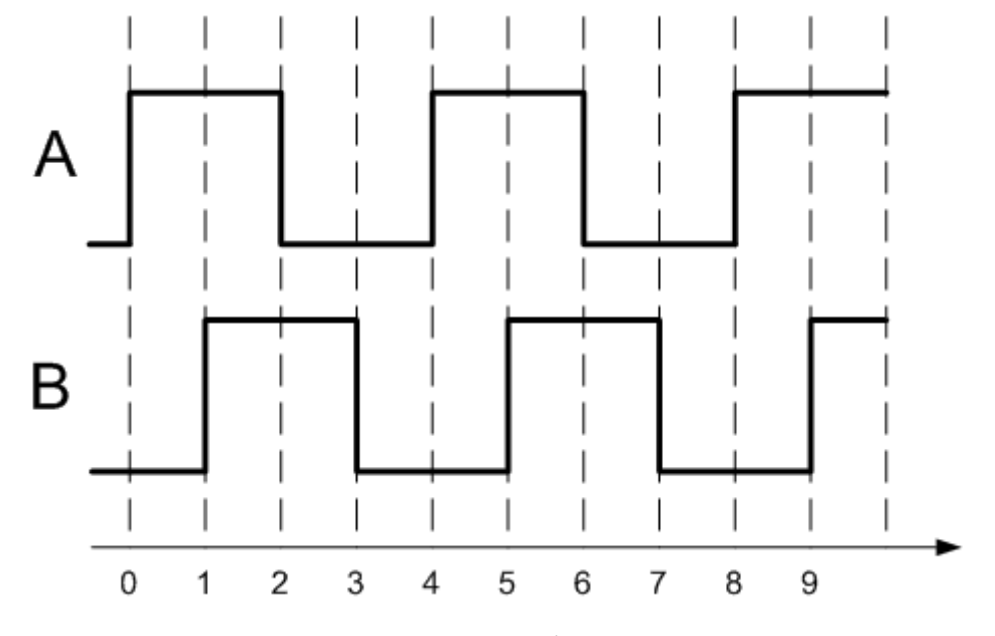

Рисунок 2.5 Форма сигналів на виводах A и B

Закінчення вдиху/видиху пацієнта фіксується при виконанні умови T > 1с, де T – час очікування імпульсу з висновків A і B. Іншим умовою закінчення вдиху/видиху є зміна напрямку повітряного потоку, яка визначається шляхом аналізу черговості приходу імпульсів A і B.

Після формування двійкового коду, дані про швидкості та часу обертання турбіни передаються на МК, який у свою чергу передає дані на ПК лікаря.

Схема підключення кутового енкодера представлена на рисунку 2.6.

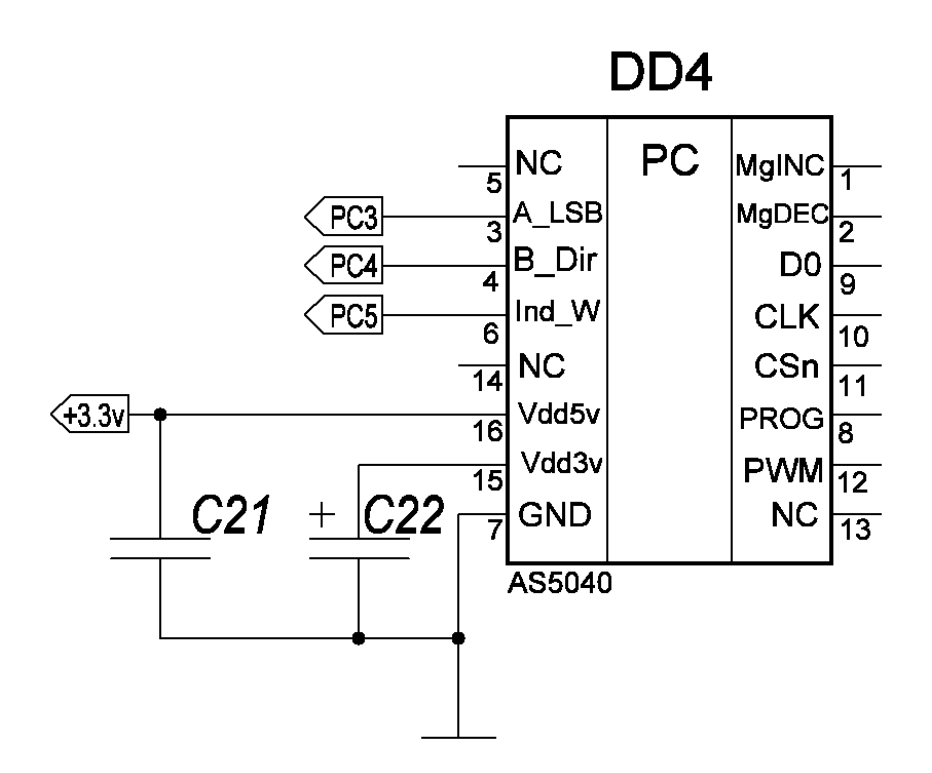

Рисунок 2.6 - Схема підключення кутового енкодера AS5040

#### *2.2.2 Розробка модуля передачі сигналу*

Для формування сигналу і передачі даних GSM-модуль був обраний трансивер з вбудованим контролером Si4463. Це високо потужний, економічний трансивер фірми Silicon Laboratories, що працює на частотах від 142 до 1050МГц.

Датчик володіє чутливістю 129 дБм при вкрай низькій витраті струму. Вихідна потужність датчика досягає 20 дБм, що дозволяє розширити діапазон і ефективно використовувати лінії зв'язку. Пристрій розроблено відповідно до 802.15.4 g і WMbus стандартами Smart Metering. Ресивер відрізняється високою

гнучкістю і може бути налаштований за допомогою програмних пакетів, доступних на сайті Silicon Labs.

Схема підключення трансивера Si4463 представлена на рисунку 2.7.

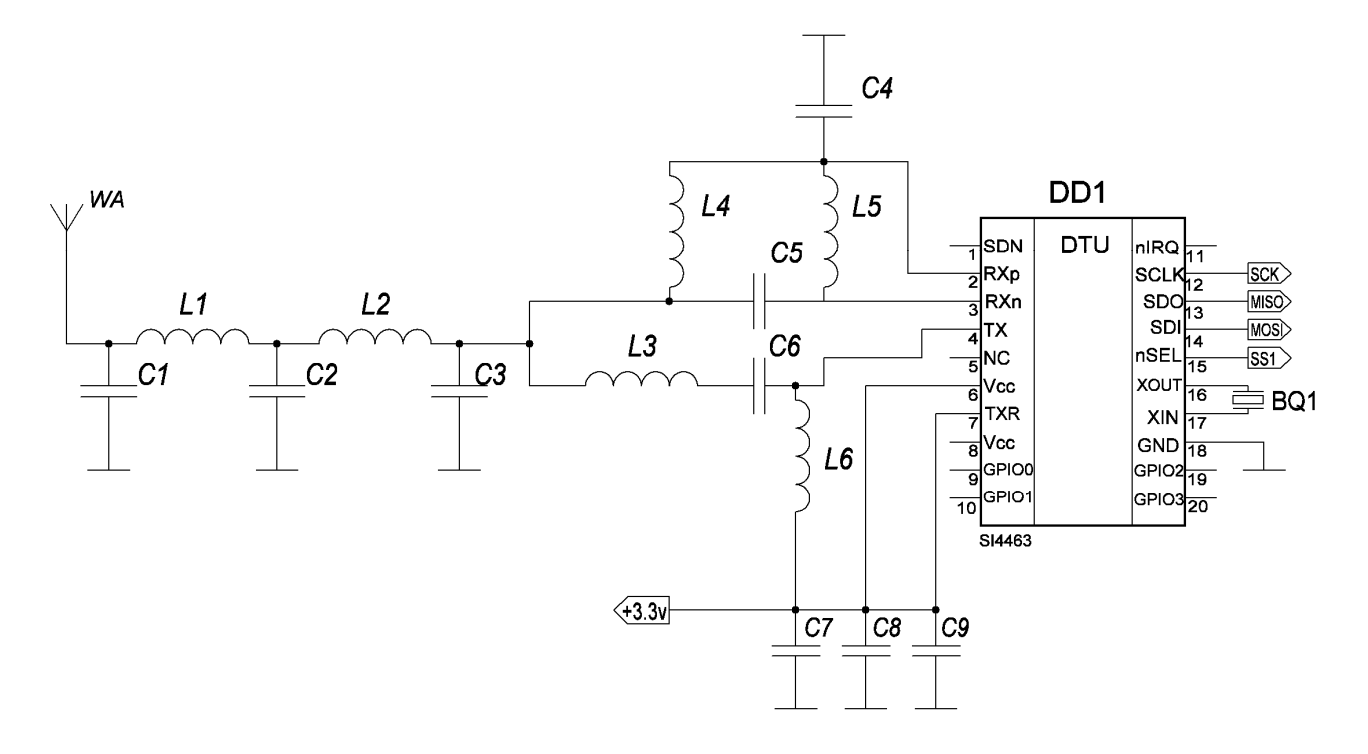

Рисунок 2.7 - Схема підключення трансивера Si4463

#### *2.2.3 Розробка модуля живлення*

В якості підсистеми живлення використовується мікросхема MAX1676.

Мікросхема MAX1676 є компактним, високоефективним підсилює перетворювачем напруги. Він включає в себе вбудовані випрямлячі, які збільшують ККД і зменшують габарити і собівартість, виключаючи використання зовнішніх діодів Шотткі.

Вхідна напруга лежить в межах від 0,7 до VOUT, де VOUT можна встановити від 2 до 5,5 Ст. Напруга виходу також може бути встановлена за допомогою двох зовнішніх резисторів.

Мікросхема MAX1676 широко використовується в портативних пристроях, пейджерах, PDA, медичних пристроях.

Схема підключення MAX1676 представлена на рисунку 2.8.

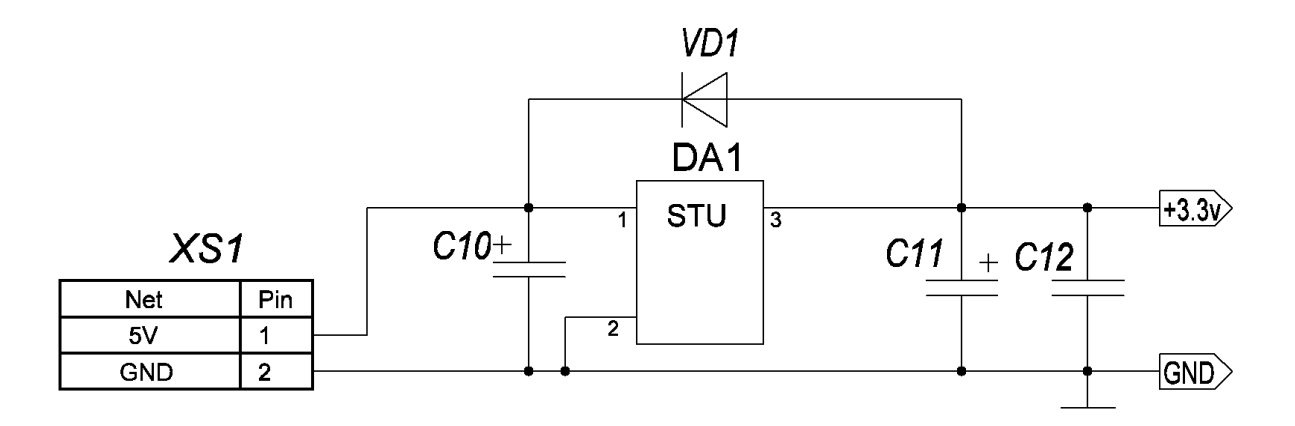

Рисунок 2.8 - Схема підключення MAX1676

#### *2.2.4 Розробка модуля годин реального часу*

Контроль часу необхідний для реєстрації частоти обертання турбіни, упорядкування спірометричних тестів по даті, а також для реалізації можливості роботи приладу по таймеру, коли прилад нагадує пацієнта про необхідність проведення процедури за наперед складеним розкладом. Для відстеження часу роботи реєстратора були обрані годинник реального часу DS1307.

Годинник реального часу з послідовним інтерфейсом DS1307 – це малоспоживаючий повний двійково-десятковий годинник-календар, що включають 56 байт енергонезалежної статичної ОЗП. Адреси і дані передаються послідовно по двухпровідній двобічній шині. Годинник - календар відраховує секунди, хвилини, години, дня, дату, місяць і рік. Остання дата місяця автоматично коригується місяців з кількістю днів менше 31, включаючи корекцію високосного року. Годинники працюють як в 24 - годинному, так і в 12 годинному режимах з індикатором AM/PM. DS1307 має вбудовану схему спостереження за живленням, яка виявляє перебої харчування і автоматично перемикається на живлення від батареї.

DS1307 на послідовній шині працює як ведений пристрій. Доступ до нього досягається установкою умови START і передачею пристрою ідентифікаційного коду, за яким слід адреса регістра. До наступним за ним регістрів доступ здійснюється послідовно, поки не буде виконана умова STOP. Якщо Vcc падає нижче 1.25 \* V BAT, DS1307 перериває процес доступу і скидає лічильник адреси, причому в цей час зовнішні сигнали не сприймаються. Це зроблено для того, щоб запобігти запис помилкових даних. Якщо Vcc падає нижче V BAT, DS1307 перемикається в низькоточный режим батарейної підтримки. При включенні живлення DS1307 переключається від батареї до Vcc, коли значення Vcc перевищує V BAT + 0.2 В. Вхідні сигнали починають сприйматися тоді, коли Vcc перевищує  $1.25 * V$  BAT.

Схема підключення годин реального часу DS1307 представлена на рисунку 2.9.

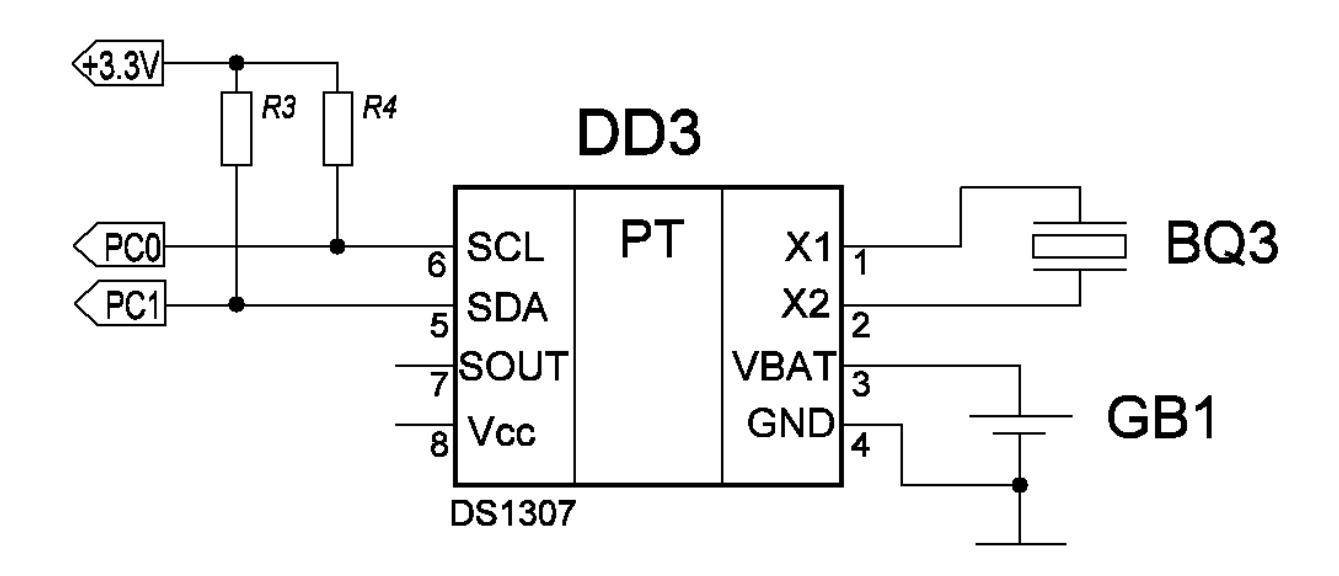

Рисунок 2.9 - Схема підключення годинника реального часу DS1307

### 2.3 Розробка конструкції приладу

З урахуванням обраних елементів була розроблена принципова схема і перелік елементів реєстратора спірометра.

Принципова схема і перелік елементів представлені в додатках А та Б відповідно.

Враховуючи вищеназвані вимоги до підсистеми та вибір елементної бази можна скласти попередній схематичний вигляд корпусу спірометра, представлений на рисунку 2.10.

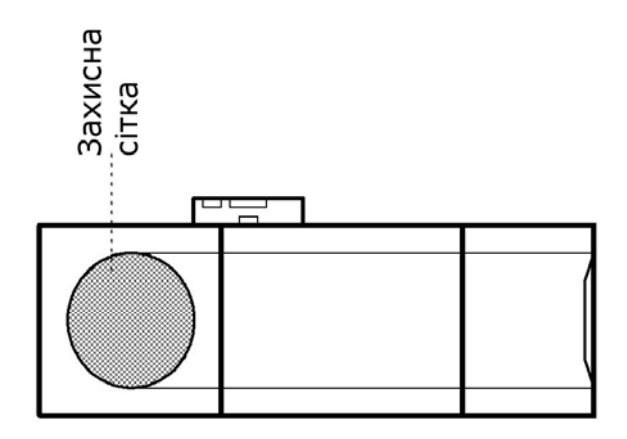

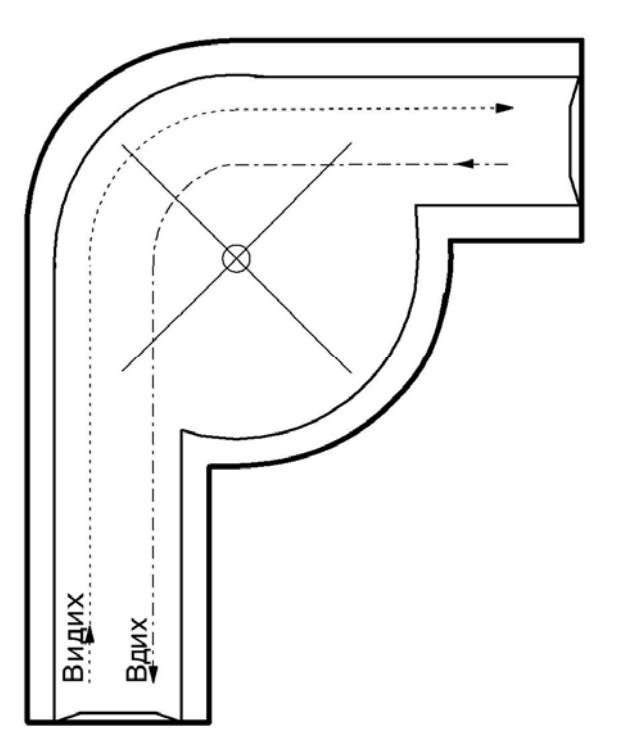

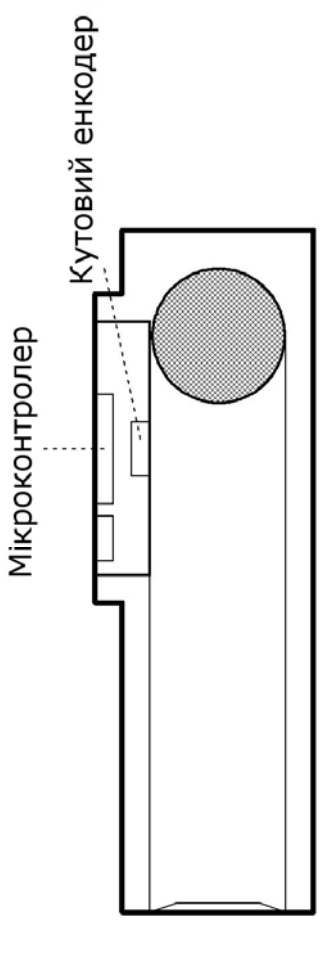

Рисунок 2.10 - Схематичний вид корпусу спірометра Рисунок 2.10 – Схематичний вид корпусу спірометра

# **3 РОЗРОБКА ПРОГРАМНОЇ ЧАСТИНИ СИСТЕМИ СПІРОМЕТРІЇ**

### 3.1 Розробка і опис алгоритму роботи системи

Спірометр повинен мати кілька режимів роботи. На даному етапі буде спроектовано 2 режими:

1. Реєстрація параметрів ФЗД за розкладом;

2. Екстрена реєстрація параметрів ФЗД;

У першому режимі передбачається, що пацієнт самостійно проводить самодіагностику ФЗД за заздалегідь складеним розкладом лікаря, і нагадуванню світловим або звуковим сигналом спірометра пацієнту про настання часу діагностики.

По натисканню кнопки увімкнення, прилад активується і переходить в режим очікування. Отримавши сигнал від кутового енкодера прилад починає звичайний режим роботи. Дані передаються на ПК лікаря через GSM модуль. Якщо дані ФЗД в порядку і знаходяться в межах норми, то прилад переходить в сплячий режим. Якщо дані знаходяться за межами норми, то на ПК лікаря активується певний сигнал тривоги, що залежить від типу та ступеня відхилення параметрів ФЗД від норми. Існують наступні типи сигналів тривоги:

1. Жовтий сигнал – невеликі відхилення параметрів ФЗД від норми;

2. Червоний сигнал – критичні відхилення параметрів ФЗД від норми, потрібно негайне участь лікаря. Після отримання жовтого або червоного сигналу, прилад запитує повторну реєстрацію параметрів, щоб уникнути помилкових результатів;

3. Синій сигнал – помилкова реєстрація відхилення. Формується за умови, що після жовтого або червоного сигналу була проведена повторна діагностика і нові результати виявилися в межах норми.

Блок-схема алгоритму роботи наведена на рисунку 3.1.

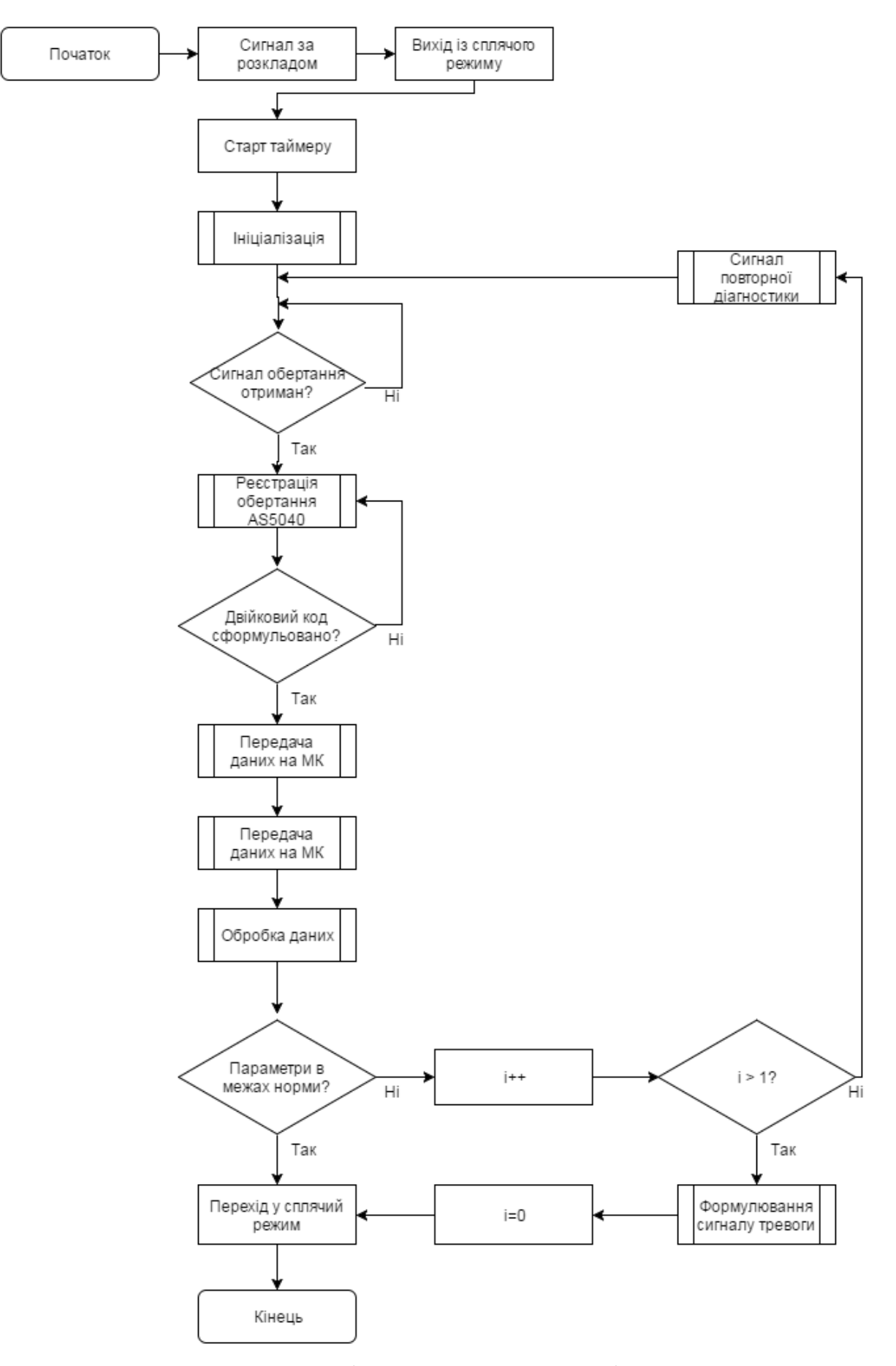

Рисунок 3.1 – Загальна блок-схема режиму роботи за розкладом

У другому режимі прилад активується після отримання сигналу тривоги від будь-якого з приладів системи ранньої діагностики. Після активації, прилад повідомляє світловим і звуковим сигналом, що необхідно провести термінову діагностику ФЗД. Прилад знімає показання як зазвичай, після чого передає дані на ПК лікаря з поміткою про причини термінової діагностики. У разі відхилення параметрів ФЗД від норми, запит на повторну реєстрацію параметрів не надходить, а відразу формується сигнал тривоги. Блок-схема алгоритму роботи наведена на рисунку 3.2.

Далі наведено детальний опис основних процедур алгоритму роботи системи:

1. Старт таймера – процедура, під час якої система виходить зі сплячого режиму та повідомляє про включення пацієнта. Інтервали часу, через які таймер спрацьовує, може призначить лікар;

2. Ініціалізація – настроювання таймерів і портів контролера та інших мікросхем, підключення системи живлення і зв'язок з реєстратором;

3. Передача даних на МК припускає, що на виході УЕ сформований пакет даних про швидкості та часу обертання турбіни;

4. Передача даних на ПК здійснюється за допомогою GSM модуля, на виході якого формується сигнал, що містить дані про швидкості та часу обертання турбіни;

5. Обробка даних здійснюється за допомогою ПК лікаря, після чого на віртуальній панелі дані спірометрії і спірографічна крива, час сканування і певний сигнал тривоги у разі відхилення від норми.

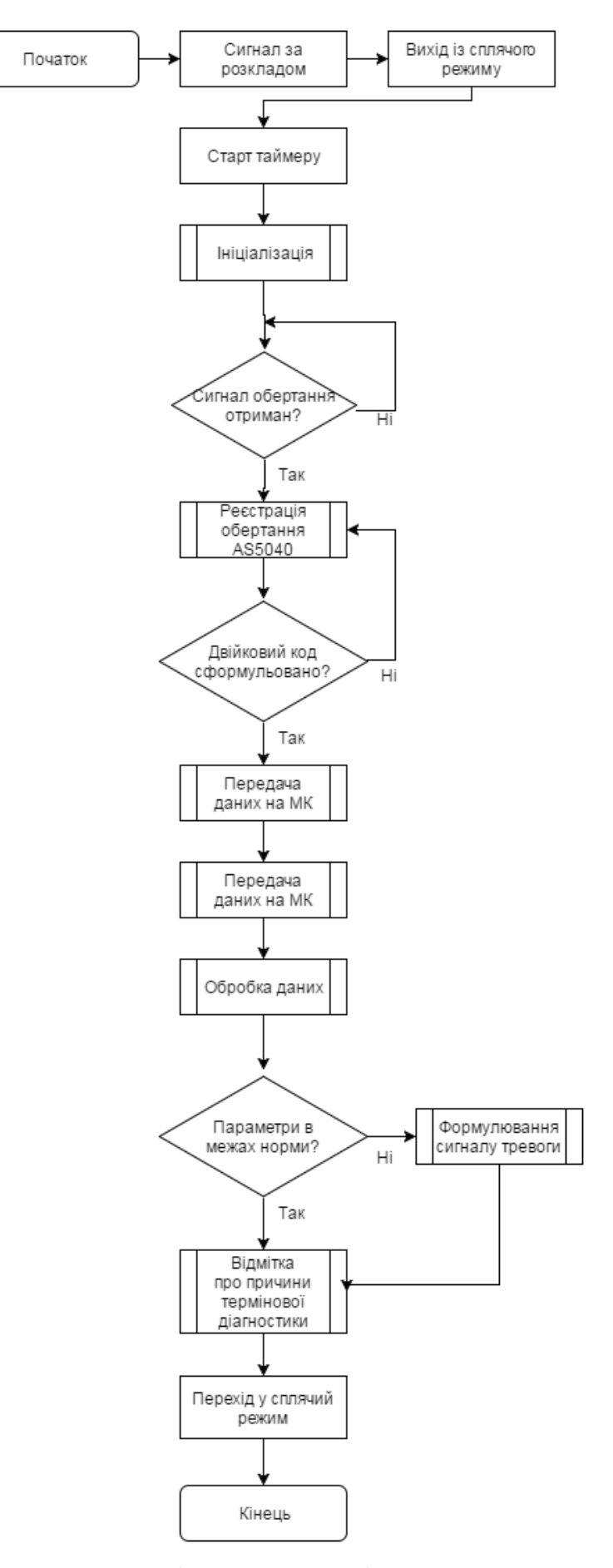

Рисунок 3.2 – Загальна блок-схема роботи в екстреному режимі

3.2 Опис алгоритму роботи вимірювальної системи

У цьому пункті розглянута робота вимірювальної системи обсягів потоків повітря.

На ПК за допомогою віртуальної панелі відбувається розрахунок спірометричних показників. На основі частоти обертання турбіни знаходимо кутову швидкість турбіни:

$$
\omega = 2\pi \cdot f \qquad \text{paze} \tag{2}
$$

де f – частота обертання турбіни, 1/с.

Необхідно знайти лінійну швидкість турбіни υт на основі кутової швидкості обертання.

$$
v_{\mathbf{r}} = \omega \cdot R. \tag{3}
$$

де R – радіус турбіни, мм.

На основі цих даних можна знайти об'єм повітря V, що проходить через турбіну за певний період часу:

$$
V = U - S \cdot t, \qquad \text{and} \qquad (4)
$$

де S – площа перерізу труби турбіни, мм<sup>2</sup>;

t – час обертання турбіни, с [14].

На основі отриманих даних, віртуальної панелі формуються значення параметрів ФЗД і спірографічна крива.

# **4 МОДЕЛЮВАННЯ ТА НАЛАГОДЖЕННЯ РОЗРОБЛЕНОЇ СИСТЕМИ**

## 4.1 Моделювання розробленої системи

Процес налагодження та тестування програмного продукту – це невід'ємна частина створення будь-якої програми.

Тестування ПЗ – це етап розробки комп'ютерної програми, в процесі якого перевіряється працездатність програми і відсутність явних помилок.

Налагодження – етап розробки комп'ютерної програми, в процесі якого здійснюється відстеження, локалізація й усунення явних помилок в програмі. Зазвичай, налаштування виконується на контрольних прикладах з відомими результатами.

Для перевірки роботи програми блоку мікроконтролера використовується середовище розробки Proteus, в якій змодельований блок генератора сигналу. За допомогою побудованої моделі можна простежити за роботою приладу, провести настройку контролера і вивести інформацію на графічний індикатор.

4.2 Розробка моделі системи та опис її роботи

Віртуальний генератор сигналу обертання турбіни заснований на використанні МК і ЦАП, який формує з цифрових даних аналоговий сигнал швидкості обертання турбіни.

На рисунку 4.1 представлений зовнішній вигляд спірометричної кривий при реєстрації дихального об'єму пацієнта. Відповідно це кривої, ДО пацієнта дорівнює 600 мл. Пацієнт зробив 5 вдихів і 5 видихів за 14 секунд. На основі цих даних була сформована таблиця 4.1 з частковим списком сигналів, де значення X – час реєстрації обертання турбіни в одну сторону в мілісекундах, а значення Y – значення об'єму повітря.

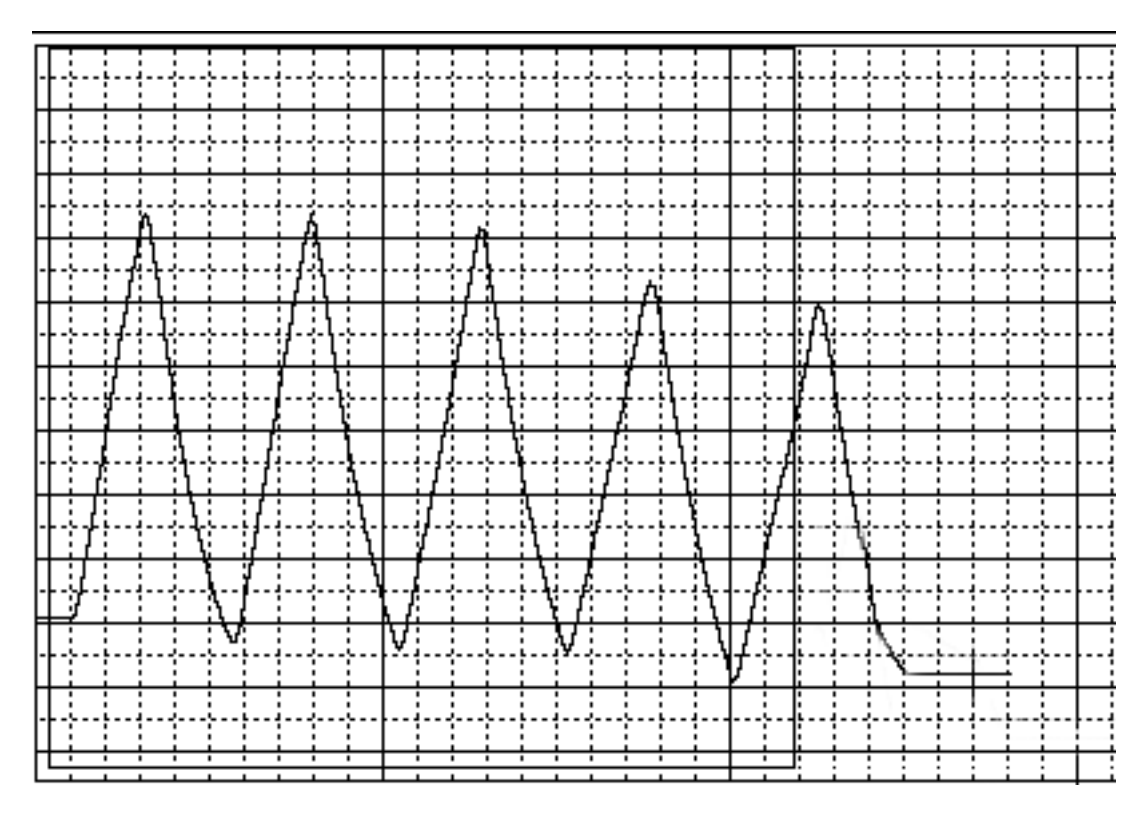

Рисунок 4.1 - Спірометрична крива регістрації ДО

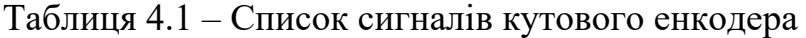

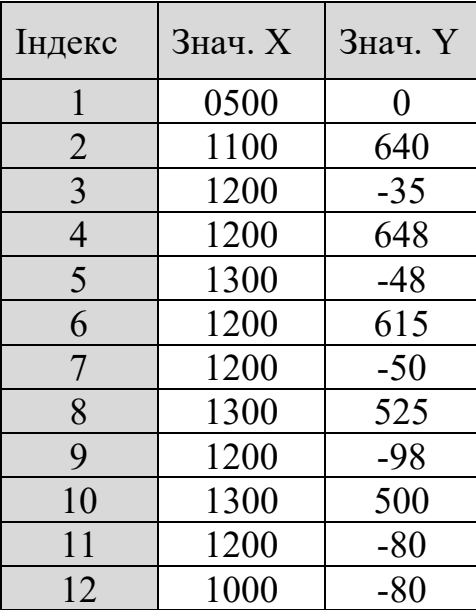

Після відсутності сигналу від кутового енкодера протягом 1 секунди, значення X і Y обнуляються.

До складу змодельованої системи входять: віртуальний генератор обертання турбіни (рисунок 4.2), ЦАП для перетворення цифрових даних в аналоговий вигляд, осцилограф для візуального зображення спірометричної кривий, МК який

виконує функцію обробки інформації і виводить її на екран. Зовнішній вид змодельованої системи наведено на рисунку 4.3.

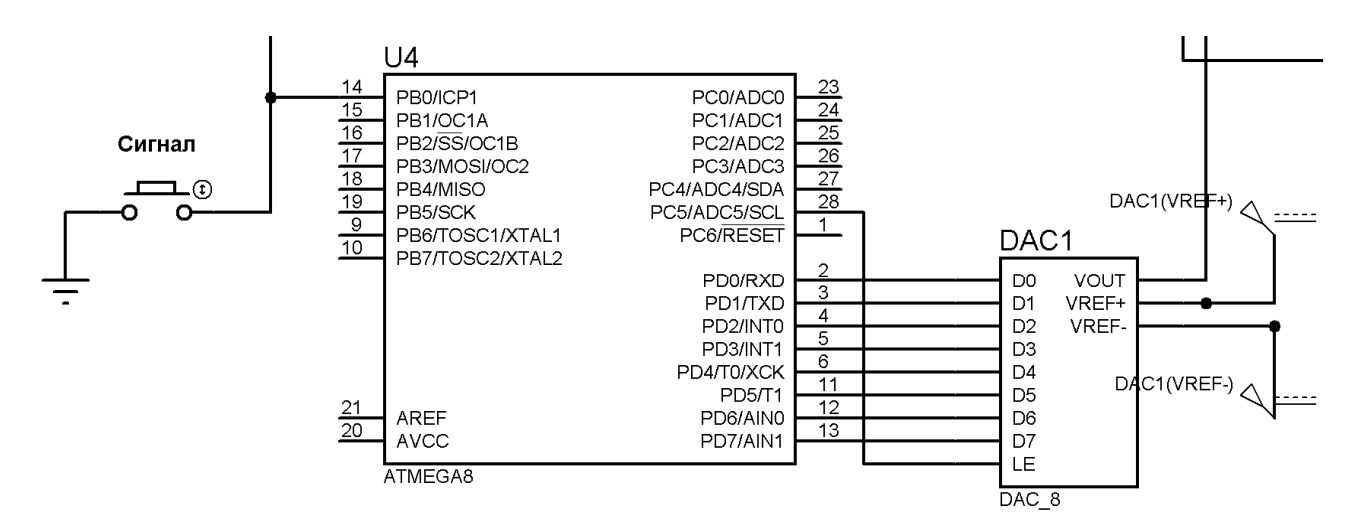

Рисунок 4.2 – Віртуальний генератор

#### 4.3 Опис алгоритму змодельованої системи

Програмний код мікроконтролера розроблявся на мові програмування C у CodeVisionAVR 3.15. CodeVisionAVR 3.15 являє собою інтегроване середовище розробки для мікроконтролерів AVR.

З основних достоїнств CodeVisionAVR можна відзначити легкість в освоєнні, підтримку більшості мікроконтролерів AVR, формування результативного програмного коду. Крім компілювання середовище розробки здатна створити програму в пам'яті МК. Модуль прошивки може взаємодіяти з усіма популярними програматорами.

Блок-схема роботи віртуального моделювання генератора сигналу енкодера представлена на рисунку 4.4.

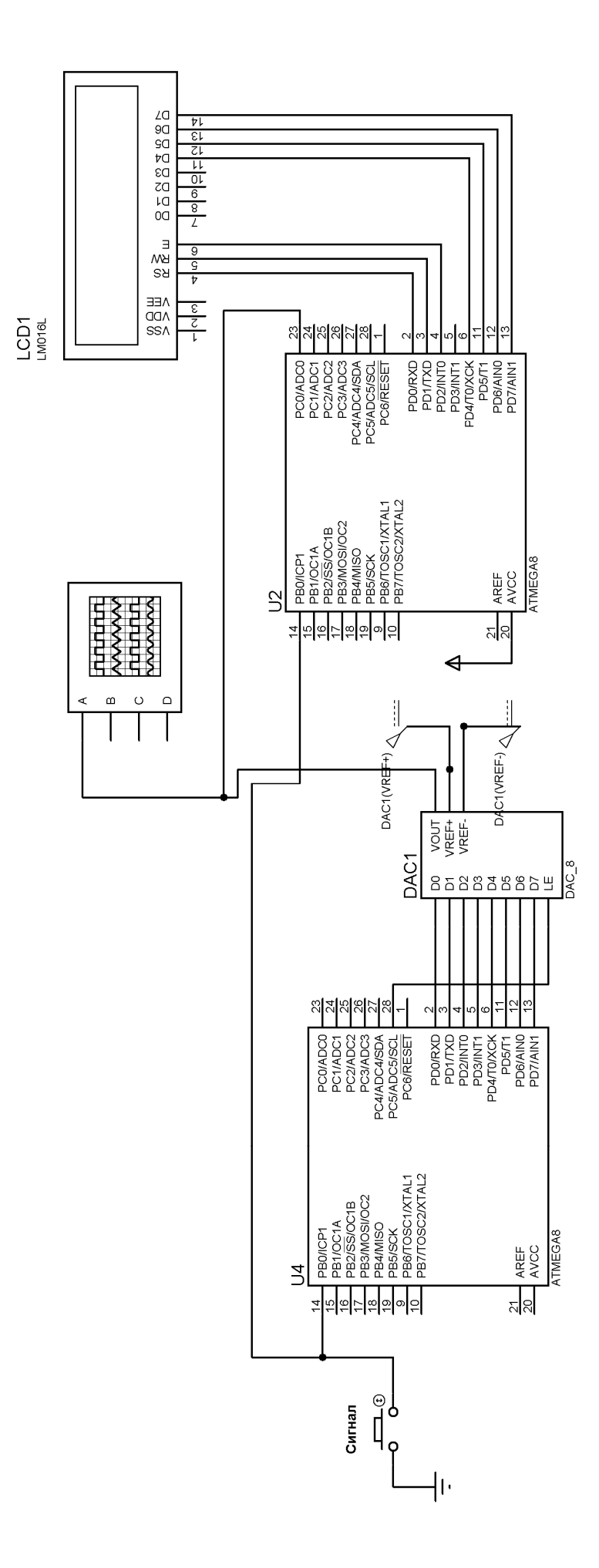

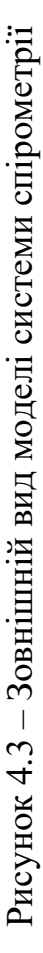

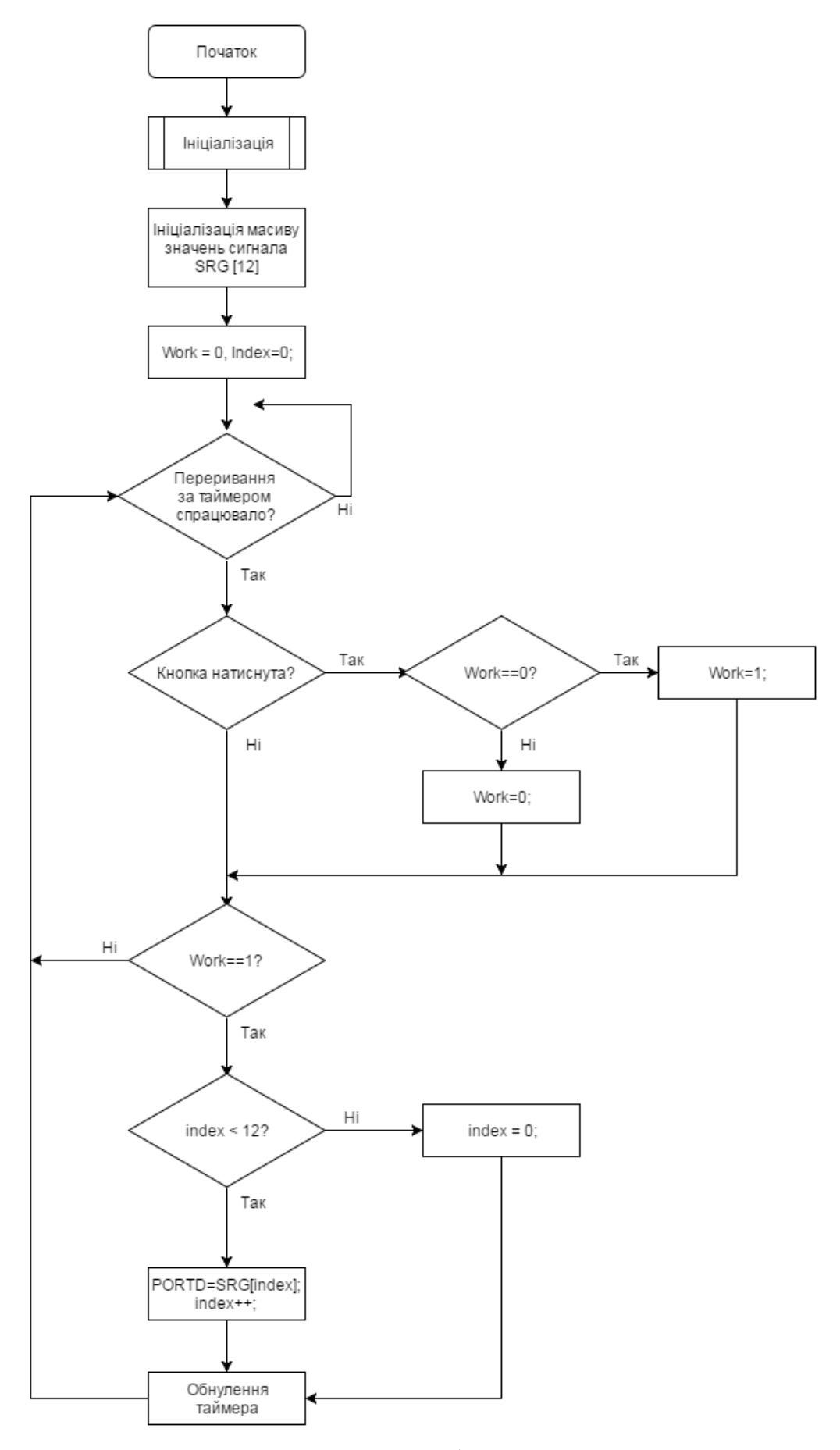

Рисунок 4.4 Блок-схема роботи змодельованої системи

При запуску мікроконтролера відбувається ініціалізація і запуск таймера, після чого він переходить в сплячий режим (очікує дій користувача). При першому натисканні на кнопку «Сигнал» МК починає генерувати сигнал кутового енкодера, який записаний у вигляді масиву з 12 значеннями. При повторному натисканні кнопки «Сигнал», МК припиняє генерацію сигналу. Програмний код роботи програми віртуального генератора представлений в додатку Ст.

При включенні системи відбувається настроювання таймерів, портів контролера і підключення АЦП. Система переходить у режим спокою і чекає дій користувача. При першому натисканні кнопки спрацьовує переривання і віртуальний генератор починає роботу. Генератор передає дані на ЦАП, який в свою чергу з'єднаний осцилографу і МК. Дані з ЦАП надходять на вбудований в МК АЦП. Мікроконтролер проводить обробку даних, після чого формує відповідне повідомлення на дисплеї. Робота система триває доки кнопка не натиснута повторно.

Програмний код блоку МК представлений в додатку Г.

### **5 ОХОРОНА ПРАЦІ**

### 5.1 Аналіз небезпечних і шкідливих виробничих факторів

У даному розділі дипломного проекту приводиться аналіз умов праці у виробничому приміщенні з виробництва автономного фото–електричного джерела живлення, при розробці і виробництві плат керування та живлення. Цій частині дипломного проекту потрібно приділити особливу увагу, тому що при не дотриманні норм, встановлених законодавством, можливе порушення працездатності і життєдіяльності робітників. Тому, ми повинні визначити небезпечні та шкідливі виробничі фактори, а також ступінь їх небезпеки на робочому місці. Звичайно, потрібно розробити заходи, щоб захистити робітників від впливу цих факторів, якщо вони будуть перевищувати припустимі норми.

До основних шкідливих і небезпечних факторів, що впливають на людей, занятих на виробництві радіоелектронної апаратури (далі РЕА), можна віднести:

а) Погана освітленість робочої зони (умови освітленості виробничих приміщень повинні відповідати нормам, зазначеним у СНиП II-4-79/85);

б) Підвищені рівні електромагнітних випромінювань (рівні з-лучанин і полів повинні відповідати ГОСТ 12.2.006-87);

в) Небезпека ураження електричним струмом;

г) Незадовільні параметри мікроклімату робочої зони у виробничих приміщеннях повинні відповідати нормам, зазначеним у ГОСТ 12.1.005-88 і ДСН 3.3.6.042-99;

д) Вміст у повітрі робочої зони шкідливих речовин різного характеру впливу в концентраціях, що перевищують гранично допустимі(граничнодопустима концентрація (ГДК) шкідливих речовин у повітрі робочої зони повинні відповідати нормам, зазначеним у ГОСТ 12.1.005-88 і ГОСТ 12.1.007-80);

є) Підвищений рівень шуму на робочому місці (припустимі рівні звукового тиску в октавних смугах частот, рівні звуку та еквівалентні рівні звуку на робочих місцях) повинен відповідати санітарним нормам допустимих рівнів шуму на робочих місцях ДСН 3.3.6.037-99;

ж) Підвищена напруженість електричного поля промислової частоти на робочому місці (напруженість електричних полів пропромислово частоти на робочих місцях повинна відповідати нормам, зазначеним у ГОСТ 12.1.002-88);

з) Вплив шкідливих факторів впливу моніторів ПК (ДСанПіН 3.3.2.007-98).

#### 5.2 Характеристика параметрів робочого приміщення

При розробці і виготовленні вироби основні трудовитрати становить розробка програмного забезпечення, а саме: розробка програми прошивки мікроконтролера і програмного забезпечення для зв'язку пристрою з персональним комп'ютером (ПК). Приміщення, в якому знаходиться ПК є робочою кімнатою лабораторії дослідницького інституту. Приміщення лабораторії знаходиться на другому поверсі панельного будинку. Вібрація в приміщенні відсутня. Шкідливі речовини в приміщенні лабораторії також відсутні. Склад повітряного середовища в нормі. У робочій кімнаті знаходиться монітор у складі ПК, офісні меблі. Покриття підлоги - паркет. Стіни обклеєні шпалерами.

Основні геометричні розміри приміщення, якому будуть проводиться роботи з проектування плати керування:

– Довжина а = 6 м;

– Ширина  $b = 5$  м;

– Висота  $h = 2,60$  м.

У приміщенні лабораторії працюватимуть два інженери.

Виходячи із значень a, b, h, розрахуємо площа приміщення:

S > i =  $a \times b = 6 \times 5 = 30$  (кв.м) - площа приміщення;

Sn = 6.2 (кв.м) - загальна плоша столів і шафи.

$$
S = Si - S_n = 30 - 6.2 = 23,8 \text{ (KB.M)}
$$

$$
V = S \times h = 23,8 \times 2,60 = 61,88 \text{ (ky6.M)}
$$

Площа і об'єм, що припадає на одного робітника, визначається за формулами:

$$
S1 = S2 = S / 2 = 23,8 / 2 = 11,9 \text{ KB.M}
$$

$$
V1 = V2 = V / 2 = 61,88 / 2 = 30,94 \text{ ky6.M}
$$

На основі наведених вище даних розрахуємо значення пло-щади і об'єму приміщення, що припадає на одного службовця. Результати розрахунків наведено в таблиці 5.1.

Таблиця 5.1 — Результати розрахунків.

| Параметр  | Норматив              | Реальні параметри |
|-----------|-----------------------|-------------------|
| Площа, S  | не менше $6$ кв. м.   | $11.9$ KB.M       |
| $O6'cm$ . | не менше $15$ куб. м. | $30,94$ куб.м     |

Аналізуючи умови праці в приміщенні, помітимо, що обсяг приміщення приходиться на одну людину, більше нормативного значення СН245-82 і ОНТП24-86.

## 5.3 Розрахунок природного освітлення

Згідно СНіП ІІ-4-79/85 для найменшого об'єктів (розряд зорової роботи ІІІ (б)) 0.3 - 0.5 мм значення коефіцієнта природного освітлення (КПО) повинно дорівнювати 2%.

Метою розрахунку умовного освітлення є перевірка його відповідності СНіП ІІ-4-79/85. При бічному односторонньому освітленні формується мінімальне значенні КПО в точці, розміщеній на відстані одного метра від стіни, найбільш віддаленої від світлових прорізів на перетині характерного розрізу

площини приміщення і робочої поверхні. Характерний розріз приміщення поперечний розріз по середині приміщення, площина якого перпендикулярна площині прорізів. Умовна робоча поверхня - горизонтальна і розташована на висоті 0.8 м від підлоги.

Знаходимо номер світлового клімату. Для Києва номер світлового клі-мату - IV. На основі СНиП ІІ-4-79, знаходимо коефіцієнт природного освітлення (КПО = 2), для роботи високої точності (розряд зорової роботи ІІІ (б)).

Для будинків міста Києва (IV пояс світлового клімату) нормоване значення КПО знаходимо за формулою:

$$
e^{IV} = e^{III} \cdot m \cdot c \,, \tag{5.1}
$$

де: е<sup>III</sup> – КПО для III світлового клімату;

 $m -$  коефіцієнт світлового клімату,  $m = 0.9$ ;

с – коефіцієнт сонячності клімату, с = 0.75, для світлових прорізів у зовнішніх стінах будинку, орієнтованих за сторонах горизонту 136° ... 225°.

$$
e^{IV} = 2 \cdot 0.9 \cdot 0.75 = 1.35
$$

Фактичне значення КПО розраховується за формулою:

$$
e^{d} = \frac{(E_{\delta} \cdot g + E_{\delta \delta} \cdot R) \cdot r_1 \cdot \tau_0}{k_3}
$$
\n(5.2)

де: Е<sub>с</sub>- геометричний КПО в розрахованій точці при бічному освітленні, враховуючий пряме світло неба, який знаходимо за формулою;

g – коефіцієнт, який враховує нерівномірність яскравості сонячного неба  $g = 0.75$  для умовної висоти світлового прорізу над робочою поверхнею 20°.

R – коефіцієнт, який враховує відносну яскравість навпроти стоячого будинку.

r1 – коефіцієнт, який враховує збільшення КПО при бічному освітленні завдяки світлу, відбитому від поверхні приміщення та слою, прилеглому до будинку, враховуючи відношення глибини приміщення до висоти верха вікна до рівня робочої поверхні, відношення відстані розрахованої точки від зовнішньої стіни до глибини приміщення В, коефіцієнті відбиття поверхні приміщення  $\rho_{\rm cn}$ ;

 $\tau_0$  – загальний коефіцієнт пропускання світла, який розраховується за формулою;

 $k_3$  – коефіцієнт запасу,  $k_3 = 1.3$ .

Езд – геометричний КПО в розрахунковій точці при бічному освітленні, враховує відбите світло, відбите від бічної будівлі, і, розраховується за формулою.

Знайдемо геометричний КПО в розрахунковій точці при бічному освітленні:

$$
E_{\delta} = 0.01 |n_1 n_2)
$$
\n(5.3)

де: n1 - кількість променів проходять від неба через світлові прорізи в розрахункову точку при поперечному розрізі приміщення  $(n1 = 8)$ ;

n2 - кількість променів проходять від неба через світлові прорізи в розрахункову точку на плані приміщення (n2 = 30).

$$
E_{\delta} = 0.01(8 \cdot 30) = 2.4
$$

Знайдемо індекси будівлі в плані розрізу:

$$
z_1 = \frac{(l_n \cdot l)}{(p+l) \cdot a};
$$
\n(5.4)

$$
z_2 = \frac{(H \cdot 1)}{(p+1) \cdot h};
$$
\n(5.5)

де:  $l_n$  – довжина протилежного будинку,  $l_n$  = 100 м;

Н – висота протилежного будинку, Н = 20 м;

l – відстань від розрахункової точки в приміщенні до зовнішньої поверхні стіни будинку,  $l = 95$  м;

р – відстань між будинками, р = 50 м;

а – відстань між будинками, а = 3 м;

 $h$  – висота верхньої межі вікна над підлогою,  $h = 4$  м.

Обробний матеріал фасаду протилежного будинку - бетон.

$$
z_1 = \frac{(100 \cdot 9.5)}{(50 + 9.5) \cdot 3} = 5.3;
$$
  

$$
z_2 = \frac{(20 \cdot 9.5)}{(50 + 9.5) \cdot 4} = 0.79;
$$

Знаходимо по розрахованим значенням  $z_1$  и  $z_2$ ,  $R$  – коефіцієнт, який враховує відносну яскравість протилежного будинку:

$$
R = 0.22
$$

Розрахуємо коефіцієнт відбиття поверхні приміщення:

$$
p_{cp} = \frac{(p_1 S_1 + p_2 S_2 + p_3 S_3)}{S_1 + S_2 + S_3}
$$
\n(5.6)

де: р1, р2, р3 – коефіцієнти відбиття стелі, стін, підлоги.

Відповідно (р<sub>1</sub> = 0.7, р<sub>2</sub> = 0.5, р<sub>3</sub> = 0.1);

 $S_1, S_2, S_3$  – площа стелі, стін, підлоги  $(S_1 = 110 \text{ m}^2, S_2 = 210 \text{ m}^2, S_3 = 110 \text{ m}^2)$  $\rm{M}^2$ 

$$
p_{cp} = \frac{(0.7 \cdot 110 + 0.5 \cdot 210 + 0.1 \cdot 110)}{110 + 210 + 110} = 0.46.
$$

Знаходимо r<sub>1</sub>, враховуючи, що:

$$
\frac{B}{h} = \frac{10}{3.3} = 3 \; ; \frac{1}{B} = \frac{9.5}{10} = 1 \; ; \; \frac{1_n}{B} = \frac{11}{10} = 1 \; ; \; p_{cp} = 0.46 \; ; \; r_1 = 5.4 \; ;
$$

Знаходимо загальний коефіцієнт пропускання світла:

$$
\tau_0 = \tau_1 \cdot \tau_2 \cdot \tau_3 \cdot \tau_4 \cdot \tau_5 \tag{5.7}
$$

де: τ1 – коефіцієнт світлопропускання матеріалу скління, для скла віконного листового подвійного  $\tau_1 = 0.8$ ;

 τ 2 – коефіцієнт, що враховує втрати світла в дерев'яних перегородках. τ  $2 = 0.7$ ;

 τ 3 – коефіцієнт, що враховує втрати світла в несучих конструкціях при бічному освітленні,  $\tau_3 = 1$ ;

 τ 4 – коефіцієнт, що враховує втрати світла в сонцезахисних пристроях. Залежить від типу пристрою, виду виробів та матеріалів для захисних козирків,  $\tau_4 = 0.9$ ;

 $\tau_5$  – коефіцієнт, що враховує втрати світла в захисній стінці при бічному освітленні,  $\tau_5 = 1$ .

$$
\tau_0 = 0.8 \cdot 0.7 \cdot 1 \cdot 0.9 \cdot 1 = 0.5
$$

Знаходимо геометричний КПО в розрахунковій точці при бічному освітлення, враховуючий світло, відбите від сусідньої будівлі, по формулі:

$$
E_{\rm 3A} = 0.01(n'_1 n'_2) \tag{5.8}
$$

Значення  $n'_1$  та  $n'_2$ ,  $n_1$  та  $n_2$  ( $n'_1 = 5$ ;  $n'_2 = 22$ )  $E_{3\pi} = 0.01(5 \cdot 22) = 1.1$ 

Знаходимо фактичне КПО за формулою (5.2)

$$
e_p^d = \frac{(2.4 \cdot 0.75 + 1.1 \cdot 0.22) \cdot 5.4 \cdot 0.5}{1.3} = 4.2
$$

Розраховане значення КПО більше нормованого, зорові роботи при природному освітленні відповідають нормативним вимогам.

## 5.4 Розрахунок штучного освітлення

Зробимо розрахунок штучного освітлення. Вихідні дані для розрахунку:

- Лампа денного освітлення ЛБ 65;
- Світловий потік ФЛ = 465 ЛК;
- Тип освітлювача ЛПО 02 (дві лампи по 65 Вт);
- Кількість світильників  $N = 12$ ;
- Висота підвісу  $h = 3.3$  м (з урахуванням висоти столів).

Освітлення знаходиться за формулою:

$$
E = \frac{\left(N \cdot n \cdot \mu \cdot \Phi_{\scriptscriptstyle{A}} \cdot \sum E_{\scriptscriptstyle{i}} \cdot \Phi_{\scriptscriptstyle{i}}\right)}{\left(1000 \cdot k_{\scriptscriptstyle{3}} \cdot h^2 \cdot l_{\scriptscriptstyle{p}}\right)}
$$
(5.9)

де:

n – кількість ламп в світильнику;

 – коефіцієнт, що враховує збільшення освітлення за рахунок відбиття впливу віддалених освітлювачів,  $\mu = 1.2$ ;

m – кількість рядів світильників, m = 6;

 Еі – відносна освітленість в розрахунковій площі, від і-го напівряду світильників (ЛК), розраховується за формулою;

 Фі – коефіцієнт переходу від горизонтального освітлення до нахиленого, так як столи горизонтальні, то  $\Phi = 1$  для всіх Е;

 $k_3$  – коефіцієнт запасу, враховується запиленість,  $k_3 = 1.5$ ;

 $I_p$  – довжина ряду,  $I_p = 8.4$  м;

$$
E = f(p; I')\tau_a \tag{5.10}
$$

де f(p;I') – допоміжна функція, значення якої знаходиться в залежності від відносних координат n  $p' = \frac{p}{n}$  Ta n  $1' = \frac{1}{2};$ 

 $\tau_{\rm a}$  – сила світла в напрямку розрахункової точки, розраховується в залежності від кута р', який знаходять для відповідних значень р' і за умовної групи світильників.

Знайдемо відповідні значення Е:

$$
E_1 = 0.5 \cdot 160 = 80 \text{ JIK};
$$
  
\n
$$
E_2 = 0.6 \cdot 172 = 100 \text{ JIK};
$$
  
\n
$$
E_3 = 0.3 \cdot 108 = 33 \text{ JIK};
$$

 $E_A = 0.55 \cdot 160 = 88 \text{ JIK};$  $E_5 = 0.63 \cdot 172 = 110 \text{ JIK};$  $E_6 = 0.32 \cdot 108 = 35 \text{ JIK};$ 

Знаходимо освітленість Е за формулою :

$$
E = \frac{12 \cdot 2 \cdot 4650 \cdot 1.2(80 + 100 + 33 + 88 + 110 + 35)}{1000 \cdot 1.5 \cdot 3.3^{2} \cdot 8.4} = 440 \text{ JIK};
$$

Норма освітленості для даного виду робіт (розряд роботи IІІ (б), робота високої точності) дорівнює 300 ЛК. Таким чином, загальна освітленості задовольняє вимогам СНиП II-4-79.

## 5.5 Оцінка санітарних норм умов праці при пайці

У даній роботі будемо розглядати процес пайки на етапі конструкторської розробки (ДКР). При цьому використовується ручна пайка, виконувана електричним паяльником безперервної дії потужністю 20 ... 40Вт. При цьому питоме утворення аерозолю свинцю становить 0,02 ... 0,04 мг/100 пайок.

Відповідно до складального креслення в якості припою використовується олов'яно-свинцевий припой марки ПОС-61 ГОСТ 21931-76. Флюс використовується безкислотний - КЕ ГОСТ 1797-64. Для видалення залишків флюсу застосовується етиловий спирт. До складу припою входить олово (Sn) у кількості 60-62% і свинець (Рb) у кількості 38-40%.

Флюс складається із соснової каніфолі (С2Н3ООН2) у кількості 15-28%, і етилового спирту (С2Н5ОН) у кількості 72-85%.

Свинець є надзвичайно небезпечною речовиною (клас 1), відповідно ГОСТ 12.1.005-88. ГДК в повітрі робочої зони 0,01 мг/м3. Олово є речовиною помірковано небезпечним (клас 3). ГДК в повітрі робочої зони 10мг/м3. Спирт етиловий є малонебезпечних речовиною (клас 4). ГДК в повітрі робочої зони  $1000$ мг / м3.

Визначимо концентрацію аерозолю свинцю:

$$
C = 0.6 \times A \times B \times t \times N / V, \tag{5.11}
$$

де:

A – питоме утворення аерозолю свинцю;

B – кількість пайок у хвилину;

N – кількість робочих місць;

 $V - o6'$ єм приміщення, м<sup>3</sup>;

t – тривалість складання виробу, год.

В нашому випадку:

 $A = 0.04$ мг / 100 пайок,

B=5, t = 1,2 години, N = 2, V = 61,88 м<sup>3</sup>.

Тоді:

$$
C = 0.6 \times 0.04 \times 5 \times 1.2 \times 2 / 61.88 = 0.0047
$$
  $\text{M} \cdot \text{m}^3$ .

Отже, за даних умов технологічного процесу концентрація аерозолю свинцю в повітрі робочої зони не буде перевищувати гранично допустиму концентрацію 0,01 мг/м3. Так, як пари свинцю не перевищують ГДК, то немає необхідності у вентиляції.

### 5.6 Електробезпека

В приміщення лабораторії не жарко, сухо, і відповідно до ОНТП24-86 і ПУЕ-87 вона відноситься до класу приміщень без підвищеної небезпеки поразки персоналу електричним струмом, оскільки відносна вологість повітря не

перевищує 75%, температура не більше 35 0С, відсутні хімічно агресивні середовища .

Харчування електроприладів усередині приміщення здійснюється від трифазної мережі із заземленням, напругою 220 В і частотою 50 Гц із використанням автоматів токового захисту. У приміщенні застосована схема заземлення.

В аналізованому приміщенні використовуються наступні типи елерооборудованія:

 $-$  ПК Prime Medio 80  $-$  1 шт.;

- монітор Samsung 730BF (ВДТ) 220В - 1 шт.;

- системний блок 220 В - 1 шт.

Передбачено захисне відключення напруги живлення мережі при аварійному режимі роботи устаткування.

У розглянутому приміщенні електропроводка схована, проведена в під штукатуркою на висоті 2 м. Силові провідники, які з'єднують між собою ПК із системним блоком і принтером мають подвійну ізоляцію. Штепсельні розетки встановлені на висоті одного метра від підлоги. Вимикачі на стінах розташовані на висоті 1,75 метра від підлоги з боку ручки для відкриття дверей. Корпус дисплея, клавіатури і принтера виготовлений зі спеціального матеріалу удароміцного пластика, що робить поразку електричним струмом людини, при дотику до нього практично неможливим. Тобто, спеціальних заходів для електробезпечності застосовувати не потрібно.

Корпус системного блоку виготовлений з металевих деталей. Відповідно виникає небезпека поразки людини електричним струмом через порушення ізоляції і переходу напруги від струмоведучих частин. У зв'язку з цим, корпус системного блоку, необхідно навмисно з'єднати з нульовим проводом. У приміщенні застосована схема занулення, де rз (робоче заземлення) обрано з урахуванням використання природних заземлювачів і повторного заземлення нульового провідника  $r_n=4$  Ом,  $r_0=1,0$  Ом.
Ураження людини електричним струмом може бути в разі:

1 Торкання до відкритих струмоведучих частин;

2 В результаті струмопровідних елементів обладнання, які опинилися під напругою в результаті порушення ізоляції або через інших причин.

Виконаємо електричний розрахунок здатності захисних автоматів. При розрахунку струму однофазного короткого замикання скористаємося формулою:

$$
I_{K3} = U\phi / (r_n + Z_T/3),
$$
 (5.12)

де  $r_n$  – сума активних опорів фазного і нульового проводу,  $r_n = r_\phi + r_{0}$ ;

Zт/3 – розрахунковий опір трансформатора;

В даному випадку  $U_{\phi} = 220B$ ,  $r_{\phi} = 0.8$  Ом,  $r_{0} = 1.0$  Ом.,  $Z_T/3 = 0.12$  Ом.

$$
I_{\text{K3}} = 220 / ((0.8 + 1.0) + 0.12) = 121.6 \text{ A}
$$
 (5.13)

Визначимо значення Iср з розрахунку на те, що автоматичний вимикач використовується як струмовий захист.

$$
I_{\text{K3}} > 1.4 \times I_{\text{cp}} \tag{5.14}
$$

Отримуємо  $I_{cp}$  < 86,8 A.

Заземлення зроблено за допомогою гнучкого сплетеного мідного проводу діаметром порядку  $1,5$  мм<sup>2</sup>.

Для зменшення значень напруг дотику і відповідних їм величин струмів, при нормальному та аварійному режимах роботи устаткування необхідно виконати повторне захисне заземлення нульового проводу. Відповідно ГОСТ-12.2.007.0-75 все устаткування (крім ЕОМ - II клас) відноситься до I класу, воно має робочу ізоляцію відповідно до вимог ГОСТ 12.1.009-76. Підключення устаткування виконане відповідно до вимог ПБЕ та ПУЕ. Додаткові заходи з електробезпеки не потрібні.

5.7 Пожежна безпека приміщення

Робоче приміщення відповідно до ПБЕ та ОНТП 24 -86 по вибухонебезпечному безпеки можна віднести до категорії "В".

Згідно з ПУЕ клас робочої зони приміщення по пожежній небезпеці П-II а.

Тому, що в розглянутому приміщенні знаходиться ПЕОМ, пожежа може привести до великих матеріальних витрат. Отже, проведення робіт по створенню умов, за яких імовірність виникнення пожежі зменшується, має ще більш важливе значення.

Можливими причинами виникнення пожежі в даному примі-нии:

1 Коротке замикання проводки;

2 Використання побутових електроприладів.

3 Недотримання умов протипожежної безпеки.

У зв'язку з цим, відповідно до ПУЕ необхідно передбачити наступні заходи щодо пожежної безпеки:

— Ретельна ізоляція всіх струмоведучих провідників на робочих місцях; періодичний огляд і перевірка ізоляції;

— Суворе дотримання норм протипожежної безпеки на робочому місці.

Були дотримані всі вимоги СНіП 2.01.02-85 і СНіП 2.09.02-85по вогнестійкості будинків, часу евакуації у випадку пожежі, ширині евакуаційних проходів і виходів із приміщень назовні.

Приміщення обладнане двома пожежними датчиками типу ДТЛ, сигнал від яких надходить на станцію пожежної сигналізації (площа, яка захищається,  $2x15=30M^2$ ).

Відстань між датчиками складає 4 м відповідно до ГОСТ 12.4.009-75 та ДБН.

Така кількість датчиків відповідає нормам розміщення згідно ДБН, тому що площа, яка захищається датчиком ДТЛ складає 15 м<sup>2</sup>, два датчика захищають площу приміщення  $30$ м<sup>2</sup>, а площа приміщення лабораторії складає 19,4 м<sup>2</sup>.

Приміщення обладнане наступними елементами пожежогасіння:

— вогнегасник ОУБ-3 1 шт.;

— вогнегасник ОП-1 "Момент" 1 шт.

 Така кількість вогнегасників відповідає вимогам ISO3941-77, якими передбачене обов'язкова наявність двох вогнегасників на 100м2 площі для приміщень типу конструкторських бюро. Вибір речовини ґрунтується на тому, що пожежа, яка може виникнути в приміщенні лабораторії, відноситься до категорії В, тому що палаючими об'єктами виявляться електроустановки, що знаходяться під напругою. Вогнегасний склад на основі галоїдних вуглеводнів (бромистий етил 70%, вуглекислота 30%) застосовується у вогнегасниках ОУБ-3, у вогнегасниках ОП-1 "Момент" використовується порошкові склади, у які входять кальцинована сода, стеаринова кислота, графіт та інші.

Наявність первинних засобів пожежогасіння та вогнегасників, їх кількість і зміст відповідає вимогам ГОСТ 12.4.009-75 і ISO3941-77.

У приміщенні виконуються усі вимоги по пожежній безпеці відповідно до вимог НАПБ А.0.001-95 "Правила пожежної безпеки в Україні".

У приміщенні також мається план евакуації на випадок виникнення пожежі. Час евакуації відповідає вимозі СНіП 2.01.02-85О, а максимальне видалення робочих місць від евакуаційних виходів відповідає СНіП 2.09.02-85.

#### **ВИСНОВКИ**

В рамках дипломної роботи була розроблена та проаналізована комп'ютерна система контролю дихальної активності людини, яка використовується для ранньої діагностики аспіраторних та серцевих захворювань. До такої системи входять вимірювання артеріального тиску, пульсу і сатурації (насичення) крові повітрям, а також електрокардіограма і спірометричні дані (показники функцій зовнішнього дихання), які отримуються розробленою системою. Була повністю проаналізована, розроблена і змодельована підсистема збору і оброблення параметрів респіраторної системи людини.

Підчас розробки, було прийнято рішення використовувати в якості реєстратора зовнішнього дихання кутовий магнітний енкодер. За рахунок того, що вибраний кутовий магнітний енкодер здатний до безконтактної передачі даних і має дуже чутливим зчитуванням інформації, були отримані хороші параметри точності вимірювання підсистеми і зносостійкості пристрою.

Була розроблена та проаналізована принципова схема комп'ютерної системи контролю дихальної активності, а також, за допомогою середовища розробки Proteus, була створена її модель.

Система ранньої діагностики серцево-судинних захворювань відмінно може застосовуватися лікарнями для пацієнтів, які перебувають на стаціонарному обстеженні та лікуванні пацієнтів. З-за зв'язки через мобільні мережі GSM, лікарям буде зручно спостерігати за пацієнтами та отримувати дані більш просто.

Також, розроблена система може широко застосовуватися в спорті, для відстеження стану спортсмена, його тренером, або лікарем, якщо людина цього потребує.

#### **ПЕРЕЛІК ВИКОРИСТАНИХ ДЖЕРЕЛ**

1. Федотов Александр Андреевич. Измерительные преобразователи биомеханический сигналов систем клинического мониторинга/Федотов А.А., Акулов С.А. – М.: Радио и связь, 2013, 250 с.

2. Атлас физиологии дыхания [Електронний ресурс]. – Режим доступа : URL : http://verigobreath.ucoz.ru/forum/26-1560-1 – Назва з екрану.

3. Пульмонология: национальное руководство/под ред. А.Г. Чучалина. – М.: ГЭОТАР-Медиа, 2009. – 960 с.

4. В.А. Фесечко., В.Л. Ткаченко. Мониторинг биомедицинских сигналов в автоматизированных комплексах ранней диагностики – Электроника и связь, 2010, №2. Тематический выпуск «Электроника и нанотехнологии», С. 154-160.

5. ГОСТ 20790-93 «Прилади, апарати та обладнання медичне».

6. Спирография - методика проведения, показатели Електронний ресурс]. – Режим доступа : URL : http://www.pulmonolog.com/content/spirografiya – Назва з екрану.

7. Патологические типы дыхания. Электронная лекция [Електронний ресурс]. – Режим доступа : URL: http://5ka.su/lections/pulmonologia/0\_object653.html – Название с экрана.

 8. Лопата В.А., Петрова О.О. Технические аспекты разработки монитора дыхания – Электроника и связь, 2008, №3-4. Тематический выпуск «Проблемы электроники», ч.2, С. 137-140.

 9. Спирометры – медицинское оборудование MIR [Електронний ресурс]. – Режим доступа : URL: http://www.formed.ru/catalog/funkcionalnaya\_diagnostika/spirometr/#/4/zoomed– Назва з екрану.

10. Micro Medical Spyro USB [Електронний ресурс]. – Режим доступа : URL:

http://www.frankshospitalworkshop.com/equipment/documents/spirometry/service\_ma nuals/Micro Medical Spiro USB - Service manual.html – Назва з екрану.

11. Спирометрия [Електронний ресурс]. – Режим доступа : URL: https://ru.wikipedia.org/wiki/Спирометрия – Назва з екрану.

12. ATMega8/Описание микроконтроллера [Електронний ресурс] Режим доступа : URL: http://www.atmega8.ru/ - Назва з екрану.

13. Концепция создания угловых энкодеров на основе эффекта Холла [Электронный ресурс]. – Режим доступа : URL: http://www.kite.ru/articles/sensor/2005\_7\_24.php – Назва з екрану.

14. Ю.С. Синекоп, В.А. Лопата. Анализ и построение алгоритма интерпретации результатов спирометрического тестирования – Электроника и связь, 2010, №5. С. 189-191.

# ДОДАТОК А

Комп'ютерна система контролю дихальної активності. Схема електрична принципова

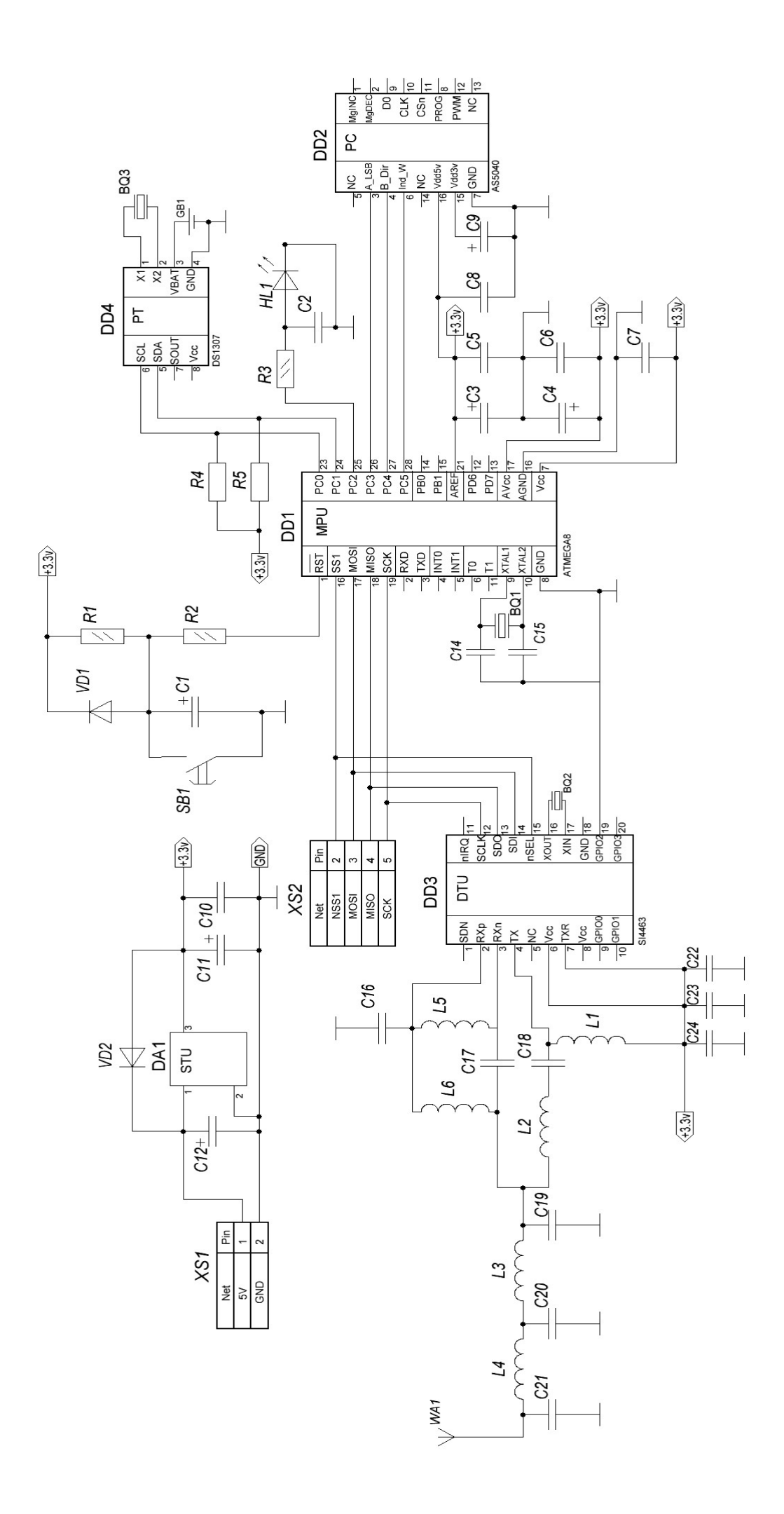

## **ДОДАТОК Б**

**Комп'ютерна система контролю дихальної активності. Перелік елементів**

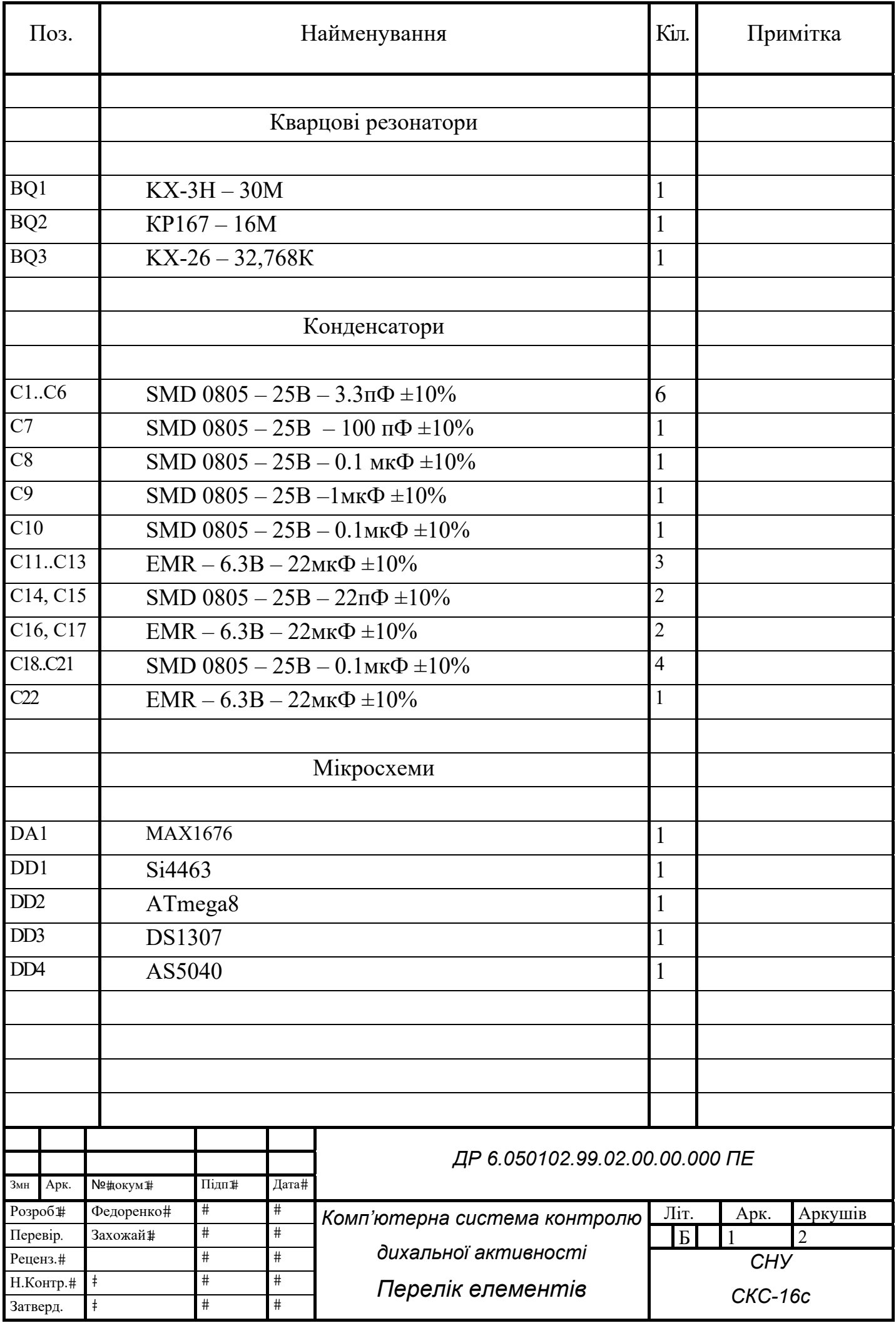

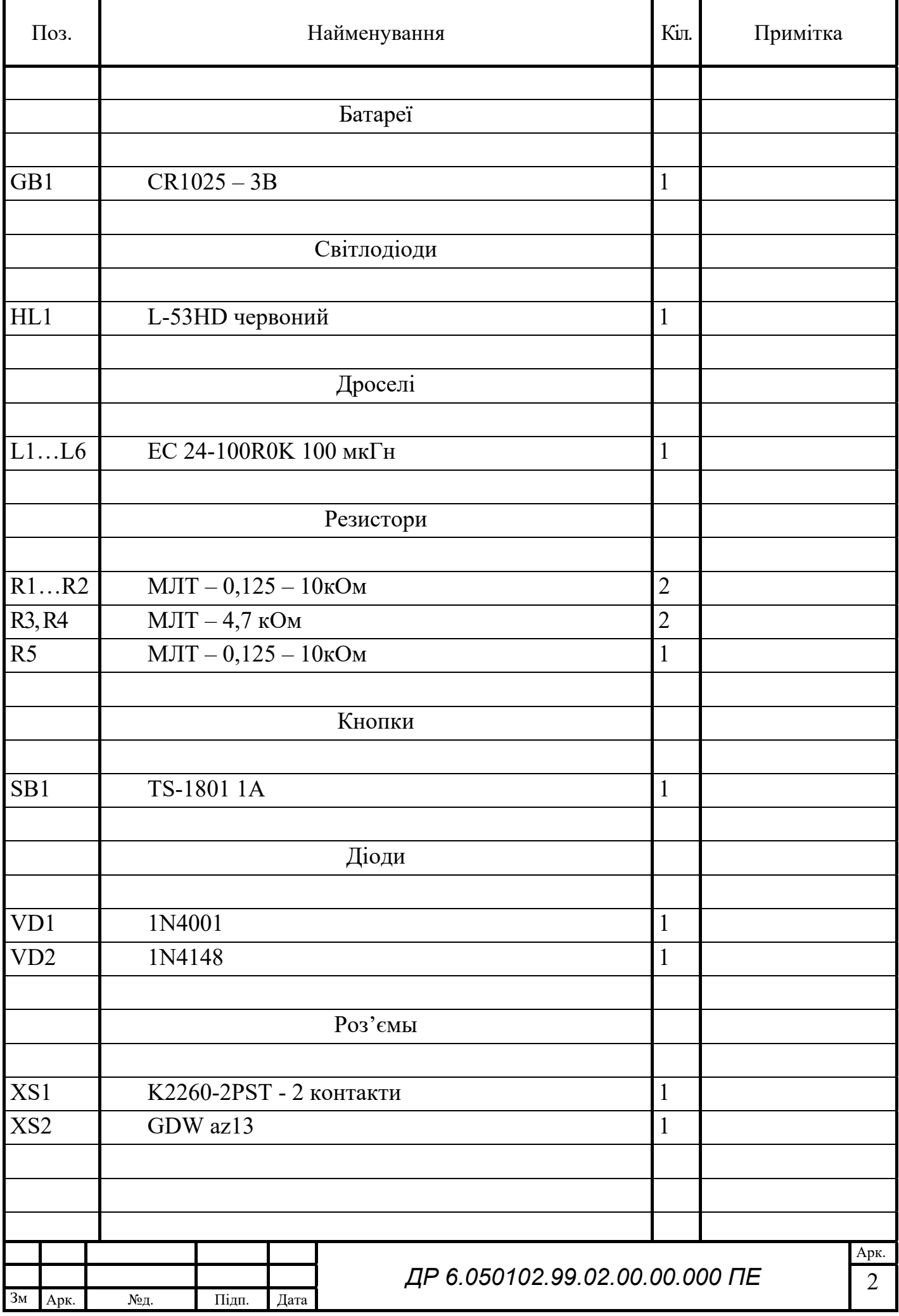

# **ДОДАТОК В.**

## **Текст програми**

## **ЗМІСТ**

Текст файла spyro2.c ДР 6.050102.99.02.00.001 ПЗ Текст файла mk-atm8.c ДР 6.050102.99.02.00.002 ПЗ Текст файла lcd.lib ДР 6.050102.99.02.00.003 ПЗ

### **ДР 6.050102.99.02.00.00.001 ПЗ**

Шифр документа

Текст файла spyro2.c

Дата створення програми 18.04.2019 Номер версії 1 Дата останньої модифікації 23.05.2019

//Програмний код віртуального генератора сигналів кутового енкодера  $\#$ include  $\leq$ mega $8.h$ #include <delay.h> #include <spi.h>  $\sqrt{\text{SRG}}$ [] – частота обертання турбіни, spin $\left[ \right]$  – час обертання const float SRG  $[] = \{5.5, 5.2, 5.8, 5.1, 5.2, 6.0, 5.1, 5.6, 5.5, 5.6\};$ const unsigned int spin  $[] = \{1112, 1225, 1248, 1384, 1255, 1267, 1335, 1245, 1378,$ 1268}; unsigned int index=0; unsigned int work=0; // Timer1 output compare A interrupt service routine interrupt [TIM1\_COMPA] void timer1\_compa\_isr(void) { if (PINB.0==0) //Якщо кнопка натиснута { if (work==0) //та пристрій вимкнений work=1; // увімкнути пристрій else //в іншому разі work=0;  $//$ вимкнути delay  $us(200)$ ; }  $if (work==1)$  if (index<9) //якщо масив частоти не закінчився {

```
 PORTD=SRG[index]; //передати дану частоту на вихід до ЦАП 
        index++; 
       if (index==4) { 
        PORTB.2=0; 
        spi('1'); 
        } 
       if (index==9)
        { 
        index=0; 
        spi('0'); 
        } 
      } 
    else 
     index=0; 
   TCNT1H=0x00; 
   TCNT1L=0x00; 
 } 
void main(void) 
{ 
// Input/Output Ports initialization 
// Port B initialization 
// Func7=In Func6=In Func5=Out Func4=In Func3=Out Func2=Out Func1=In 
Func0=In// State7=T State6=T State5=0 State4=T State3=0 State2=0 State1=T State0=T 
PORTB=0x00; 
DDRB=0x3C; 
// Port C initialization
```

```
// Func6=In Func5=Out Func4=In Func3=In Func2=In Func1=In Func0=In
```

```
// State6=T State5=1 State4=T State3=T State2=T State1=T State0=T 
PORTC=0x20; 
DDRC=0x20;
// Port D initialization 
// Func7=Out Func6=Out Func5=Out Func4=Out Func3=Out Func2=Out Func1=Out 
Func0=Out 
// State7=0 State6=0 State5=0 State4=0 State3=0 State2=0 State1=0 State0=0
PORTD=0x00; 
DDRD=0xFF;
```
// Timer/Counter 0 initialization // Clock source: System Clock // Clock value: Timer 0 Stopped // Mode: Normal top=0xFF // OC0 output: Disconnected TCCR0=0x00; TCNT0=0x00; // Timer/Counter 1 initialization // Clock source: System Clock // Clock value: 7,813 kHz // Mode: Normal top=0xFFFF // OC1A output: Discon. // OC1B output: Discon. // Noise Canceler: Off // Input Capture on Falling Edge // Timer1 Overflow Interrupt: Off // Input Capture Interrupt: Off // Compare A Match Interrupt: On // Compare B Match Interrupt: Off TCCR1A=0x00;

TCCR1B=0x05; TCNT1H=0x00; TCNT1L=0x00; ICR1H=0x00;  $ICR1L=0x00;$ OCR1AH=0x00; //01 OCR1AL=0x10;//90 OCR1BH=0x00; OCR1BL=0x00; // Timer/Counter 2 initialization // Clock source: System Clock // Clock value: Timer2 Stopped // Mode: Normal top=0xFF // OC2 output: Disconnected  $ASSR=0x00;$ TCCR2=0x00; TCNT2=0x00; OCR2=0x00; // External Interrupt(s) initialization // INT0: Off // INT1: Off // INT2: Off MCUCR=0x00; MCUCSR=0x00; // Timer(s)/Counter(s) Interrupt(s) initialization  $TIMSK=0x10;$ // USART initialization // USART disabled UCSRB=0x00; // Analog Comparator initialization

// Analog Comparator: Off

// Analog Comparator Input Capture by Timer/Counter 1: Off

 $ACSR=0x80;$ 

SFIOR=0x00;

// ADC initialization

// ADC disabled

ADCSRA=0x00;

// SPI initialization

// SPI Type: Master

// SPI Clock Rate: 125,000 kHz

// SPI Clock Phase: Cycle Start

// SPI Clock Polarity: Low

// SPI Data Order: MSB First

 $SPCR=0x52;$ 

 $SPSR = 0x00;$ 

// TWI initialization

// TWI disabled

TWCR=0x00;

// Global enable interrupts

#asm("sei")

PORTC.5=1;

```
while (1) { 
      } 
  }
```
### **ДР 6.050102.99.02.00.00.002 ПЗ**

**Шифр документа** 

Текст файла mk-atm8.c

Дата створення програми 22. 04.2019 Номер версії 1 Дата останньої модифікації 23.05.2019

//Програмний код роботи мікроконтролера

 $\#$ include  $\le$ mega $8.h$ #include <stdio.h> #include <delay.h>  $\#$ include  $\leq$ stdlib.h> // Alphanumeric LCD Module functions #asm .equ  $\lceil \text{led port} = 0 \times 12$ ; PORTD #endasm #include  $\leq$ lcd.h>  $\#$ include  $\le$ delay.h $>$ #define FIRST\_ADC\_INPUT 0 #define LAST\_ADC\_INPUT 0 unsigned int adc\_data[LAST\_ADC\_INPUT-FIRST\_ADC\_INPUT+1]; #define ADC\_VREF\_TYPE 0x40

char chararr[4];

//перший рядок повідомлення на дісплеї: Обьем

flash unsigned char message1 $[] = \{ 'O', 178, 194, 162, 188 \}$ ; flash unsigned char

//другий рядок повідомлення на дісплеї: мл

message2 $[] = \{188, 187\};$ 

int result,work=0;

int i,index=0;

//Фізичні параметри спирометру

```
const float R_turbine=25; //радіус турбіни у мм
const float S tube=706; //площа перерізу труби турбіни у мм<sup>\gamma</sup>2
float w, speed, V=0:
_Bool dir=0;
```

```
// ADC interrupt service routine 
// with auto input scanning 
unsigned char input index=0;
// Блок роботи АЦП мікроконтролера 
interrupt [ADC_INT] void adc_isr(void) 
{ 
//register static unsigned char input index=0;
// Read the AD conversion result 
adc_data[input_index]=ADCW;
// Select next ADC input 
if (++input\ index > (LAST\ ADC\ INPUT-FIRST\ ADC\ INPUT)input index=0;
ADMUX=(FIRST_ADC_INPUT | (ADC_VREF_TYPE & 0xff))+input_index;
// Delay needed for the stabilization of the ADC input voltage 
delay us(10);
// Start the AD conversion 
ADCSRA=0x40;
} 
interrupt [SPI_STC] void spi_isr(void)
{ 
unsigned char data; 
data=SPDR; //прийняти данні від SPI 
   if(data=='1') //якщо прийнято 1 – почати обчислення 
    work=1;
```

```
if(data=='0') // якщо прийнято 0 -зупинити обчислення
   work=0; 
}
```

```
void main(void)
```

```
{
```
// ADC initialization // ADC Clock frequency: 125,000 kHz // ADC Voltage Reference: AVCC pin ADMUX=FIRST\_ADC\_INPUT  $|$  (ADC\_VREF\_TYPE & 0xff); ADCSRA=0xCE; PORTB=0x00;  $DDRB=0x10;$  $PORTD = 0x00;$  $DDRD = 0x00$ ; // SPI initialization // SPI Type: Slave // SPI Clock Rate: 125,000 kHz // SPI Clock Phase: Cycle Half // SPI Clock Polarity: Low // SPI Data Order: MSB First  $SPCR = 0 \times C2$ ;  $SPSR=0x00;$ // Clear the SPI interrupt flag #asm in r30,spsr in r30,spdr #endasm

```
lcd init(8);
#asm("sei") 
lcd_clear();
```

```
while (1) { 
    if ((\text{PINB.0} == 0) | (\text{work} == 1)) { 
     for (index=0; index <= 9; index + +)
       { 
       //----Обчислення швидкості----// 
       w=SRG[index]*6.28 / 1000; //кутова швидкість турбіни (f*2P) об/мс 
      speed = w^*R turbine; //лінійна швидкість турбіни мм/мс
        if (dir==0) //якщо оберт турбіни проти часової стрілки 
         { 
         V+=speed*S tube; //об'єм інспіраторного потоку повітря, мл
          result=V; 
         } 
        else // якщо оберт турбіни за часовою стрілкою 
         { 
         V-=speed*S tube; // об'єм експіраторного потоку повітря, мл
         } 
       dir=!dir; //зміна напряму руху турбіни;
       //----Вивід на LCD----//
```
if (result $>0$ )

delay  $ms(1000)$ ;

//написати перше повідомлення - Объем

```
lcd clear(); lcd gotoxy(0,0); lcd putsf(message1);
```
 itoa (result,chararr); // перевести число об'єму у знаковий масив lcd gotoxy $(0,1);$ 

lcd putchar(chararr[0]); //написати перший символ числа

lcd gotoxy $(1,1);$ 

lcd putchar(chararr[1]); //написати другий символ числа

```
lcd gotoxy(2,1);
```
lcd putchar(chararr[2]); //написати третій символ числа

```
 if (V>999) //якщо число більше 999 та займає 4 знаки
```

```
{ lcd gotoxy(3,1); lcd putchar(chararr[3]); lcd putsf(message2); }
 else
```

```
{lcd gotoxy(3,1); lcd putsf(message2);}
```

```
if (PINB.0 == 1)
```
break;

```
 } 
     } 
     V=0;
      result=0; 
  } 
 }
```
### **ДР 6.050102.99.02.00.00.003 ПЗ**

**Шифр документа**

Текст файла lcd.lib

Дата створення програми 17.05.2019 Номер версії 1 Дата останньої модифікації 23.05.2019

//Бібліотека дисплея

### #asm

```
.equ lcd direction= lcd port-1
 .equ __lcd_pin=__lcd_port-2 
.equ \lceil \text{cd} \text{rs} = 0 \rceil.equ \lceil lcd \lceil rd=1
.equ lcd enable=2
.equ lcd busy flag=7
```
#endasm

```
#pragma used+ 
static unsigned char base y[4]=\{0x80,0xc0\};unsigned char \left[ \text{led }x\right], \left[ \text{led }y\right], \left[ \text{led }maxx\right];
#pragma used-
```

```
static void lcd delay(void)
{ 
#asm 
   ldi r31,15 
  lcd delay0:
   dec r31 
  brne lcd delay0
#endasm 
}
```

```
void lcd ready(void)
{ 
#asm 
  in r26, lcd direction
  andi r26.0xf ;set as input
  out lcd direction,r26
  sbi lcd port, lcd rd ;RD=1
   cbi __lcd_port,__lcd_rs ;RS=0 
__lcd_busy: 
#endasm 
led delay();
#asm 
  sbi lcd port, lcd enable ;EN=1
#endasm 
led delay();
#asm 
  in r26, lcd pin
  cbi \quad lcd port, lcd enable ;EN=0#endasm 
led delay();
#asm 
  sbi \quad lcd port, lcd enable ;EN=1#endasm 
led delay();
#asm 
  cbi \quad lcd port, lcd enable ;EN=0
  sbrc r26, lcd busy flag
  rjmp lcd busy
#endasm 
}
```

```
static void lcd write nibble(void)
{ 
#asm 
   andi r26,0xf0 
   or r26,r27 
  out lcd_port,r26 ;write
  sbi \quad lcd port, lcd enable ;EN=1#endasm 
led delay();
#asm 
  cbi \quad lcd port, lcd enable ;EN=0
#endasm 
lcd delay();
} 
void lcd write data(unsigned char data)
{ 
#asm 
  cbi \lceillcd port, \lceillcd rd ;RD=0
  in r26, lcd direction
  ori r26,0xf0 | (1 << lcd rs) | (1 << lcd rd) | (1 << lcd enable) ;set as output
  out lcd direction,r26
  in r27, lcd port
   andi r27,0xf 
   ld r26,y 
#endasm 
  lcd write nibble(); //RD=0, write MSN
#asm
```
ld r26,y

```
 swap r26 
#endasm 
  lcd write nibble(); //write LSN
#asm 
  sbi \quad lcd port, lcd rd ;RD=1
#endasm 
} 
/* write a byte to the LCD character generator or display RAM */ 
void lcd write byte(unsigned char addr, unsigned char data)
{ 
led ready();
lcd write data(addr);
led ready();
#asm 
  sbi lcd port, lcd rs ;RS=1
#endasm 
lcd write data(data);
} 
static void lcd read nibble(void)
{ 
#asm 
   sbi __lcd_port,__lcd_enable ;EN=1 
#endasm 
lcd delay();
#asm 
  in r30, lcd pin ;read
  cbi __ lcd_port, _ lcd_enable ;EN=0
#endasm
```

```
lcd delay();
#asm 
   andi r30,0xf0 
#endasm 
} 
static unsigned char lcd_read_byte0(void)
{ 
_lcd_delay(); 
\text{led read }n\text{ible}(); // read MSN
#asm 
   mov r26,r30 
#endasm 
\text{led read }n\text{ibble}(); // read LSN
#asm 
  cbi \quad lcd port, lcd rd ; RD=0
   swap r30 
   or r30,r26 
#endasm 
} 
/* read a byte from the LCD character generator or display RAM */ 
unsigned char lcd read byte(unsigned char addr)
{ 
led ready();
_lcd_write_data(addr);
```

```
led ready();
```
### #asm

```
in r26, lcd direction
andi r26,0xf ;set as input
```

```
out lcd direction,r26
  sbi lcd port, lcd rs ;RS=1
#endasm 
return lcd read byte0();
} 
/* set the LCD display position x=0.39 y=0.3 */
void lcd gotoxy(unsigned char x, unsigned char y)
{ 
lcd ready(); // RS=0
lcd write data( base y[y]+x);
\text{led }x=x;lcd y=y;
} 
// clear the LCD 
void lcd clear(void)
{ 
\text{led } \text{ready}(); // RS=0
led\_lcd\_write\_data(2); // cursor home
led ready();
lcd write data(0xc); // cursor off
_lcd_ready(); 
lcd write data(1); // clear
\left[ \text{led } x = \text{led } y = 0; \right]} 
void lcd putchar(char c)
{
```

```
#asm
```

```
 push r30 
   push r31 
   ld r26,y 
   set 
   cpi r26,10 
   breq __lcd_putchar1 
   clt 
#endasm 
if (led_x \ge =led_{maxx})\{ #asm("__lcd_putchar1:") 
 ++ lcd y;
 lcd gotoxy(0, lcd y);
  #asm("brts __lcd_putchar0") 
  } 
++\_lcd_x;#asm 
   rcall __lcd_ready 
  sbi __ lcd_port, _ lcd_rs ;RS=1
#endasm 
lcd write data(c);
#asm 
__lcd_putchar0: 
   pop r31 
   pop r30 
#endasm 
}
```
// write the string str located in SRAM to the LCD void lcd\_puts(char \*str)

```
{ 
char k; 
while (k=*str++) lcd putchar(k);
} 
// write the string str located in FLASH to the LCD 
void lcd putsf(char flash *str)
{ 
char k; 
while (k=*str++) lcd putchar(k);
} 
static void long delay(void)
{ 
#asm 
   clr r26 
   clr r27 
long delay0:
  sbiw r26,1 ; 2 cycles
   brne __long_delay0 ;2 cycles 
#endasm 
} 
static void lcd init write(unsigned char data)
{ 
#asm 
  cbi \lceillcd port, \lceillcd rd ;RD=0
  in r26, lcd direction
  ori r26,0xf7 ;set as output
  out _lcd_direction,r26
```

```
in r27, lcd port
   andi r27,0xf 
   ld r26,y 
#endasm 
  lcd write nibble(); //RD=0, write MSN
#asm 
  sbi lcd port, lcd_rd ;RD=1
#endasm 
} 
// initialize the LCD controller 
unsigned char lcd_init(unsigned char lcd_columns) 
{ 
#asm 
  cbi \quad lcd port, lcd enable ;EN=0cbi \quad lcd port, lcd rs ;RS=0
#endasm 
lcd_maxx=lcd_columns;
base y[2]=lcd columns+0x80;
base y[3]=lcd columns+0xc0;
long delay();
led init write(0x30);
long delay();
lcd init write(0x30);
long delay();
led init write(0x30);
long delay();
lcd init write(0x20);
long delay();
lcd write data(0x28);
long delay();
```

```
_lcd_write_data(4); 
long delay();
lcd write data(0x85);_long_delay(); 
#asm 
  in r26, lcd direction
  andi r26,0xf ;set as input
  out lcd direction,r26
   sbi __lcd_port,__lcd_rd ;RD=1 
#endasm 
if (lcd_read_byte0()!=5) return 0;
led ready();
_lcd_write_data(6); 
lcd_clear(); 
return 1; 
} 
void lcd_control (unsigned char control) 
{ 
       _lcd_ready(); 
       _lcd_write_data(control);
```
}